# Package 'SeuratObject'

May 7, 2024

<span id="page-0-0"></span>Type Package

Title Data Structures for Single Cell Data

Version 5.0.2

Description Defines S4 classes for single-cell genomic data and associated information, such as dimensionality reduction embeddings, nearest-neighbor graphs, and spatially-resolved coordinates. Provides data access methods and R-native hooks to ensure the Seurat object is familiar to other R users. See Satija R, Farrell J, Gennert D, et al (2015) [<doi:10.1038/nbt.3192>](https://doi.org/10.1038/nbt.3192), Macosko E, Basu A, Satija R, et al (2015) [<doi:10.1016/j.cell.2015.05.002>](https://doi.org/10.1016/j.cell.2015.05.002), and Stuart T, Butler A, et al (2019) [<doi:10.1016/j.cell.2019.05.031>](https://doi.org/10.1016/j.cell.2019.05.031), Hao Y, Hao S, et al (2021) [<doi:10.1016/j.cell.2021.04.048>](https://doi.org/10.1016/j.cell.2021.04.048) and Hao Y, et al (2023) [<doi:10.1101/2022.02.24.481684>](https://doi.org/10.1101/2022.02.24.481684) for more details.

URL <https://satijalab.github.io/seurat-object/>,

<https://github.com/satijalab/seurat-object>

BugReports <https://github.com/satijalab/seurat-object/issues>

License MIT + file LICENSE

Encoding UTF-8

LazyData true

RoxygenNote 7.3.1

#### Additional\_repositories <https://bnprks.r-universe.dev>

**Depends**  $R (= 4.1.0)$ ,  $sp (= 1.5.0)$ 

Imports future,

future.apply, grDevices, grid, Matrix  $(>= 1.6.4)$ , methods, progressr, Rcpp  $(>= 1.0.5)$ , rlang ( $> = 0.4.7$ ), stats, tools, utils,

spam, lifecycle, generics Suggests DelayedArray, fs  $(>= 1.5.2)$ , ggplot2, HDF5Array, rmarkdown, testthat, BPCells,  $sf (> = 1.0.0)$ Collate 'RcppExports.R' 'zzz.R' 'generics.R' 'keymixin.R' 'graph.R' 'default.R' 'assay.R' 'logmap.R' 'layers.R' 'assay5.R' 'centroids.R' 'command.R' 'compliance.R' 'data.R' 'jackstraw.R' 'dimreduc.R' 'segmentation.R' 'molecules.R' 'spatial.R' 'fov.R' 'neighbor.R' 'seurat.R' 'sparse.R' 'utils.R' LinkingTo Rcpp, RcppEigen Enhances Seurat

Config/Needs/website pkgdown

# R topics documented:

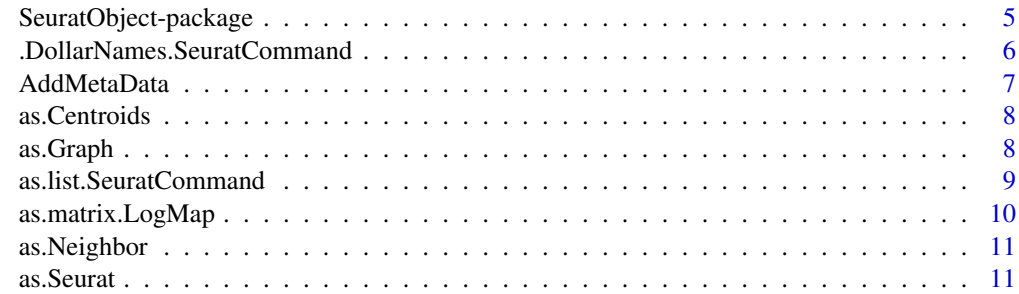

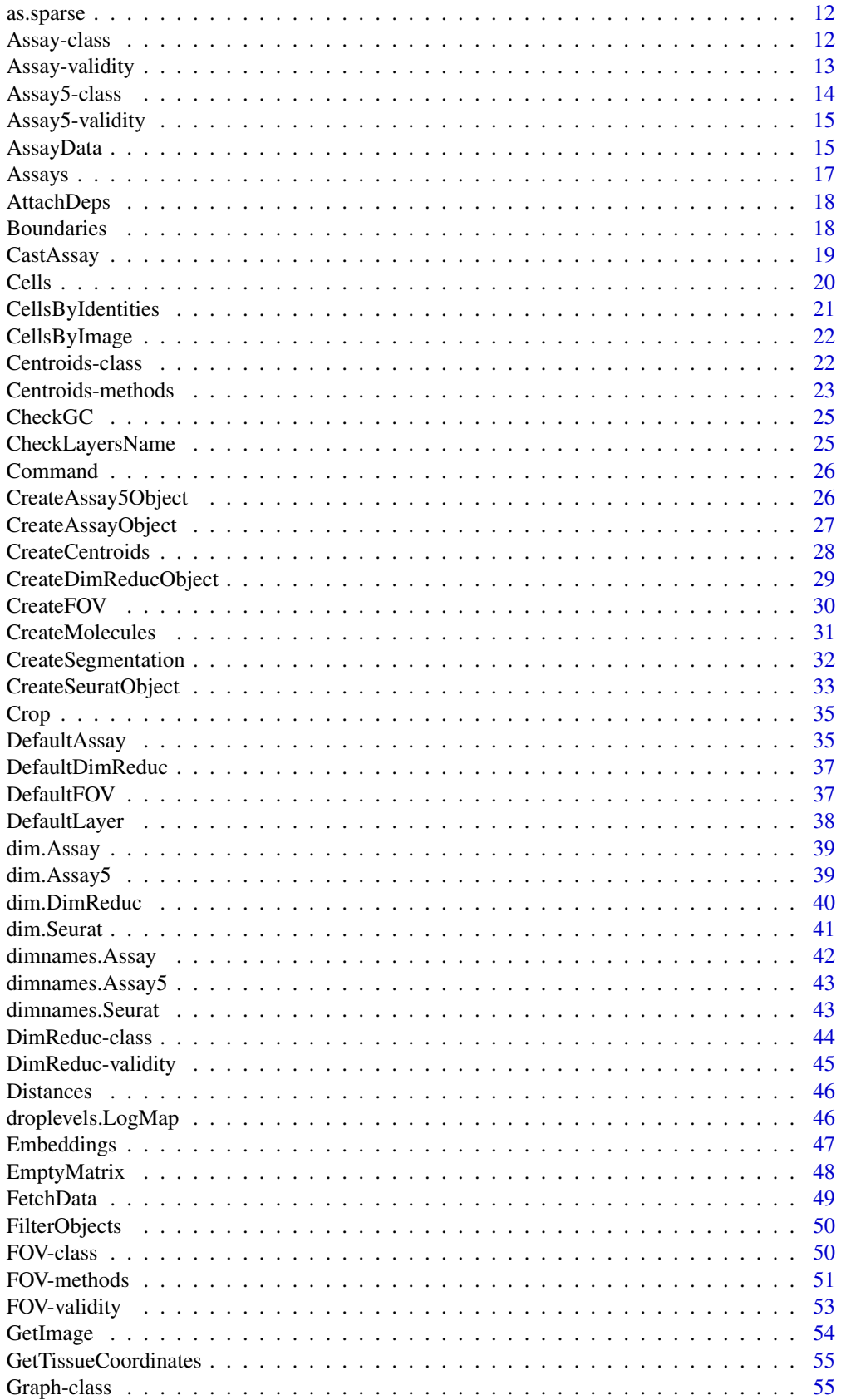

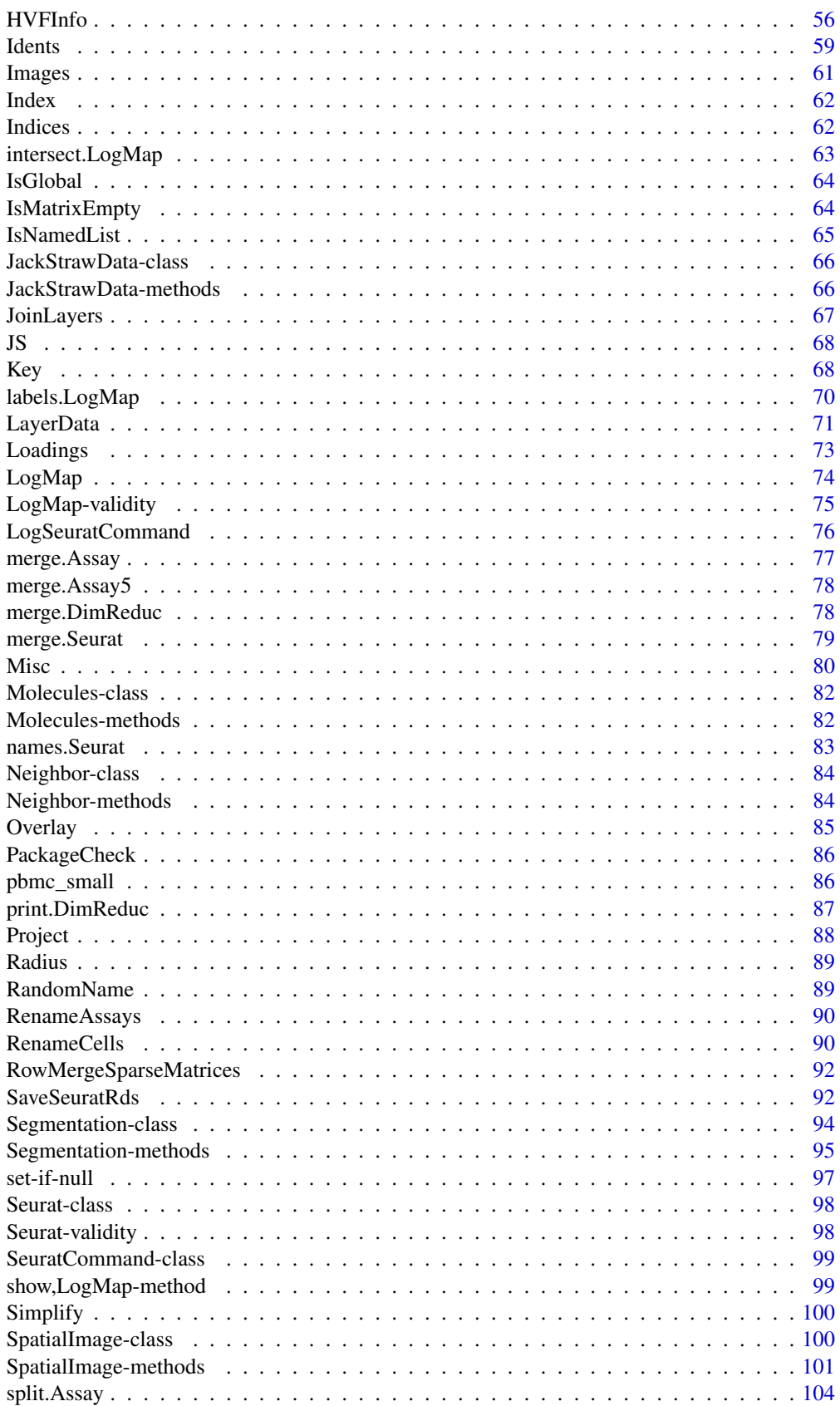

<span id="page-4-0"></span>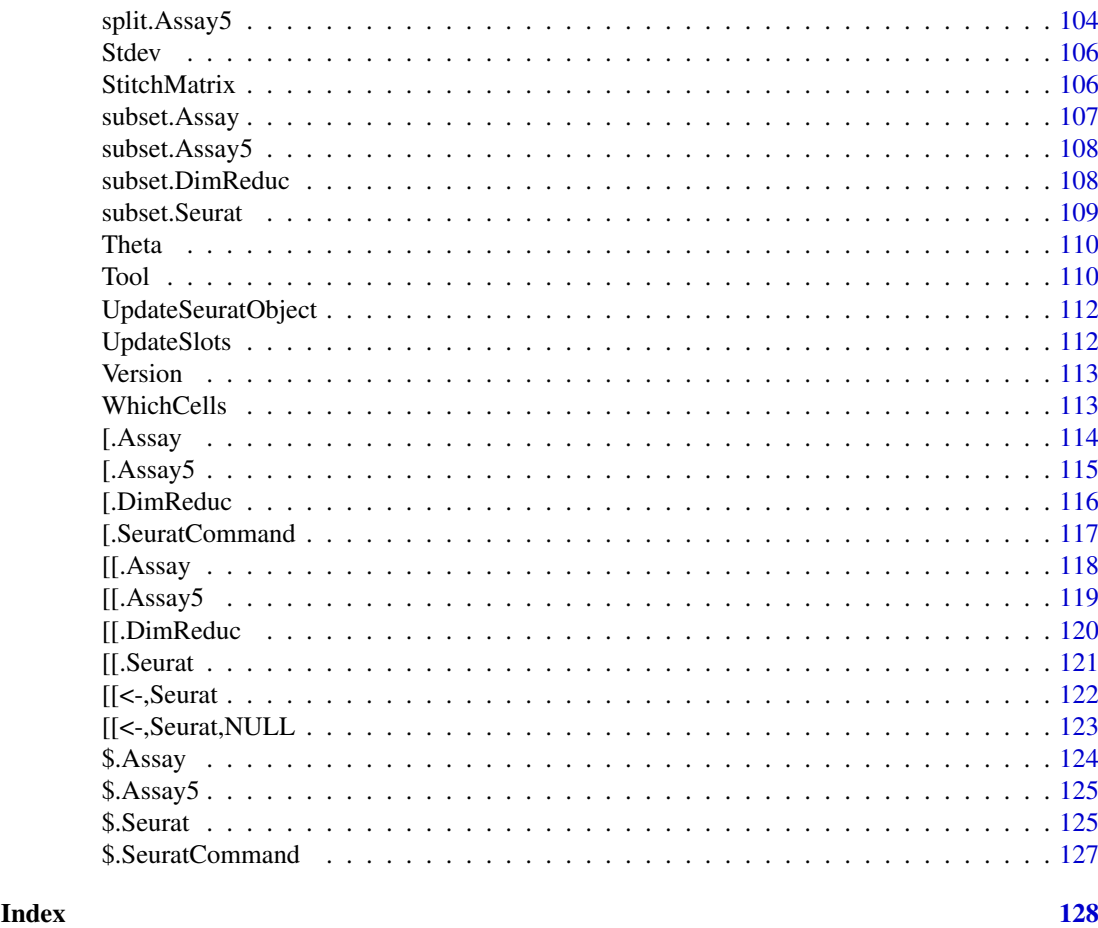

SeuratObject-package *SeuratObject: Data Structures for Single Cell Data*

#### Description

Defines S4 classes for single-cell genomic data and associated information, such as dimensionality reduction embeddings, nearest-neighbor graphs, and spatially-resolved coordinates. Provides data access methods and R-native hooks to ensure the Seurat object is familiar to other R users. See Satija R, Farrell J, Gennert D, et al (2015) [doi:10.1038/nbt.3192,](https://doi.org/10.1038/nbt.3192) Macosko E, Basu A, Satija R, et al (2015) [doi:10.1016/j.cell.2015.05.002,](https://doi.org/10.1016/j.cell.2015.05.002) and Stuart T, Butler A, et al (2019) [doi:10.1016/j.cell.2019.05.031,](https://doi.org/10.1016/j.cell.2019.05.031) Hao Y, Hao S, et al (2021) [doi:10.1016/j.cell.2021.04.048](https://doi.org/10.1016/j.cell.2021.04.048) and Hao Y, et al (2023) [doi:10.1101/](https://doi.org/10.1101/2022.02.24.481684) [2022.02.24.481684](https://doi.org/10.1101/2022.02.24.481684) for more details.

# Author(s)

Maintainer: Rahul Satija <seurat@nygenome.org> [\(ORCID\)](https://orcid.org/0000-0001-9448-8833)

Authors:

- Paul Hoffman <hoff0792@alumni.umn.edu> [\(ORCID\)](https://orcid.org/0000-0002-7693-8957)
- David Collins <dcollins@nygenome.org> [\(ORCID\)](https://orcid.org/0000-0001-9243-7821)
- Yuhan Hao <yhao@nygenome.org> [\(ORCID\)](https://orcid.org/0000-0002-1810-0822)
- <span id="page-5-0"></span>• Austin Hartman <ahartman@nygenome.org> [\(ORCID\)](https://orcid.org/0000-0001-7278-1852)
- Gesmira Molla <gmolla@nygenome.org> [\(ORCID\)](https://orcid.org/0000-0002-8628-5056)
- Andrew Butler <abutler@nygenome.org> [\(ORCID\)](https://orcid.org/0000-0003-3608-0463)
- Tim Stuart <tstuart@nygenome.org> [\(ORCID\)](https://orcid.org/0000-0002-3044-0897)

#### Other contributors:

- Madeline Kowalski <mkowalski@nygenome.org> [\(ORCID\)](https://orcid.org/0000-0002-5655-7620) [contributor]
- Saket Choudhary <schoudhary@nygenome.org> [\(ORCID\)](https://orcid.org/0000-0001-5202-7633) [contributor]
- Skylar Li <sli@nygenome.org> [contributor]
- Longda Jiang <ljiang@nygenome.org> [\(ORCID\)](https://orcid.org/0000-0003-4964-6497) [contributor]
- Jeff Farrell <jfarrell@g.harvard.edu> [contributor]
- Shiwei Zheng <szheng@nygenome.org> [\(ORCID\)](https://orcid.org/0000-0001-6682-6743) [contributor]
- Christoph Hafemeister <chafemeister@nygenome.org> [\(ORCID\)](https://orcid.org/0000-0001-6365-8254) [contributor]
- Patrick Roelli <proelli@nygenome.org> [contributor]

#### See Also

Useful links:

- <https://satijalab.github.io/seurat-object/>
- <https://github.com/satijalab/seurat-object>
- Report bugs at <https://github.com/satijalab/seurat-object/issues>

<span id="page-5-1"></span>.DollarNames.SeuratCommand

*Dollar-sign Autocompletion*

#### Description

Autocompletion for \$ access on a [SeuratCommand](#page-98-1) object

#### Usage

```
## S3 method for class 'SeuratCommand'
.DollarNames(x, pattern = "")
```
#### Arguments

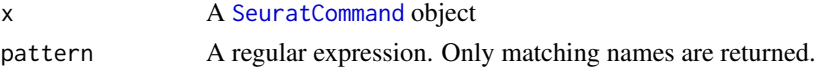

#### Value

The parameter name matches for pattern

#### See Also

Command log object and interaction methods [\\$.SeuratCommand\(](#page-126-1)), [LogSeuratCommand\(](#page-75-1)), [SeuratCommand-class](#page-98-2), [\[.SeuratCommand\(](#page-116-1)), [as.list.SeuratCommand\(](#page-8-1))

<span id="page-6-0"></span>

Adds additional data to the object. Can be any piece of information associated with a cell (examples include read depth, alignment rate, experimental batch, or subpopulation identity) or feature (ENSG name, variance). To add cell level information, add to the Seurat object. If adding feature-level metadata, add to the Assay object (e.g. object[["RNA"]])

# Usage

```
AddMetaData(object, metadata, col.name = NULL)
## S3 method for class 'Assay'
AddMetaData(object, metadata, col.name = NULL)
## S3 method for class 'Assay5'
AddMetaData(object, metadata, col.name = NULL)
## S3 method for class 'Seurat'
AddMetaData(object, metadata, col.name = NULL)
```
#### Arguments

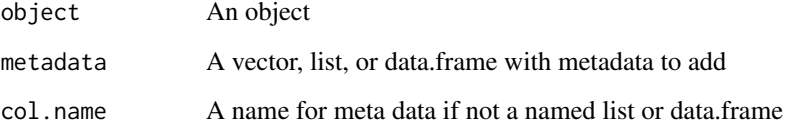

#### Value

object with metadata added

#### Examples

```
cluster_letters <- LETTERS[Idents(object = pbmc_small)]
names(cluster_letters) <- colnames(x = pbmc_small)
pbmc_small <- AddMetaData(
 object = pbmc_small,
 metadata = cluster_letters,
 col.name = 'letter.idents'
)
head(x = pbmc\_small[[[]])
```
<span id="page-7-0"></span>

Convert Segmentation Layers

# Usage

```
as.Centroids(x, nsides = NULL, radius = NULL, theta = NULL, \dots)
as.Segmentation(x, ...)
## S3 method for class 'Segmentation'
as.Centroids(x, nsides = NULL, radius = NULL, theta = NULL, \dots)
## S3 method for class 'Centroids'
as.Segmentation(x, ...)
```
## Arguments

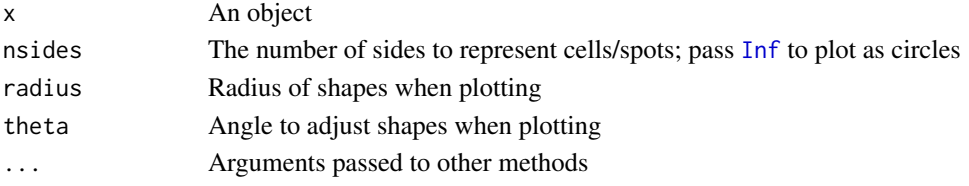

#### Value

as.Centroids: A [Centroids](#page-0-0) object as.Segmentation: A [Segmentation](#page-0-0) object

as.Graph *Coerce to a* Graph *Object*

#### Description

Convert a [matrix](#page-0-0) (or [Matrix](#page-0-0)) to a [Graph](#page-54-1) object

```
as.Graph(x, \ldots)## S3 method for class 'Matrix'
as.Graph(x, ...)## S3 method for class 'matrix'
as.Graph(x, \ldots)## S3 method for class 'Neighbor'
as.Graph(x, weighted = TRUE, ...)
```
#### <span id="page-8-0"></span>Arguments

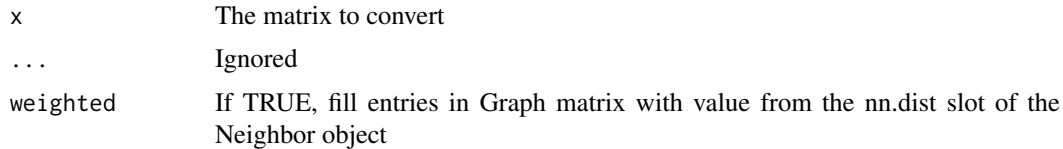

# Value

A [Graph](#page-54-1) object

#### See Also

Other graph: [Graph-class](#page-54-2)

#### Examples

```
# converting sparse matrix
mat \leq Matrix:: rsparsematrix(nrow = 10, ncol = 10, density = 0.1)
rownames(x = mat) <- paste0("feature_", 1:10)
\text{colnames}(x = \text{mat}) \leftarrow \text{past}(\text{"cell}'', 1:10)g \leftarrow as.Graph(x = mat)# converting dense matrix
mat \leq matrix(data = 1:16, nrow = 4)
rownames(x = mat) \leftarrow paste0("feature", 1:4)\text{colnames}(x = \text{mat}) \leftarrow \text{paste0}("cell", 1:4)g \leftarrow as.Graph(x = mat)
```
<span id="page-8-1"></span>as.list.SeuratCommand *Coerce a* SeuratCommand *to a list*

#### Description

Coerce a SeuratCommand to a list

#### Usage

```
## S3 method for class 'SeuratCommand'
as.list(x, complete = FALSE, ...)
```
#### Arguments

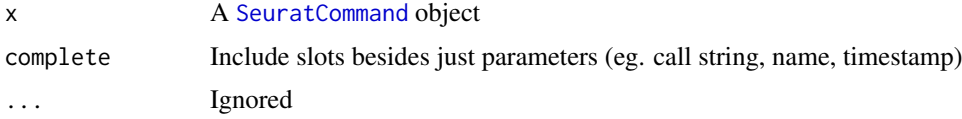

# Value

A list with the parameters and, if complete = TRUE, the call string, name, and timestamp

# See Also

Command log object and interaction methods [\\$.SeuratCommand\(](#page-126-1)), [.DollarNames.SeuratCommand\(](#page-5-1)), [LogSeuratCommand\(](#page-75-1)), [SeuratCommand-class](#page-98-2), [\[.SeuratCommand\(](#page-116-1))

## Examples

```
cmd <- pbmc_small[["NormalizeData.RNA"]]
as.list(cmd)
as.list(cmd, complete = TRUE)
```
as.matrix.LogMap *Coerce Logical Maps to Matrices*

#### Description

Coerce a logical map to a matrix; this removes all [logical map](#page-73-1) class capabilities from the object and returns a base-R matrix object

#### Usage

## S3 method for class 'LogMap' as.matrix $(x, \ldots)$ 

#### Arguments

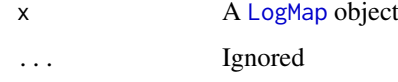

#### Value

A base-R matrix created from x

#### See Also

Logical map objects, validity, and interaction methods: [LogMap](#page-73-1), [LogMap-validity](#page-74-1), droplevels. LogMap(), [intersect.LogMap\(](#page-62-1)), [labels.LogMap\(](#page-69-1))

# Examples

```
map <- LogMap(letters[1:10])
map[['obs']] < -c(1, 3, 7)mat <- as.matrix(map)
mat
class(mat)
```
<span id="page-9-0"></span>

<span id="page-10-0"></span>

Convert objects to [Neighbor](#page-83-1) objects

# Usage

```
as.Neighbor(x, ...)
## S3 method for class 'Graph'
as.Neighbor(x, ...)
```
# Arguments

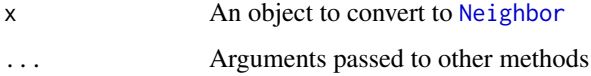

#### Value

A [Neighbor](#page-83-1) object

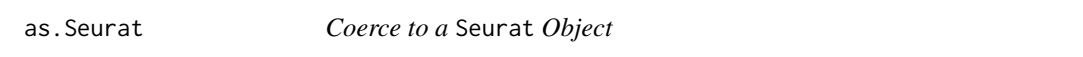

# Description

Convert objects to Seurat objects

# Usage

as.Seurat(x, ...)

# Arguments

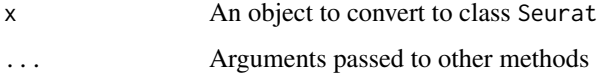

# Value

A [Seurat](#page-97-1) object generated from x

<span id="page-11-3"></span><span id="page-11-0"></span>

Convert dense objects to sparse representations

#### Usage

```
as.sparse(x, \ldots)## S3 method for class 'data.frame'
as.\text{sparse}(x, \text{row.names = NULL}, \ldots)## S3 method for class 'Matrix'
as.\text{sparse}(x, \ldots)## S3 method for class 'matrix'
as.sparse(x, \ldots)## S3 method for class 'ngCMatrix'
as.sparse(x, ...)
```
#### Arguments

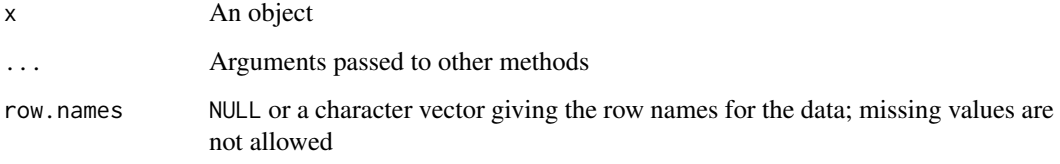

#### Value

A sparse representation of the input data

<span id="page-11-1"></span>Assay-class *The Assay Class*

#### <span id="page-11-2"></span>Description

The Assay object is the basic unit of Seurat; each Assay stores raw, normalized, and scaled data as well as cluster information, variable features, and any other assay-specific metadata. Assays should contain single cell expression data such as RNA-seq, protein, or imputed expression data.

#### <span id="page-12-0"></span>Assay-validity 13

#### Slots

counts Unnormalized data such as raw counts or TPMs

- data Normalized expression data
- scale.data Scaled expression data
- assay.orig Original assay that this assay is based off of. Used to track assay provenance
- var.features Vector of features exhibiting high variance across single cells
- meta.features Feature-level metadata
- misc A named list of unstructured miscellaneous data
- key A one-length character vector with the object's key; keys must be one or more alphanumeric characters followed by an underscore "\_" (regex pattern "^[a-zA-Z][a-zA-Z0-9]\*\_\$")

#### See Also

```
v3 Assay object, validity, and interaction methods: $.Assay(), Assay-validity, CreateAssayObject(),
[.Assay(), [[.Assay(), dim.Assay(), dimnames.Assay(), merge.Assay(), split.Assay(),
subset.Assay()
```
<span id="page-12-1"></span>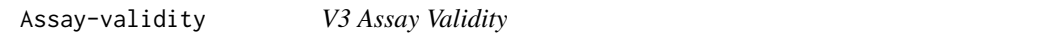

#### Description

Validation of Assay objects is handled by [validObject](#page-0-0)

#### data Validation

blah

# counts Validation

blah

#### scale.data Validation

blah

#### Feature-Level Meta Data Validation

blah

#### Variable Feature Validation

blah

#### Key Validation

Keys must be a one-length character vector; a key must be composed of one of the following:

- An empty string (eg. "''") where nchar() ==  $\theta$
- An string composed of one or more alphanumeric values (both lower- and upper-case) that ends with an underscore ("\_"); the first character must be a letter

Keys that are not empty strings are validated with the regex " $\Gamma$ [a-zA-Z0-9] $\star$ \_\$"

#### See Also

#### [validObject](#page-0-0)

```
v3 Assay object, validity, and interaction methods: $.Assay(), Assay-class, CreateAssayObject(),
[.Assay(), [[.Assay(), dim.Assay(), dimnames.Assay(), merge.Assay(), split.Assay(),
subset.Assay()
```
#### Examples

```
rna <- pbmc_small[["RNA"]]
validObject(rna)
```
<span id="page-13-1"></span>Assay5-class *The v5* Assay *Object*

#### <span id="page-13-2"></span>Description

The v5 Assay is the typical Assay class used in **Seurat** v5; ...

#### Slots

- layers A named list containing expression matrices; each matrix should be a two-dimensional object containing some subset of cells and features defined in the cells and features slots. Cell and feature membership is recorded in the cells and features slots, respectively
- cells A [logical mapping](#page-73-1) of cell names and layer membership; this map contains all the possible cells that this assay can contain. New layers must have some subset of cells present in this map
- features A [logical mapping](#page-73-1) of feature names and layer membership; this map contains all the possible features that this assay can contain. New layers must have some subset of features present in this map
- default A one-length integer with the end index of the [default layer;](#page-37-1) the default layer be all layers up to and including the layer at index default
- assay.orig Original assay that this assay is based off of; used to track assay provenance
- meta.data A [data frame](#page-0-0) with feature-level meta data; should have the same number of rows as features
- misc A named list of unstructured miscellaneous data
- key A one-length character vector with the object's key; keys must be one or more alphanumeric characters followed by an underscore "\_" (regex pattern "^[a-zA-Z][a-zA-Z0-9]\*\_\$")

#### See Also

v5 Assay object, validity, and interaction methods: [\\$.Assay5\(](#page-124-1)), [Assay5-validity](#page-14-1), [\[.Assay5\(](#page-114-1)), [\[\[.Assay5\(](#page-118-1)), [dim.Assay5\(](#page-38-2)), [dimnames.Assay5\(](#page-42-1)), [merge.Assay5\(](#page-77-1)), [split.Assay5\(](#page-103-2)), [subset.Assay5\(](#page-107-1))

<span id="page-13-0"></span>

<span id="page-14-1"></span><span id="page-14-0"></span>Assay5-validity *V5 Assay Validity*

#### **Description**

Validation of Assay5 objects is handled by [validObject](#page-0-0)

#### Layer Validation

blah

# Key Validation

Keys must be a one-length character vector; a key must be composed of one of the following:

- An empty string (eg. "''") where nchar() ==  $\theta$
- An string composed of one or more alphanumeric values (both lower- and upper-case) that ends with an underscore ("\_"); the first character must be a letter

Keys that are not empty strings are validated with the regex " $[\text{a-zA-Z}][\text{a-zA-Z0-9}]\times \text{I}$ "

#### See Also

#### [validObject](#page-0-0)

v5 Assay object, validity, and interaction methods: [\\$.Assay5\(](#page-124-1)), [Assay5-class](#page-13-1), [\[.Assay5\(](#page-114-1)), [\[\[.Assay5\(](#page-118-1)), [dim.Assay5\(](#page-38-2)), [dimnames.Assay5\(](#page-42-1)), [merge.Assay5\(](#page-77-1)), [split.Assay5\(](#page-103-2)), [subset.Assay5\(](#page-107-1))

AssayData *Get and Set Assay Data*

#### Description

General accessor and setter functions for [Assay](#page-11-2) objects. GetAssayData can be used to pull information from any of the expression matrices (eg. "counts", "data", or "scale.data"). SetAssayData can be used to replace one of these expression matrices

```
GetAssayData(object, ...)
SetAssayData(object, layer, new.data, slot = deprecated(), ...)
## S3 method for class 'Seurat'
GetAssayData(object, assay = NULL, layer = NULL, slot = deprecated(), ...)
## S3 method for class 'Seurat'
SetAssayData(
 object,
  layer = "data",
 new.data,
```

```
slot = dependence(),assay = NULL,
  ...
)
## S3 method for class 'Assay'
GetAssayData(
 object,
  layer = c("data", "scale.data", "counts"),
  slot = dependence(),...
)
## S3 method for class 'Assay'
SetAssayData(
  object,
  layer = c("data", "scale.data", "counts"),
  new.data,
  slot = deprecated(),
  ...
\lambda
```
# Arguments

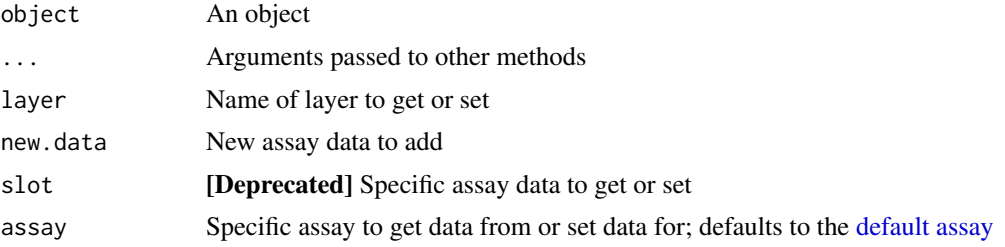

# Value

GetAssayData: returns the specified assay data SetAssayData: object with the assay data set

#### Lifecycle

#### [Superseded]

GetAssayData and SetAssayData have been superseded. To fetch expression matrices, use [LayerData](#page-70-1); to set expression data, use [LayerData<-](#page-70-2)

#### Examples

```
# Get assay data from the default assay in a Seurat object
GetAssayData(object = pbmc_small, layer = "data")[1:5,1:5]
# Set an Assay layer through the Seurat object
count.data <- GetAssayData(object = pbmc_small[["RNA"]], layer = "counts")
count.data \leq as.matrix(x = count.data + 1)
new.seurat.object <- SetAssayData(
   object = pbmc_small,
```
#### <span id="page-16-0"></span>Assays and the contract of the contract of the contract of the contract of the contract of the contract of the contract of the contract of the contract of the contract of the contract of the contract of the contract of the

```
layer = "counts",
    new.data = count.data,
    assay = "RNA")
# Get the data directly from an Assay object
GetAssayData(pbmc_small[["RNA"]], layer = "data")[1:5,1:5]
# Set an Assay layer directly
count.data <- GetAssayData(pbmc_small[["RNA"]], layer = "counts")
count.data \leq as.matrix(x = count.data + 1)
new.assay <- SetAssayData(pbmc_small[["RNA"]], layer = "counts", new.data = count.data)
```
# Assays *Query Specific Object Types*

#### Description

List the names of [Assay](#page-11-2), [DimReduc](#page-43-1), [Graph](#page-54-1), [Neighbor](#page-83-1) objects

#### Usage

```
Assays(object, ...)
   Graphs(object, slot = NULL)
   Neighbors(object, slot = NULL)
   Reductions(object, slot = NULL)
   ## S3 method for class 'Seurat'
   Assays(object, slot = deprecated(), \dots)
Arguments
```
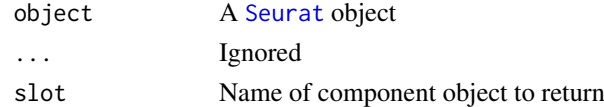

#### Value

If slot is NULL, the names of all component objects in this Seurat object. Otherwise, the specific object specified

#### Examples

Assays(pbmc\_small)

Graphs(pbmc\_small)

Reductions(object = pbmc\_small)

<span id="page-17-0"></span>

Helper function to attach required packages. Detects if a package is already attached and if so, skips it. Should be called in [.onAttach](#page-0-0)

#### Usage

AttachDeps(deps)

#### Arguments

deps A character vector of packages to attach

#### Value

Invisibly returns NULL

#### Lifecycle

#### [Superseded]

AttachDeps has been superseded as of SeuratObject v5.0.0; as an alternative, list dependencies in the Depends section of DESCRIPTION

#### Examples

```
# Use in your .onAttach hook
if (FALSE) {
  .onAttach <- function(libname, pkgname) {
    AttachDeps(c("SeuratObject", "rlang"))
  }
}
```
Boundaries *Get, Set, and Query Segmentation Boundaries*

# <span id="page-17-1"></span>Description

Get, Set, and Query Segmentation Boundaries

#### <span id="page-18-0"></span>CastAssay 19

#### Usage

```
Boundaries(object, ...)
DefaultBoundary(object)
DefaultBoundary(object, ...) <- value
Molecules(object, ...)
## S3 method for class 'FOV'
Boundaries(object, ...)
## S3 method for class 'FOV'
DefaultBoundary(object)
## S3 replacement method for class 'FOV'
DefaultBoundary(object, ...) <- value
## S3 method for class 'FOV'
Molecules(object, ...)
```
# Arguments

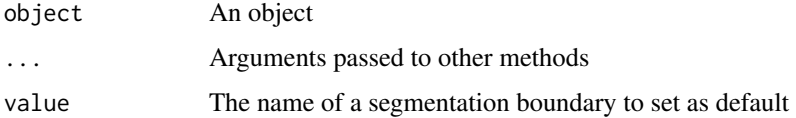

#### Value

Boundaries: The names of all segmentation boundaries present within object DefaultBoundary: The name of the default segmentation boundary DefaultBoundary <-: object with the default segmentation boundary set to value Molecules: The names of all molecule sets present within object

CastAssay *Cast Assay Layers*

# Description

Cast layers in v5 assays to other classes

```
CastAssay(object, to, ...)
## S3 method for class 'Assay5'
CastAssay(object, to, layers = NA, verbose = TRUE, ...)
```
#### <span id="page-19-0"></span>Arguments

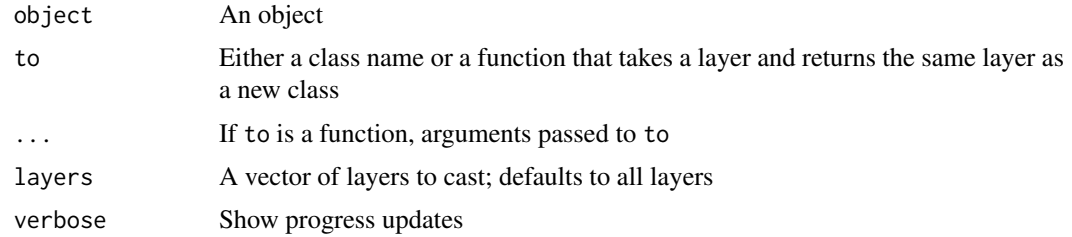

# Value

object with the layers cast to class specified by to

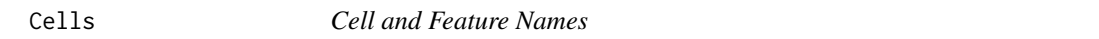

# Description

Get the cell and feature names of an object

#### Usage

```
Cells(x, \ldots)Features(x, ...)
## Default S3 method:
Cells(x, ...)
## S3 method for class 'Assay5'
Cells(x, layer = NULL, simplify = TRUE, ...)
## S3 method for class 'Assay5'
Features(x, layer = NULL, simplify = TRUE, ...)
## S3 method for class 'DimReduc'
Cells(x, \ldots)## S3 method for class 'Neighbor'
Cells(x, \ldots)
```
#### Arguments

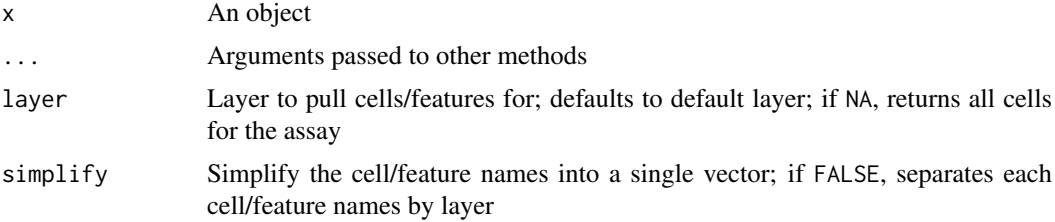

#### <span id="page-20-0"></span>CellsByIdentities 21

# Value

Cell: A vector of cell names

Features: A vector of feature names

# See Also

[dimnames.Assay\(](#page-41-1)), [dimnames.Assay5\(](#page-42-1)), [dimnames.Seurat\(](#page-42-2))

#### Examples

 $Cells(x = phmc\_small)$ 

CellsByIdentities *Get cell names grouped by identity class*

# Description

Get cell names grouped by identity class

# Usage

```
CellsByIdentities(object, idents = NULL, cells = NULL, return.null = FALSE)
```
# Arguments

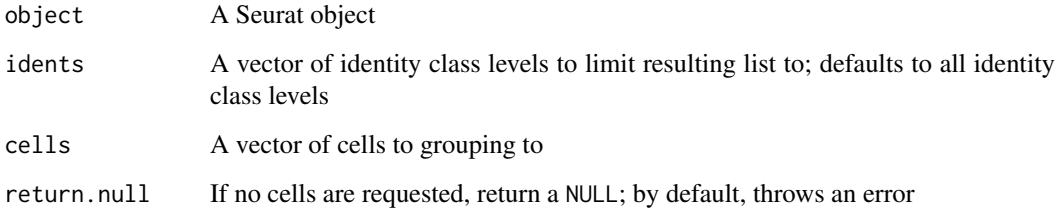

#### Value

A named list where names are identity classes and values are vectors of cells belonging to that class

#### Examples

CellsByIdentities(object = pbmc\_small)

<span id="page-21-0"></span>

Get a vector of cell names associated with an image (or set of images)

#### Usage

```
CellsByImage(object, images = NULL, unlist = FALSE)
```
#### Arguments

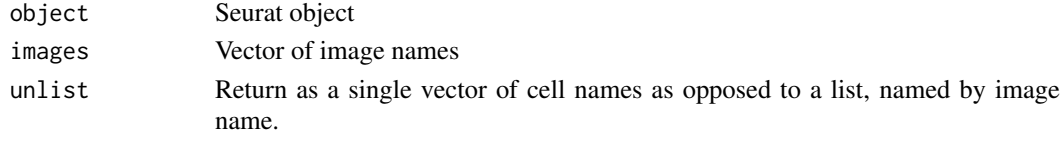

#### Value

A vector of cell names

#### Examples

```
## Not run:
CellsByImage(object = object, images = "slice1")
## End(Not run)
```
<span id="page-21-1"></span>Centroids-class *The* Centroids *Class*

#### Description

The Centroids Class

#### Slots

- cells ([character \[n\]](#page-0-0)) A vector of cell names; there should be as many cell names as there are points and no duplicate names
- nsides ([integer \[1L\]](#page-0-0)) The number of sides to draw when plotting centroids; must be either 0L for circles or greater than 3

radius ([numeric \[1L\]](#page-0-0)) The radius of the shape when plotting the centroids

theta ([numeric \[1L\]](#page-0-0)) The angle in degrees to adjust the shape when plotting the centroids

# See Also

Centroids methods: [Centroids-methods](#page-22-1)

Segmentation layer classes: [Centroids-methods](#page-22-1), [Molecules-class](#page-81-1), [Molecules-methods](#page-81-2), [Segmentation-class](#page-93-1), [Segmentation-methods](#page-94-1)

<span id="page-22-1"></span><span id="page-22-0"></span>Centroids-methods Centroids *Methods*

#### Description

Methods for [Centroids](#page-0-0) objects

#### Usage

```
## S3 method for class 'Centroids'
Cells(x, \ldots)## S3 method for class 'Centroids'
GetTissueCoordinates(object, full = TRUE, ...)
## S3 method for class 'Centroids'
Radius(object, ...)
## S3 method for class 'Centroids'
RenameCells(object, new.names = NULL, ...)
## S3 method for class 'Centroids'
Theta(object)
## S3 method for class 'Centroids'
is.finite(x)
## S3 method for class 'Centroids'
is.infinite(...)
## S3 method for class 'Centroids'
length(x)
## S3 method for class 'Centroids'
lengths(x, use.name = TRUE)## S3 method for class 'Centroids'
subset(x, cells = NULL, ...)## S4 method for signature 'Centroids, character, ANY, ANY'
x[i, j, \ldots, drop = TRUE]## S4 method for signature 'Centroids, numeric, ANY, ANY'
x[i, j, ..., drop = TRUE]## S4 method for signature 'Centroids'
show(object)
```
#### Arguments

x, object A [Centroids](#page-0-0) object

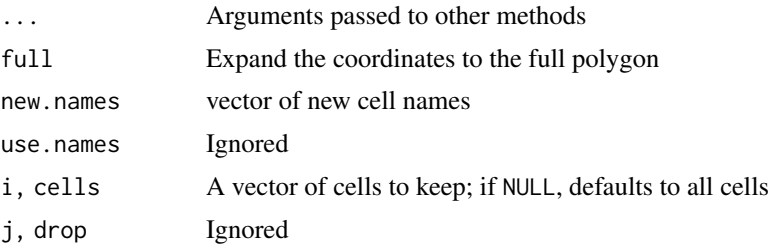

#### Details

GetTissueCoordinates: Get cell spatial coordinates

Radius: Get the centroid radius

RenameCells: Update cell names

Theta: Get the offset angle

is.finite, is.infinite: Test to see if the centroids are circular or polygonal

length: Get the number of sides for the polygonal centroid

lengths: Generate a run-length encoding of the cells present

subset, [: Subset a Centroids object to certain cells

show: Display an object summary to stdout

#### Value

GetTissueCoordinates: A data frame with three columns:

- "x": the x-coordinate
- "y": the y-coordinate
- "cell": the cell name

If full is TRUE, then each coordinate will indicate a vertex for the cell polygon; otherwise, each coordinate will indicate a centroid for the cell

Radius The radius of the centroids

RenameCells: object with the cells renamed to new.names

Theta: The offset angle in degrees

is.finite: TRUE if the centroids are polygonal, FALSE if circular

is.infinite: The opposite of is.finite

length: 0 if the centroids are circular, otherwise the number of sides of the polygonal centroid

lengths: An [rle](#page-0-0) object for the cells

subset, [: x subsetted to the cells specified by cells/i

show: Invisibly returns NULL

#### See Also

# [Centroids-class](#page-21-1)

Segmentation layer classes: [Centroids-class](#page-21-1), [Molecules-class](#page-81-1), [Molecules-methods](#page-81-2), [Segmentation-class](#page-93-1), [Segmentation-methods](#page-94-1)

<span id="page-24-0"></span>

Call gc only when desired

#### Usage

CheckGC(option = "SeuratObject.memsafe")

## Arguments

option ...

# Value

Invisibly returns NULL

CheckLayersName *Check layers names for the input list*

# Description

Check layers names for the input list

# Usage

```
CheckLayersName(matrix.list, layers.type = c("counts", "data"))
```
# Arguments

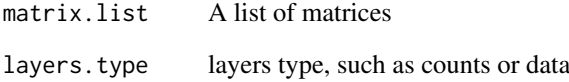

<span id="page-25-0"></span>

Pull information on previously run commands in the Seurat object.

### Usage

```
Command(object, ...)
## S3 method for class 'Seurat'
Command(object, command = NULL, value = NULL, ...)
```
#### Arguments

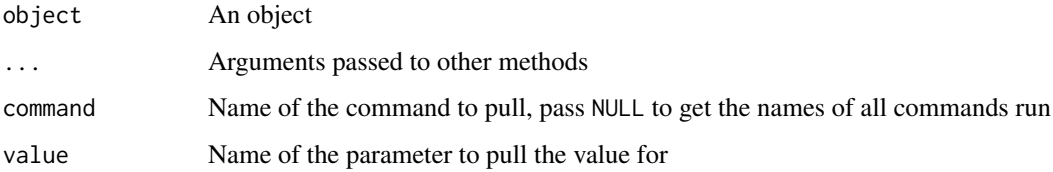

#### Value

Either a SeuratCommand object or the requested parameter value

CreateAssay5Object *Create a v5 Assay object*

#### Description

Create an [Assay5](#page-13-2) object from a feature expression matrix; the expected format of the matrix is features x cells

```
CreateAssay5Object(
  counts = NULL,
  data = NULL,
  min.cells = 0,min.features = 0,
  csum = NULL,
  fsum = NULL,
   ...
)
```
# <span id="page-26-0"></span>Arguments

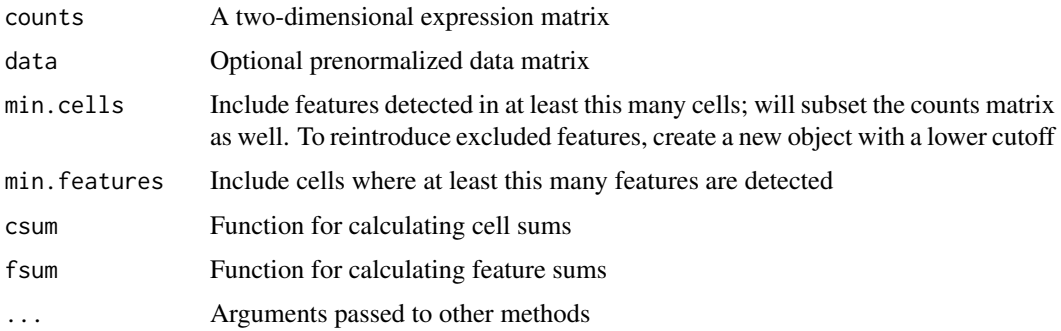

# Value

An [Assay5](#page-13-2) object

<span id="page-26-1"></span>CreateAssayObject *Create an Assay object*

# Description

Create an Assay object from a feature (e.g. gene) expression matrix. The expected format of the input matrix is features x cells.

# Usage

```
CreateAssayObject(
  counts,
  data,
  min.cells = 0,min.features = 0,
  key = NULL,
  check.matrix = FALSE,
  ...
\mathcal{L}
```
# Arguments

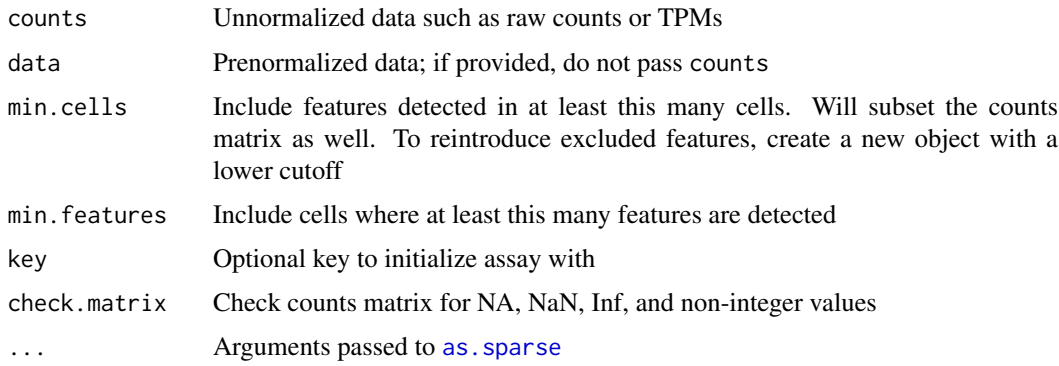

#### Details

Non-unique cell or feature names are not allowed. Please make unique before calling this function.

#### Value

A [Assay](#page-11-2) object

### See Also

```
v3 Assay object, validity, and interaction methods: $.Assay(), Assay-class, Assay-validity,
[.Assay(), [[.Assay(), dim.Assay(), dimnames.Assay(), merge.Assay(), split.Assay(),
subset.Assay()
```
#### Examples

```
## Not run:
pbmc_raw <- read.table(
 file = system.file('extdata', 'pbmc_raw.txt', package = 'Seurat'),
 as.is = TRUE\lambdapbmc_rna <- CreateAssayObject(counts = pbmc_raw)
pbmc_rna
## End(Not run)
```
CreateCentroids *Create a* [Centroids](#page-0-0) *Objects*

# Description

Create a [Centroids](#page-0-0) Objects

#### Usage

CreateCentroids(coords, nsides, radius, theta)

#### Arguments

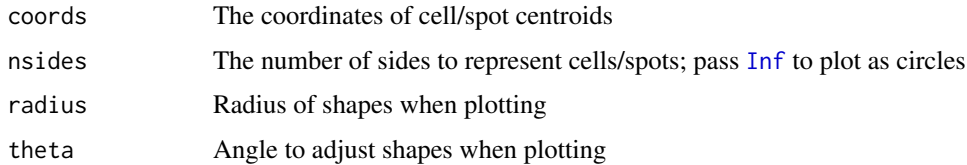

## Value

A [Centroids](#page-0-0) object

<span id="page-27-0"></span>

<span id="page-28-0"></span>CreateDimReducObject *Create a DimReduc object*

#### Description

Create a DimReduc object

## Usage

```
CreateDimReducObject(
 embeddings = new(Class = "matrix"),
 loadings = new(Class = "matrix"),
 projected = new(Class = "matrix"),
 assay = NULL,
 statev = numeric(),
 key = NULL,
 global = FALSE,jackstraw = NULL,
 misc = list())
```
# Arguments

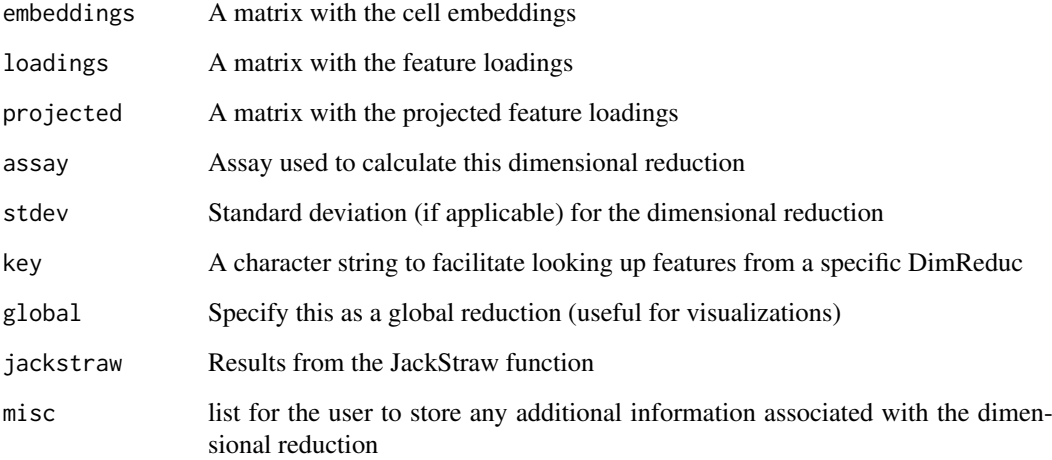

#### Value

A [DimReduc](#page-43-1) object

#### See Also

Dimensional reduction object, validity, and interaction methods [DimReduc-class](#page-43-2), [DimReduc-validity](#page-44-1), [\[.DimReduc\(](#page-115-1)), [\[\[.DimReduc\(](#page-119-1)), [dim.DimReduc\(](#page-39-1)), [merge.DimReduc\(](#page-77-2)), [print.DimReduc\(](#page-86-1)), [subset.DimReduc\(](#page-107-2))

#### Examples

```
data <- GetAssayData(pbmc_small[["RNA"]], slot = "scale.data")
pcs \leq prcomp(x = data)
pca.dr <- CreateDimReducObject(
  embeddings = pcs$rotation,
  loadings = pcs$x,
  stdev = pcs$sdev,
 key = "PC",assay = "RNA")
```
#### CreateFOV *Create Spatial Coordinates*

# Description

Create Spatial Coordinates

```
CreateFOV(coords, ...)
## S3 method for class 'Centroids'
CreateFOV(
  coords,
  molecules = NULL,
  assay = "Spatial",
  key = NULL,
  name = NULL,...
\lambda## S3 method for class 'data.frame'
CreateFOV(
  coords,
  type = c("segmentation", "centroids"),
  nsides = Inf,
  radius = NULL,
  theta = \thetaL,
  molecules = NULL,
  assay = "Spatial",
  key = NULL,
  name = NULL,...
)
## S3 method for class 'list'
CreateFOV(coords, molecules = NULL, assay = "Spatial", key = NULL, ...)
## S3 method for class 'Segmentation'
```
<span id="page-29-0"></span>

#### <span id="page-30-0"></span>CreateMolecules 31

```
CreateFOV(
  coords,
  molecules = NULL,
  assay = "Spatial",
  key = NULL,
  name = NULL,...
\lambda
```
# Arguments

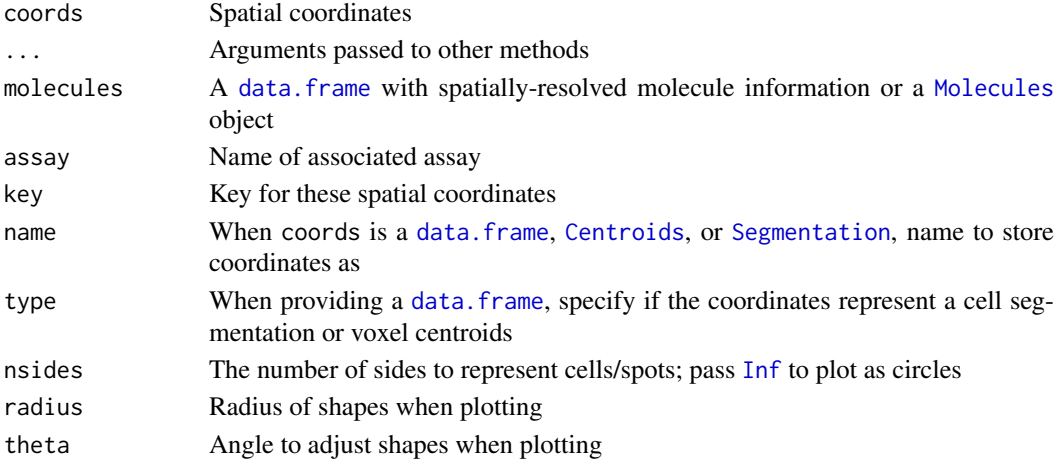

# Value

A [FOV](#page-49-1) object

#### See Also

[FOV-class](#page-49-2)

CreateMolecules *Create a* [Molecules](#page-17-1) *Object*

# Description

Create a [Molecules](#page-17-1) Object

# Usage

```
CreateMolecules(coords, ...)
```
## S3 method for class 'data.frame' CreateMolecules(coords, key = "", ...) ## S3 method for class 'Molecules' CreateMolecules(coords, ...) ## S3 method for class '`NULL`' CreateMolecules(coords, ...)

# <span id="page-31-0"></span>Arguments

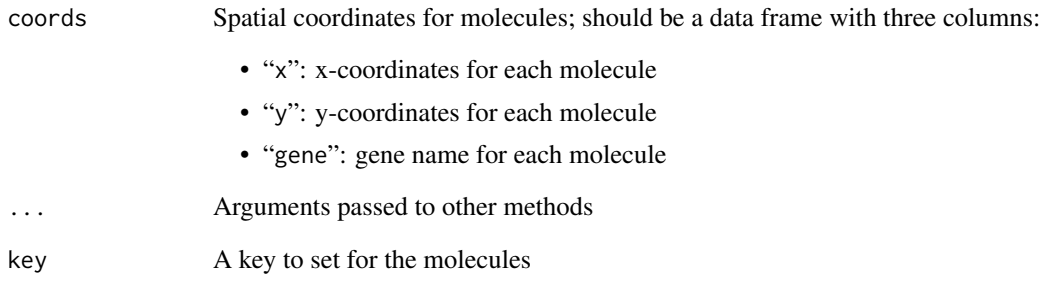

#### Value

A [Molecules](#page-17-1) object

CreateSegmentation *Create a* [Segmentation](#page-0-0) *Objects*

# Description

Create a [Segmentation](#page-0-0) Objects

#### Usage

CreateSegmentation(coords)

## S3 method for class 'data.frame' CreateSegmentation(coords)

## S3 method for class 'Segmentation' CreateSegmentation(coords)

# Arguments

coords The coordinates of cell segmentations

# Value

A [Segmentation](#page-0-0) object

<span id="page-32-0"></span>CreateSeuratObject *Create a* Seurat *object*

#### Description

Create a Seurat object from raw data

```
CreateSeuratObject(
  counts,
  assay = "RNA",
  names.field = 1,
  names.delim = "_",
  meta.data = NULL,
  project = "CreateSeuratObject",
  ...
)
## Default S3 method:
CreateSeuratObject(
  counts,
  assay = "RNA",names.field = 1L,
  names.delim = ",
  meta.data = NULL,
  project = "SeuratProject",
  min.cells = 0,min.features = 0,
  ...
)
## S3 method for class 'Assay'
CreateSeuratObject(
  counts,
  assay = "RNA",names.field = 1L,
  names.delim = "_",
  meta.data = NULL,
  project = "SeuratProject",
  ...
)
## S3 method for class 'Assay5'
CreateSeuratObject(
  counts,
  assay = "RNA",names.field = 1L,
  names.delim = "_",
  meta.data = NULL,
  project = "SeuratProject",
```
...  $\lambda$ 

# Arguments

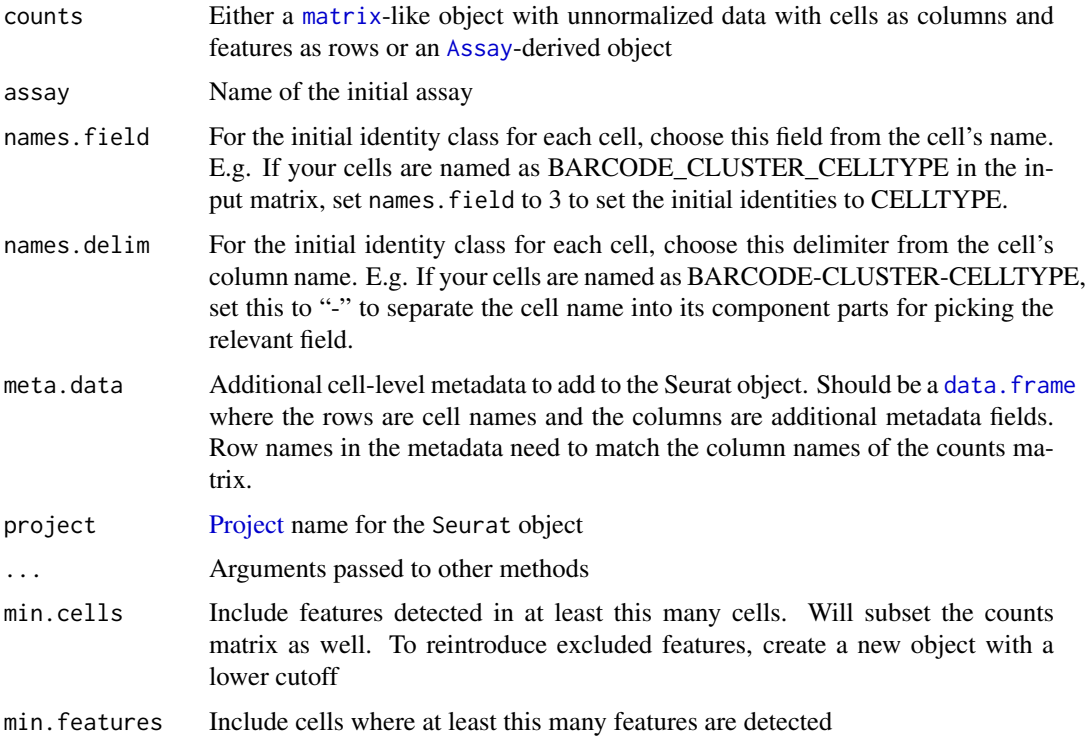

# Value

A [Seurat](#page-97-1) object

#### Note

In previous versions (<3.0), this function also accepted a parameter to set the expression threshold for a 'detected' feature (gene). This functionality has been removed to simplify the initialization process/assumptions. If you would still like to impose this threshold for your particular dataset, simply filter the input expression matrix before calling this function.

# Examples

```
## Not run:
pbmc_raw <- read.table(
 file = system.file('extdata', 'pbmc_raw.txt', package = 'Seurat'),
 as.is = TRUE\lambdapbmc_small <- CreateSeuratObject(counts = pbmc_raw)
pbmc_small
## End(Not run)
```
<span id="page-34-0"></span>

Crop Coordinates

#### Usage

```
Crop(object, x = NULL, y = NULL, coords = c("plot", "tissue"), ...)
## S3 method for class 'FOV'
Crop(object, x = NULL, y = NULL, coords = c("plot", "tissue"), ...)
```
#### Arguments

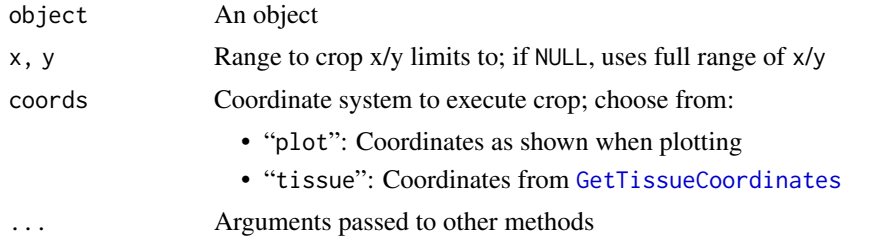

# Value

object cropped to the region specified by x and y

<span id="page-34-1"></span>DefaultAssay *Default Assay*

#### Description

Get and set the default assay

```
DefaultAssay(object, ...)
DefaultAssay(object, ...) <- value
## S3 method for class 'Graph'
DefaultAssay(object, ...)
## S3 replacement method for class 'Graph'
DefaultAssay(object, ...) <- value
## S3 method for class 'Assay'
DefaultAssay(object, ...)
```

```
## S3 replacement method for class 'Assay'
DefaultAssay(object, ...) <- value
## S3 method for class 'Assay5'
DefaultAssay(object, ...)
## S3 replacement method for class 'Assay5'
DefaultAssay(object, ...) <- value
## S3 method for class 'SeuratCommand'
DefaultAssay(object, ...)
## S3 method for class 'DimReduc'
DefaultAssay(object, ...)
## S3 replacement method for class 'DimReduc'
DefaultAssay(object, ...) <- value
## S3 method for class 'Seurat'
DefaultAssay(object, ...)
## S3 replacement method for class 'Seurat'
DefaultAssay(object, ...) <- value
```
#### Arguments

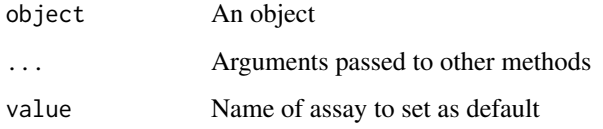

# Value

DefaultAssay: The name of the default assay

DefaultAssay<-: An object with the default assay updated

# Examples

```
# Get current default assay
DefaultAssay(object = pbmc_small)
```

```
# Create dummy new assay to demo switching default assays
new.assay <- pbmc_small[["RNA"]]
Key(object = new.assay) <- "RNA2_"
pbmc_small[["RNA2"]] <- new.assay
# switch default assay to RNA2
DefaultAssay(object = pbmc_small) <- "RNA2"
DefaultAssay(object = pbmc_small)
```
DefaultDimReduc *Find the default* [DimReduc](#page-43-0)

## Description

Searches for [DimReducs](#page-43-0) matching "umap", "tsne", or "pca", case-insensitive, and in that order. Priority given to [DimReducs](#page-43-0) matching the DefaultAssay or assay specified (eg. "pca" for the default assay weights higher than "umap" for a non-default assay)

#### Usage

DefaultDimReduc(object, assay = NULL)

# Arguments

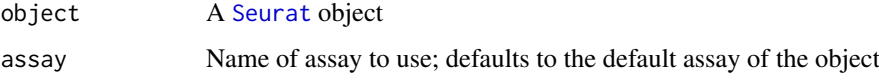

#### Value

The default [DimReduc](#page-43-0), if possible

## Examples

DefaultDimReduc(pbmc\_small)

DefaultFOV *Get and Set the Default FOV*

# Description

Get and Set the Default FOV

## Usage

```
DefaultFOV(object, ...)
DefaultFOV(object, ...) <- value
## S3 method for class 'Seurat'
DefaultFOV(object, assay = NULL, ...)
## S3 replacement method for class 'Seurat'
DefaultFOV(object, assay = NA, ...) <- value
```
# Arguments

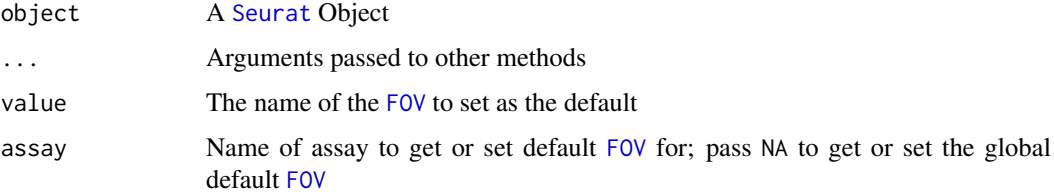

# Value

DefaultFOV: The name of the default [FOV](#page-49-0) DefaultFOV<-: object with the default FOV set to value

DefaultLayer *Default Layer*

# Description

Get and set the default layer

# Usage

```
DefaultLayer(object, ...)
DefaultLayer(object, ...) <- value
## S3 method for class 'Assay'
DefaultLayer(object, ...)
## S3 method for class 'Assay5'
DefaultLayer(object, ...)
## S3 replacement method for class 'Assay5'
DefaultLayer(object, ...) <- value
```
# Arguments

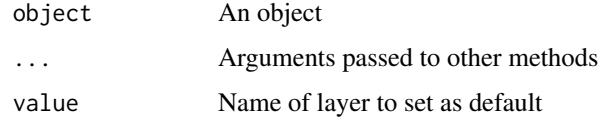

# Value

DefaultLayer: The name of the default layer DefaultLayer<-: An object with the default layer updated

<span id="page-38-0"></span>

Feature and Cell Numbers

# Usage

## S3 method for class 'Assay' dim(x)

#### Arguments

x An [Assay](#page-11-0) object

# Value

A two-length numeric vector with the total number of features and cells in x

#### See Also

```
$.Assay(Assay-classAssay-validity,
CreateAssayObject(), [.Assay(), [[.Assay(), dimnames.Assay(), merge.Assay(), split.Assay(),
subset.Assay()
```
# Examples

rna <- pbmc\_small[["RNA"]] dim(rna)

<span id="page-38-1"></span>dim.Assay5 *Feature and Cell Numbers*

# Description

Feature and Cell Numbers

# Usage

## S3 method for class 'Assay5' dim(x)

# Arguments

x An [Assay5](#page-13-0) object

# Value

A two-length numeric vector with the total number of features and cells in x

## See Also

v5 Assay object, validity, and interaction methods: [\\$.Assay5\(](#page-124-0)), [Assay5-class](#page-13-1), [Assay5-validity](#page-14-0), [\[.Assay5\(](#page-114-0)), [\[\[.Assay5\(](#page-118-0)), [dimnames.Assay5\(](#page-42-0)), [merge.Assay5\(](#page-77-0)), [split.Assay5\(](#page-103-1)), [subset.Assay5\(](#page-107-0))

<span id="page-39-0"></span>dim.DimReduc *Dimensional Reduction Meta-Information*

# Description

Pull meta-information about cells and dimensions for a given [dimensional reduction;](#page-43-0) cell metainformation is stored as row meta-information (eg. nrow, rownames) and dimension meta-information is stored as column meta-information (eg. ncol, colnames)

#### Usage

## S3 method for class 'DimReduc' dim(x) ## S3 method for class 'DimReduc' dimnames(x) ## S3 method for class 'DimReduc' length(x) ## S3 method for class 'DimReduc' names(x)

#### Arguments

x A [DimReduc](#page-43-0) object

# Value

dim: The number of cells (nrow) and dimensions (ncol)

dimnames: The cell (row) and dimension (column) names

length: The number of dimensions

names: The dimension identifiers

# See Also

## Cells

Dimensional reduction object, validity, and interaction methods [CreateDimReducObject\(](#page-28-0)), [DimReduc-class](#page-43-1), [DimReduc-validity](#page-44-0), [\[.DimReduc\(](#page-115-0)), [\[\[.DimReduc\(](#page-119-0)), [merge.DimReduc\(](#page-77-1)), [print.DimReduc\(](#page-86-0)), [subset.DimReduc\(](#page-107-1))

#### dim.Seurat 41

## Examples

```
pca <- pbmc_small[["pca"]]
pca
dim(pca)
# nrow is number of cells
nrow(pca)
# rownames pulls cell names
head(rownames(pca))
# ncol and length are number of dimensions
ncol(pca)
length(pca)
# colnames and names pull dimension identifiers
head(colnames(pca))
head(names(pca))
```
<span id="page-40-0"></span>dim.Seurat *Feature and Cell Numbers*

## Description

Feature and Cell Numbers

# Usage

```
## S3 method for class 'Seurat'
dim(x)
```
# Arguments

x A [Seurat](#page-97-0) object

## Value

A two-length numeric vector with the total number of features and cells in x

#### See Also

```
Seurat-classSeurat-validity,
[[.Seurat(), [[<-,Seurat, [[<-,Seurat,NULL, dimnames.Seurat(), merge.Seurat(), names.Seurat(),
subset.Seurat()
```
## Examples

```
# Get the number of features in an object
nrow(pbmc_small)
# Get the number of cells in an object
ncol(pbmc_small)
```
<span id="page-41-0"></span>

Get and set feature and cell names in v5 Assays

## Usage

```
## S3 method for class 'Assay'
dimnames(x)
```

```
## S3 replacement method for class 'Assay'
dimnames(x) <- value
```
#### Arguments

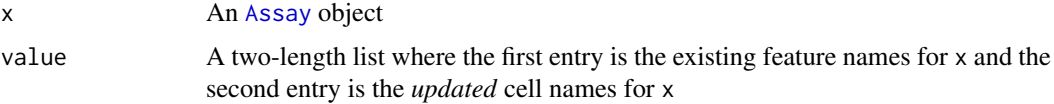

#### Value

dimnames: A two-length list with the following values:

- A character vector will all features in x
- A character vector will all cells in x

dimnames<-: x with the cell names updated to those in value[[2L]]

## See Also

```
$.Assay(Assay-classAssay-validity,
CreateAssayObject(), [.Assay(), [[.Assay(), dim.Assay(), merge.Assay(), split.Assay(),
subset.Assay()
```
[Cells\(](#page-19-0)), [dimnames.Assay5\(](#page-42-0)), [dimnames.Seurat\(](#page-42-1))

# Examples

rna <- pbmc\_small[["RNA"]]

head(colnames(rna))

```
# Feature and cell names can be acquired with `rownames` and `colnames`
head(rownames(rna))
head(colnames(rna))
# Cell names can be updated with `colnames<-
colnames(rna)[1] <- "newcell"
```
<span id="page-42-0"></span>dimnames.Assay5 *Assay-Level Feature and Cell Names*

# Description

Get and set feature and cell names in v5 Assays

## Usage

```
## S3 method for class 'Assay5'
dimnames(x)
```

```
## S3 replacement method for class 'Assay5'
dimnames(x) <- value
```
# Arguments

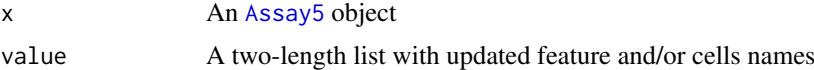

#### Value

dimnames: A two-length list with the following values:

- A character vector with all features in x
- A character vector with all cells in x

dimnames<-: x with the feature and/or cell names updated to value

## See Also

v5 Assay object, validity, and interaction methods: [\\$.Assay5\(](#page-124-0)), [Assay5-class](#page-13-1), [Assay5-validity](#page-14-0), [\[.Assay5\(](#page-114-0)), [\[\[.Assay5\(](#page-118-0)), [dim.Assay5\(](#page-38-1)), [merge.Assay5\(](#page-77-0)), [split.Assay5\(](#page-103-1)), [subset.Assay5\(](#page-107-0)) [Cells\(](#page-19-0)), [dimnames.Assay\(](#page-41-0)), [dimnames.Seurat\(](#page-42-1))

<span id="page-42-1"></span>dimnames.Seurat *Feature and Cell Names*

## Description

Get and set feature and cell inames in [Seurat](#page-97-0) objects

#### Usage

```
## S3 method for class 'Seurat'
dimnames(x)
## S3 replacement method for class 'Seurat'
dimnames(x) <- value
```
#### Arguments

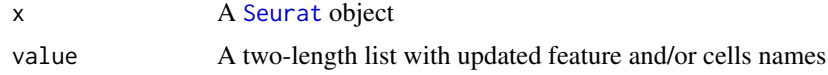

## Value

dimnames: A two-length list with the following values:

- A character vector with all features in the [default assay](#page-34-0)
- A character vector with all cells in x

dimnames<-: x with the feature and/or cell names updated to value

## See Also

```
Seurat-classSeurat-validity,
[[.Seurat(), [[<-,Seurat, [[<-,Seurat,NULL, dim.Seurat(), merge.Seurat(), names.Seurat(),
subset.Seurat()
```
[Cells\(](#page-19-0)), [dimnames.Assay\(](#page-41-0)), [dimnames.Assay5\(](#page-42-0))

#### Examples

# Get the feature names of an object head(rownames(pbmc\_small))

# Get the cell names of an object head(colnames(pbmc\_small))

```
colnames(pbmc_small)[1] <- "newcell"
head(colnames(pbmc_small))
```
<span id="page-43-1"></span>DimReduc-class *The Dimensional Reduction Class*

#### <span id="page-43-0"></span>Description

The DimReduc object stores a dimensionality reduction taken out in Seurat; each DimReduc consists of a cell embeddings matrix, a feature loadings matrix, and a projected feature loadings matrix.

#### **Slots**

cell.embeddings Cell embeddings matrix (required)

feature.loadings Feature loadings matrix (optional)

feature.loadings.projected Projected feature loadings matrix (optional)

- assay.used Name of assay used to generate DimReduc object
- global Is this DimReduc global/persistent? If so, it will not be removed when removing its associated assay

stdev A vector of standard deviations

jackstraw A [JackStrawData-class](#page-65-0) object associated with this DimReduc

#### DimReduc-validity 45

key A one-length character vector with the object's key; keys must be one or more alphanumeric characters followed by an underscore "\_" (regex pattern "^[a-zA-Z][a-zA-Z0-9]\*\_\$")

## See Also

Dimensional reduction object, validity, and interaction methods [CreateDimReducObject\(](#page-28-0)), [DimReduc-validity](#page-44-0), [\[.DimReduc\(](#page-115-0)), [\[\[.DimReduc\(](#page-119-0)), [dim.DimReduc\(](#page-39-0)), [merge.DimReduc\(](#page-77-1)), [print.DimReduc\(](#page-86-0)), [subset.DimReduc\(](#page-107-1))

<span id="page-44-0"></span>DimReduc-validity *Dimensional Reduction Validity*

#### Description

Validation of DimReduc objects is handled by [validObject](#page-0-0)

#### Cell Embeddings Validation

The cell embeddings matrix must be a numeric matrix of dimensions  $n_{cells}$  by  $d_{dimensions}$ ; row names must be the cell names and column names must be the dimension identifier. The dimension identifier must be "key\_dimension" (eg. "PC\_1"). Dimension identifiers must be in order and cannot be skipped

#### Feature and Projected Feature Loadings Validation

blah

# Standard Deviations Validation

blah

#### Key Validation

Keys must be a one-length character vector; a key must be composed of one of the following:

- An empty string (eg. "''") where  $nchar() = 0$
- An string composed of one or more alphanumeric values (both lower- and upper-case) that ends with an underscore ("\_"); the first character must be a letter

Keys that are not empty strings are validated with the regex "^[a-zA-Z][a-zA-Z0-9]\*\_\$"

## See Also

Dimensional reduction object, validity, and interaction methods [CreateDimReducObject\(](#page-28-0)), [DimReduc-class](#page-43-1), [\[.DimReduc\(](#page-115-0)), [\[\[.DimReduc\(](#page-119-0)), [dim.DimReduc\(](#page-39-0)), [merge.DimReduc\(](#page-77-1)), [print.DimReduc\(](#page-86-0)), [subset.DimReduc\(](#page-107-1))

Get the Neighbor nearest neighbors distance matrix

#### Usage

```
Distances(object, ...)
```

```
## S3 method for class 'Neighbor'
Distances(object, ...)
```
# Arguments

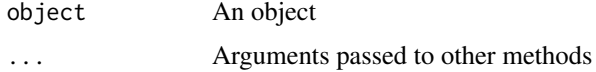

# Value

The distance matrix

<span id="page-45-0"></span>droplevels.LogMap *Drop Unused Logical Map Values*

## Description

Remove any unused values from a [logical map](#page-73-0)

## Usage

```
## S3 method for class 'LogMap'
droplevels(x, ...)
```
# Arguments

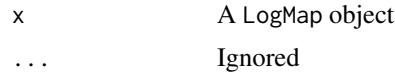

# Value

x with values not present in any observation removed

# See Also

Logical map objects, validity, and interaction methods: [LogMap](#page-73-0), [LogMap-validity](#page-74-0), [as.matrix.LogMap\(](#page-9-0)), [intersect.LogMap\(](#page-62-0)), [labels.LogMap\(](#page-69-0))

#### Embeddings 47

# Examples

```
map <- LogMap(letters[1:10])
map[['obs']] < -c(1, 3, 7)map[['entry']] <- c(2, 7, 10)
# Remove unused values
map <- droplevels(map)
map
map[[]]
```
# Embeddings *Get Cell Embeddings*

# Description

Get Cell Embeddings

# Usage

```
Embeddings(object, ...)
```

```
## S3 method for class 'DimReduc'
Embeddings(object, ...)
```

```
## S3 method for class 'Seurat'
Embeddings(object, reduction = "pca", ...)
```
# Arguments

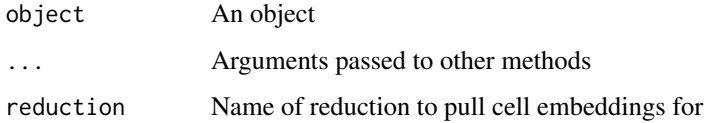

## Value

The embeddings matrix

# Examples

```
# Get the embeddings directly from a DimReduc object
Embeddings(object = pbmc_small[["pca"]])[1:5, 1:5]
```
# Get the embeddings from a specific DimReduc in a Seurat object Embeddings(object = pbmc\_small, reduction = "pca")[1:5, 1:5]

<span id="page-47-0"></span>

Create empty 0x0 matrices of varying types

# Usage

EmptyMatrix(repr = "C", type = "d")

# Arguments

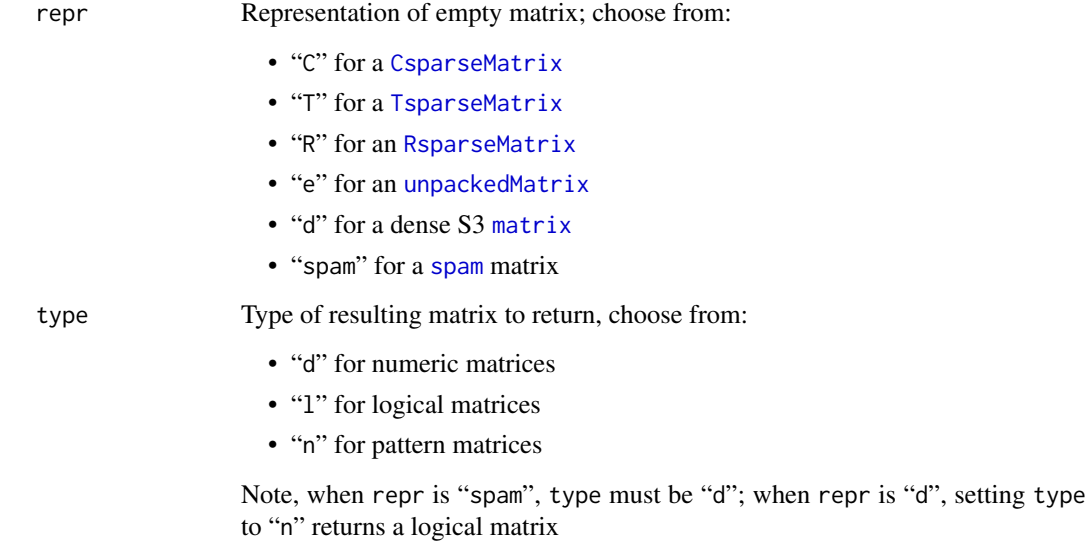

# Value

A 0x0 matrix of the specified representation and type

# See Also

[IsMatrixEmpty\(](#page-63-0))

# Examples

```
EmptyMatrix()
EmptyMatrix("spam")
```
<span id="page-48-0"></span>FetchData *Access cellular data*

# Description

Retrieves data (feature expression, PCA scores, metrics, etc.) for a set of cells in a Seurat object

# Usage

```
FetchData(object, ...)
## S3 method for class 'DimReduc'
FetchData(object, vars, cells = NULL, ...)
## S3 method for class 'Seurat'
FetchData(
  object,
  vars,
  cells = NULL,
  layer = NULL,
  clean = TRUE,
  slot = dependence(),...
\lambda
```
# Arguments

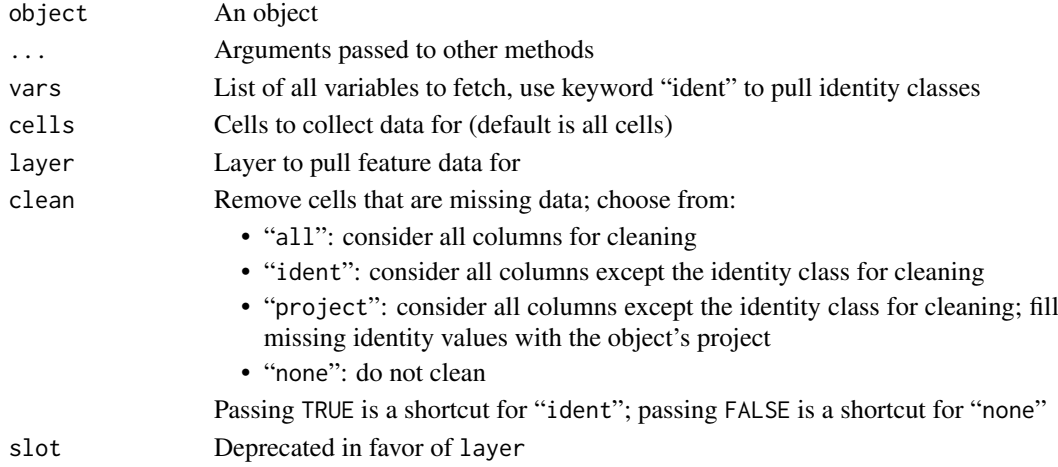

## Value

A data frame with cells as rows and cellular data as columns

#### Examples

```
pc1 <- FetchData(object = pbmc_small, vars = 'PC_1')
head(x = pc1)head(x = FetchData(object = phmc\_small, vars = c('groups', 'ident')))
```
Get the names of objects within a Seurat object that are of a certain class

## Usage

```
FilterObjects(object, classes.keep = c("Assay", "StdAssay", "DimReduc"))
```
#### Arguments

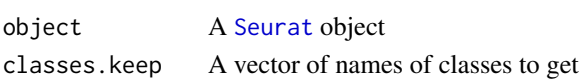

## Value

A vector with the names of objects within the Seurat object that are of class classes.keep

## Lifecycle

#### [Deprecated]

FilterObjects was deprecated in version 5.0.0; use [.FilterObjects](#page-0-0) instead

#### Examples

```
FilterObjects(pbmc_small)
```
<span id="page-49-1"></span>FOV-class *The Field of View Object*

# <span id="page-49-0"></span>Description

A modern container for storing coordinates of spatially-resolved single cells. Capable of storing multiple cell segmentation boundary masks. Supports coordinates for spatially-resolved molecule (FISH) data. Compatible with [SpatialImage](#page-99-0)

# **Slots**

molecules A named list of [Molecules](#page-17-0) objects defining spatially-resolved molecular coordinates boundaries A named list of [Segmentation](#page-0-0) and [Centroids](#page-0-0) objects defining spatially-resolved

- boundaries
- assay A character naming the associated assay of the spatial coordinates
- key A one-length character vector with the object's key; keys must be one or more alphanumeric characters followed by an underscore "\_" (regex pattern " $[\text{a-zA-z}][\text{a-zA-z0-9}]\star$ \_\$")

## See Also

[FOV-methods](#page-50-0)

<span id="page-50-0"></span>FOV-methods FOV *Methods*

## Description

Methods for [FOV](#page-49-0) objects

# Usage

```
## S3 method for class 'FOV'
Cells(x, boundary = NULL, ...)## S3 method for class 'FOV'
Features(x, set = NULL, ...)## S3 method for class 'FOV'
FetchData(object, vars, cells = NULL, simplify = TRUE, ...)
## S3 method for class 'FOV'
GetTissueCoordinates(object, which = NULL, ...)
## S3 method for class 'FOV'
Keys(object, ...)
## S3 method for class 'FOV'
RenameCells(object, new.names = NULL, ...)
## S3 method for class 'FOV'
x$i, ...
## S3 method for class 'FOV'
x[i, j, ...]
## S3 method for class 'FOV'
x[[i, ...]]
## S3 method for class 'FOV'
length(x)
## S3 method for class 'FOV'
names(x)
## S3 method for class 'FOV'
subset(x, cells = NULL, features = NULL, ...)## S4 replacement method for signature 'FOV, character, missing, Centroids'
x[[i, j, ...]] <- value
## S4 replacement method for signature 'FOV, character, missing, Molecules'
x[[i, j, ...]] <- value
```

```
## S4 replacement method for signature 'FOV, character, missing, NULL'
x[[i, j, ...]] <- value
## S4 replacement method for signature 'FOV, character, missing, Segmentation'
x[[i, j, ...]] <- value
## S4 method for signature 'FOV'
show(object)
```
## Arguments

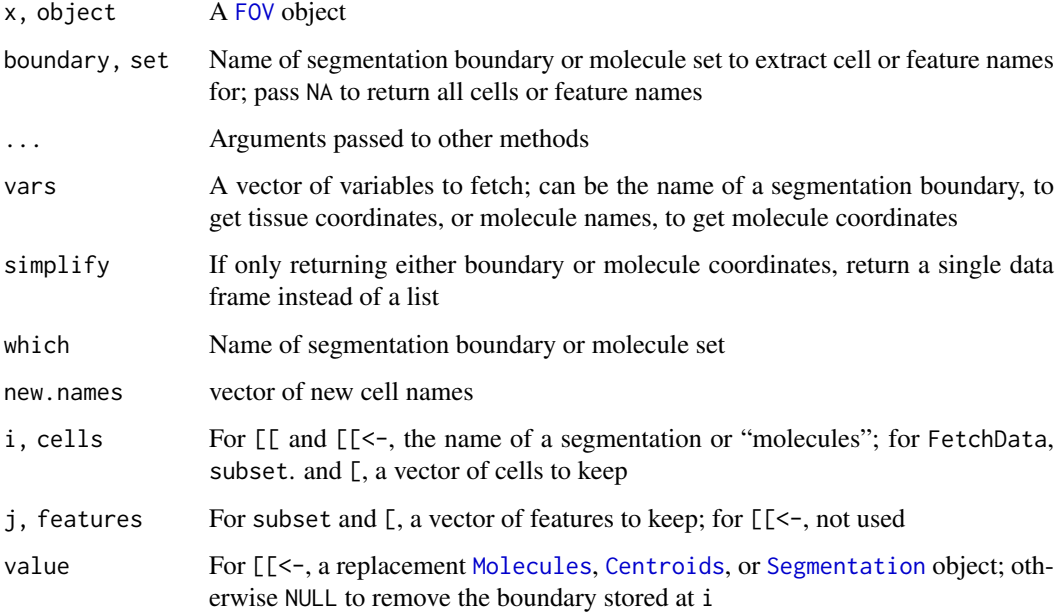

# Details

The following methods are defined for interacting with a FOV object:

Cells: Get cell names

Features: Get spatially-resolved molecule names

FetchData: Fetch boundary and/or molecule coordinates from a FOV object

GetTissueCoordinates: Get boundary or molecule coordinates from a FOV object

Keys: Get the keys of molecule sets contained within a FOV object

RenameCells: Update cell names

\$, [[: Extract a segmentation boundary

length: Get the number of segmentation layers in a FOV object

names: Get the names of segmentation layers and molecule sets

subset, [: Subset a FOV object

[[<-: Add or remove segmentation layers and molecule information to/from a FOV object

show: Display an object summary to stdout

#### FOV-validity 53

#### Value

Cells: A vector of cell names

Features: A vector of spatially-resolved molecule names; if no molecular information present, returns NULL

FetchData: If both molecule and boundary coordinates are requested, then a two-length list:

- "molecules": A data frame with the molecule coordinates requested. If molecules requested are keyed, the keys are preserved in the data frame
- "coordinates": A data frame with coordinates from the segmentation boundaries requested

If simplify is TRUE and only one data frame is generated, then only the data frame is returned. Otherwise, a one-length list is returned with the single data frame generated

GetTissueCoordinates: ...

Keys: A named vector of molecule set keys; names are the names of the molecule sets and values are the keys for the respective molecule set

RenameCells: object with the cells renamed to new.names

\$, [[: The segmentation boundary or spatially-resolved molecule information stored at i

length: The number of segmentation layers ([Segmentation](#page-0-0) or [Centroids](#page-0-0) objects)

names: A vector of segmentation boundary and molecule set names

subset: x with just the cells and features specified

[[<-: Varies depending on the class of value:

- If value is NULL, returns x with the boundary i removed; also allows removing molecules; does not allow removing the default segmentation
- If value is a Molecules, returns x with value stored in molecules; requires that i is "molecules"
- Otherwise, stores value as a segmentation boundary named i

show: Invisibly returns NULL

# See Also

[FOV-class](#page-49-1)

FOV-validity *FOV Validity*

#### **Description**

Validation of FOV objects is handled by [validObject](#page-0-0)

#### Boundary Validation

blah

## Molecule Validation

blah

# See Also

[validObject](#page-0-0)

Get image data

# Usage

```
GetImage(object, mode = c("grob", "raster", "plotly", "raw"), ...)
## S3 method for class 'Seurat'
GetImage(
  object,
  mode = c("grob", "raster", "plotly", "raw"),
  image = NULL,
  ...
)
```
# Arguments

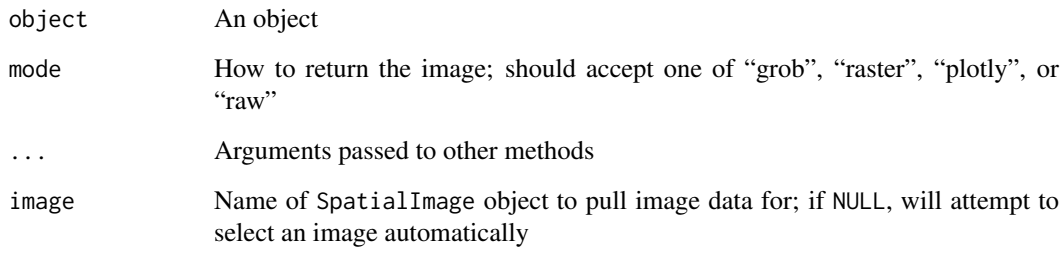

# Value

Image data, varying depending on the value of mode:

"grob" An object representing image data inheriting from grob objects (eg. rastergrob)

"raster" An object of class raster

"plotly" A list with image data suitable for Plotly rendering, see plotly:: layout for more details

"raw" The raw image data as stored in the object

# See Also

[layout](#page-0-0)

GetTissueCoordinates *Get tissue coordinates*

# Description

Get tissue coordinates

# Usage

```
GetTissueCoordinates(object, ...)
```

```
## S3 method for class 'Seurat'
GetTissueCoordinates(object, image = NULL, ...)
```
# Arguments

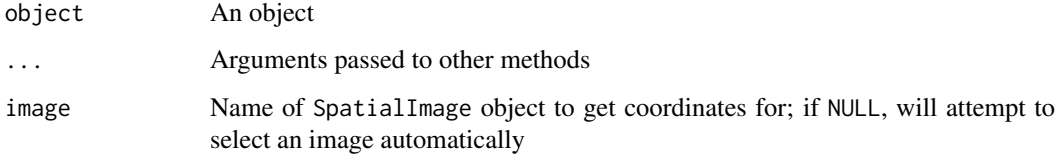

# Value

A data frame with tissue coordinates

Graph-class *The Graph Class*

# Description

The Graph class inherits from [dgCMatrix](#page-0-0). We do this to enable future expandability of graphs.

# Slots

assay.used Optional name of assay used to generate Graph object

# See Also

[dgCMatrix-class](#page-0-0) Other graph: [as.Graph\(](#page-7-0))

Get and set variable feature information for an [Assay](#page-11-0) object. HVFInfo and VariableFeatures utilize generally variable features, while SVFInfo and SpatiallyVariableFeatures are restricted to spatially variable features

#### Usage

```
HVFInfo(object, method, status = FALSE, ...)
VariableFeatures(object, method = NULL, ...)
VariableFeatures(object, ...) <- value
SVFInfo(object, method, status, ...)
SpatiallyVariableFeatures(object, method, ...)
## S3 method for class 'Seurat'
HVFInfo(
 object,
 method = NULL,status = FALSE,
 assay = NULL,
 selection.method = deprecated(),
  ...
)
## S3 method for class 'Seurat'
VariableFeatures(
 object,
 method = NULL,assay = NULL,nfeatures = NULL,
 layer = NA,
 simplify = TRUE,
 selection.method = deprecated(),
  ...
)
## S3 replacement method for class 'Seurat'
VariableFeatures(object, assay = NULL, ...) <- value
## S3 method for class 'Seurat'
SVFInfo(
 object,
 method = c("markvariogram", "moransi"),
 status = FALSE,
```
## HVFInfo 57

```
assay = NULL,selection.method = deprecated().
  ...
)
## S3 method for class 'Seurat'
SpatiallyVariableFeatures(
 object,
  method = "moransi",
  assay = NULL,decreasing = TRUE,
  selection.method = deprecated(),
  ...
\lambda## S3 method for class 'Assay'
HVFInfo(object, method, status = FALSE, selection.method = deprecated(), ...)
## S3 method for class 'Assay'
SpatiallyVariableFeatures(
  object,
  method = "moransi",
  decreasing = TRUE,
  selection.method = deprecated(),
  ...
\lambda## S3 method for class 'Assay'
SVFInfo(
  object,
  method = c("markvariogram", "moransi"),
  status = FALSE,
  selection.method = deprecated(),
  ...
)
## S3 method for class 'Assay'
VariableFeatures(object, method = NULL, selection.method = deprecated(), ...)
## S3 replacement method for class 'Assay'
VariableFeatures(object, ...) <- value
## S3 method for class 'Assay5'
HVFInfo(object, method = NULL, status = FALSE, layer = NULL, strip = TRUE, ...)
## S3 method for class 'Assay5'
VariableFeatures(
  object,
  method = NULL,layer = NA,
  simplify = TRUE,
  nfeatures = Inf,
```

```
selection.method = deprecated(),
  ...
\lambda## S3 replacement method for class 'Assay5'
VariableFeatures(object, method = "custom", layer = NULL, ...) <- value
```
# Arguments

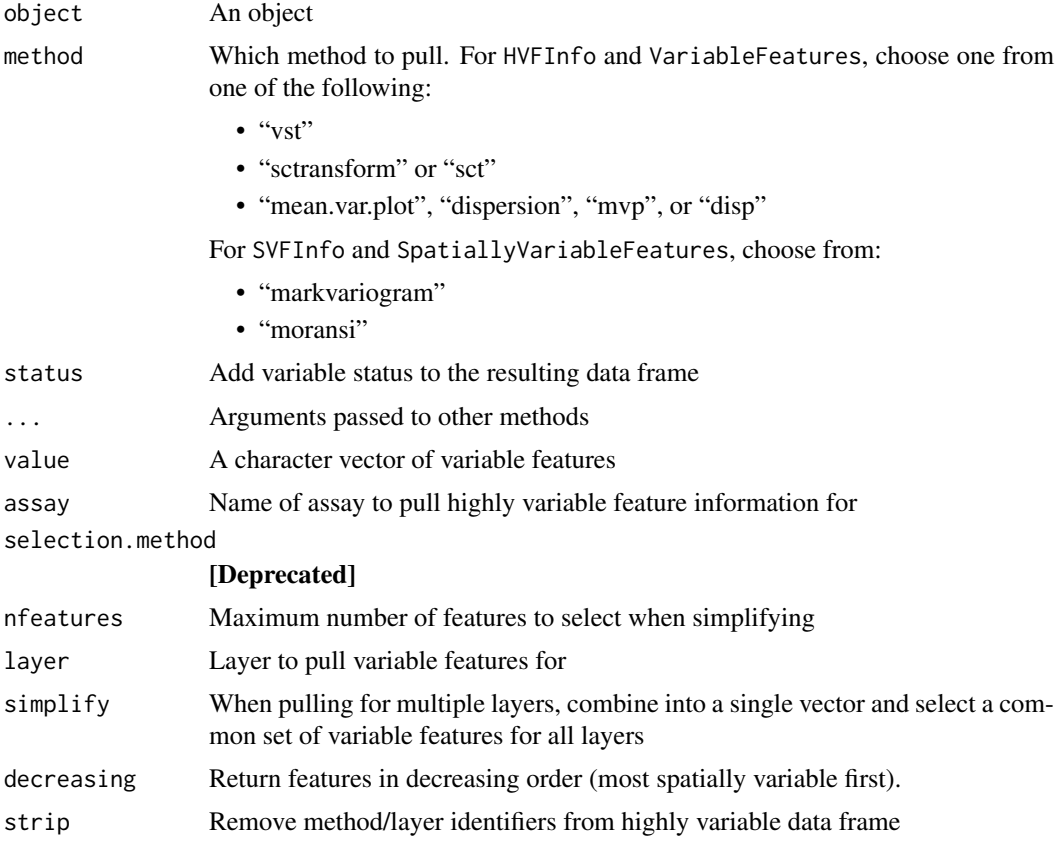

# Value

HVFInfo: A data frame with feature means, dispersion, and scaled dispersion

VariableFeatures: a vector of the variable features

SVFInfo: a data frame with the spatially variable features

SpatiallyVariableFeatures: a character vector of the spatially variable features

# Examples

```
# Get the HVF info from a specific Assay in a Seurat object
HVFInfo(object = pbmc_small, assay = "RNA")[1:5, ]
# Get the HVF info directly from an Assay object
HVFInfo(pbmc_small[["RNA"]], method = 'vst')[1:5, ]
```
Get, set, and manipulate an object's identity classes

# Usage

```
Idents(object, ...)
Idents(object, ...) <- value
RenameIdents(object, ...)
ReorderIdent(object, var, ...)
SetIdent(object, ...)
StashIdent(object, save.name, ...)
## S3 method for class 'Seurat'
Idents(object, ...)
## S3 replacement method for class 'Seurat'
Idents(object, cells = NULL, drop = FALSE, replace = FALSE, ...) <- value
## S3 method for class 'Seurat'
ReorderIdent(
  object,
  var,
  reverse = FALSE,
  afxn = mean,
  reorder.numeric = FALSE,
  ...
\lambda## S3 method for class 'Seurat'
RenameIdents(object, ...)
## S3 method for class 'Seurat'
SetIdent(object, cells = NULL, value, ...)
## S3 method for class 'Seurat'
StashIdent(object, save.name = "orig.ident", ...)
## S3 method for class 'Seurat'
droplevels(x, ...)
## S3 method for class 'Seurat'
levels(x)
```

```
## S3 replacement method for class 'Seurat'
levels(x) \leftarrow value
```
#### Arguments

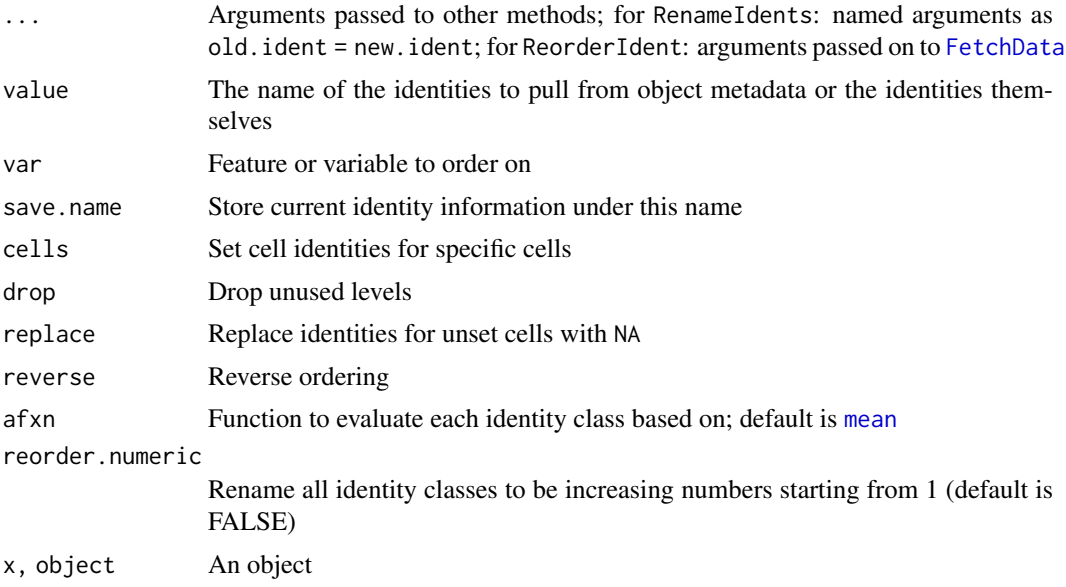

## Value

Idents: The cell identities Idents<-: object with the cell identities changed RenameIdents: An object with selected identity classes renamed ReorderIdent: An object with SetIdent: An object with new identity classes set

StashIdent: An object with the identities stashed

# Examples

```
# Get cell identity classes
Idents(pbmc_small)
```

```
# Set cell identity classes
# Can be used to set identities for specific cells to a new level
Idents(pbmc_small, cells = 1:4) <- 'a'
head(Idents(pbmc_small))
```

```
# Can also set idents from a value in object metadata
colnames(pbmc_small[[]])
Idents(pbmc_small) <- 'RNA_snn_res.1'
levels(pbmc_small)
```

```
# Rename cell identity classes
# Can provide an arbitrary amount of idents to rename
levels(pbmc_small)
pbmc_small <- RenameIdents(pbmc_small, '0' = 'A', '2' = 'C')
```
## **Images** 61

```
levels(pbmc_small)
## Not run:
head(Idents(pbmc_small))
pbmc_small <- ReorderIdent(pbmc_small, var = 'PC_1')
head(Idents(pbmc_small))
## End(Not run)
# Set cell identity classes using SetIdent
cells.use <- WhichCells(pbmc_small, idents = '1')
pbmc_small <- SetIdent(pbmc_small, cells = cells.use, value = 'B')
head(pbmc_small[[]])
pbmc_small <- StashIdent(pbmc_small, save.name = 'idents')
head(pbmc_small[[]])
# Get the levels of identity classes of a Seurat object
levels(x = pbmc\_small)# Reorder identity classes
levels(x = pbmc\_small)levels(x = pbm{\text{pm}}small) <- c('C', 'A', 'B')levels(x = pbmc\_small)
```
#### Images *Pull spatial image names*

# Description

List the names of SpatialImage objects present in a Seurat object. If assay is provided, limits search to images associated with that assay

## Usage

```
Images(object, assay = NULL)
```
# Arguments

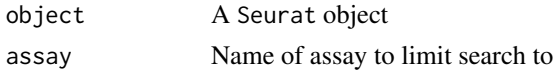

#### Value

A list of image names

## Examples

## Not run: Images(object)

## End(Not run)

Get Neighbor algorithm index

# Usage

```
Index(object, ...)
Index(object, ...) <- value
## S3 method for class 'Neighbor'
Index(object, ...)
## S3 replacement method for class 'Neighbor'
Index(object, ...) <- value
```
# Arguments

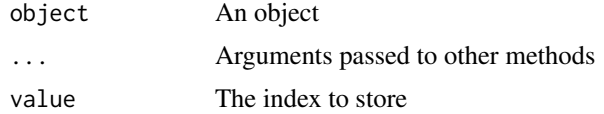

### Value

Returns the value in the alg.idx slot of the Neighbor object Idents<-: A Neighbor object with the index stored

Indices *Get Neighbor nearest neighbor index matrices*

## Description

Get Neighbor nearest neighbor index matrices

## Usage

Indices(object, ...)

## S3 method for class 'Neighbor' Indices(object, ...)

# Arguments

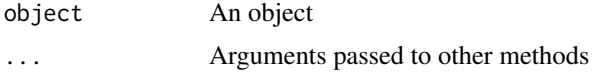

intersect.LogMap 63

# Value

A matrix with the nearest neighbor indices

<span id="page-62-0"></span>intersect.LogMap *Find Common Logical Map Values*

# Description

Identify values in a [logical map](#page-73-0) that are common to every observation

## Usage

```
## S3 method for class 'LogMap'
intersection(x, y = missing_arg(), ...)
```
# Arguments

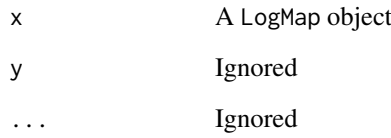

# Value

The values of x that are present in **every** observation

# See Also

Logical map objects, validity, and interaction methods: [LogMap](#page-73-0), [LogMap-validity](#page-74-0), [as.matrix.LogMap\(](#page-9-0)), [droplevels.LogMap\(](#page-45-0)), [labels.LogMap\(](#page-69-0))

# Examples

```
map <- LogMap(letters[1:10])
map[['obs']] < -c(1, 3, 7)map[['entry']] <- c(2, 7, 10)
```
# Identify values that are present in every observation intersect(map)

Typically, when removing Assay objects from an Seurat object, all associated objects (eg. DimReduc, Graph, and SeuratCommand objects) are removed as well. If an associated object is marked as global/persistent, the associated object will remain even if its original assay was deleted

#### Usage

```
IsGlobal(object, ...)
## Default S3 method:
IsGlobal(object, ...)
## S3 method for class 'DimReduc'
IsGlobal(object, ...)
```
#### Arguments

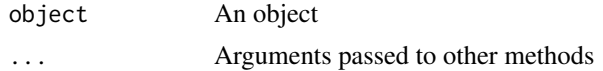

# Value

TRUE if the object is global/persistent otherwise FALSE

# Examples

```
IsGlobal(pbmc_small[['pca']])
```
<span id="page-63-0"></span>IsMatrixEmpty *Check if a matrix is empty*

## Description

Takes a matrix and asks if it's empty (either 0x0 or 1x1 with a value of NA)

## Usage

IsMatrixEmpty(x)

## Default S3 method: IsMatrixEmpty(x)

## Arguments

x A matrix

#### IsNamedList 65

# Value

Whether or not x is empty

# See Also

[EmptyMatrix\(](#page-47-0))

# Examples

```
IsMatrixEmpty(new("matrix"))
IsMatrixEmpty(matrix())
IsMatrixEmpty(matrix(1:3))
```
IsNamedList *Check List Names*

#### Description

Check to see if a list has names; also check to enforce that all names are present and unique

# Usage

```
IsNamedList(x, all.unique = TRUE, allow.empty = FALSE, pass.zero = FALSE)
```
#### Arguments

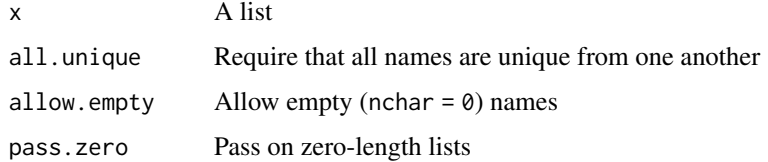

# Value

TRUE if ..., otherwise FALSE

## Examples

```
IsNamedList(list())
IsNamedList(list(), pass.zero = TRUE)
IsNamedList(list(1, 2, 3))
IsNamedList(list(a = 1, b = 2, c = 3))
IsNamedList(list(a = 1, 2, c = 3))
IsNamedList(list(a = 1, 2, c = 3), allow.empty = TRUE)
IsNamedList(list(a = 1, a = 2, a = 3))
IsNamedList(list(a = 1, a = 2, a = 3), all.unique = FALSE)
```
<span id="page-65-0"></span>JackStrawData-class *The JackStrawData Class*

### <span id="page-65-1"></span>Description

The JackStrawData is used to store the results of a JackStraw computation.

# **Slots**

empirical.p.values Empirical p-values fake.reduction.scores Fake reduction scores empirical.p.values.full Empirical p-values on full overall.p.values Overall p-values from ScoreJackStraw

JackStrawData-methods JackStrawData *Methods*

## Description

Methods for [JackStrawData](#page-65-1) objects for generics defined in other packages

#### Usage

```
## S3 method for class 'JackStrawData'
.DollarNames(x, pattern = "")
## S3 method for class 'JackStrawData'
x$i, ...
## S3 method for class 'JackStrawData'
as.logical(x, ...)
## S4 method for signature 'JackStrawData'
```
show(object)

# Arguments

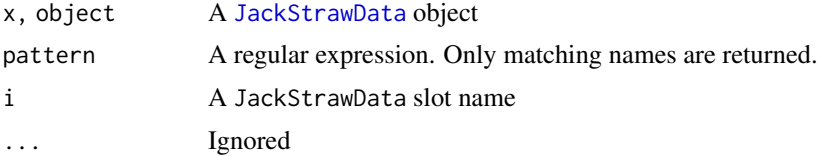

# Value

\$: Slot i from x

as.logical: TRUE if empirical p-values have been calculated otherwise FALSE show: Prints summary to [stdout](#page-0-0) and invisibly returns NULL

#### JoinLayers 67

## Functions

- .DollarNames(JackStrawData): Autocompletion for \$ access on a JackStrawData object
- \$: Access data from a JackStrawData object
- as.logical(JackStrawData): Have empirical p-values for a JackStrawData object been calculated
- show(JackStrawData): Overview of a JackStrawData object

# JoinLayers *Split and Join Layers Together*

# Description

Split and Join Layers Together

## Usage

```
JoinLayers(object, ...)
## S3 method for class 'Assay5'
JoinLayers(object, layers = NULL, new = NULL, ...)
## S3 method for class 'Seurat'
JoinLayers(object, assay = NULL, layers = NULL, new = NULL, ...)
```
# Arguments

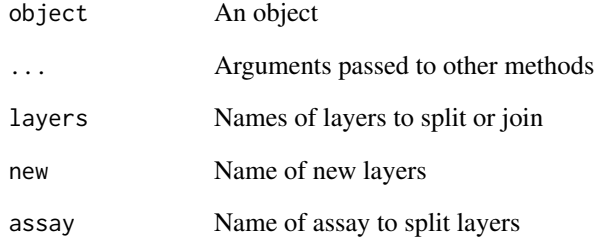

# Value

object with the layers specified joined

Get and set JackStraw information

# Usage

```
JS(object, ...)
JS(object, ...) <- value
## S3 method for class 'JackStrawData'
JS(object, slot, ...)
## S3 replacement method for class 'JackStrawData'
JS(object, slot, ...) <- value
## S3 method for class 'DimReduc'
JS(object, slot = NULL, ...)
## S3 replacement method for class 'DimReduc'
JS(object, slot = NULL, ...) <- value
```
# Arguments

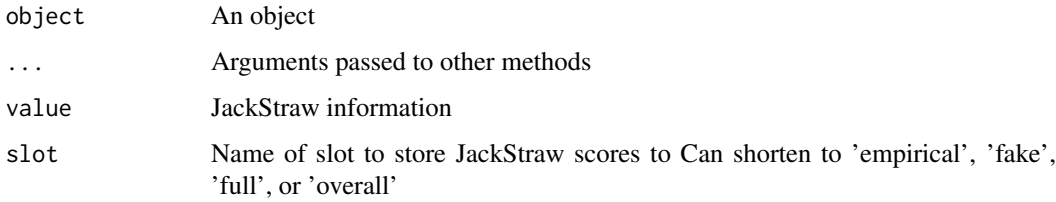

# Value

JS: either a [JackStrawData](#page-65-1) object or the specified jackstraw data

JS<-: object with the update jackstraw information

Key *Get and set object keys*

# Description

Get and set object keys

## $Key$  69

# Usage

```
Key(object, ...)
Keys(object, ...)
Key(object, ...) <- value
## S3 method for class 'Assay'
Key(object, ...)
## S3 replacement method for class 'Assay'
Key(object, ...) <- value
## S3 method for class 'Assay5'
Key(object, ...)
## S3 replacement method for class 'Assay5'
Key(object, ...) <- value
## S3 method for class 'DimReduc'
Key(object, ...)
## S3 replacement method for class 'DimReduc'
Key(object, ...) <- value
## S3 method for class 'Seurat'
Key(object, ...)
## S3 method for class 'Seurat'
Keys(object, ...)
```
# Arguments

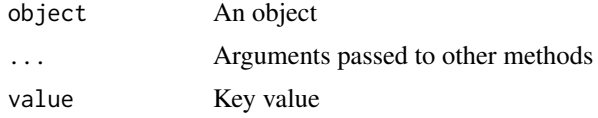

# Value

Key: the object key Keys: a named vector of keys of sub-objects Key<-: object with an updated key

# Examples

```
# Get an Assay key
Key(pbmc_small[["RNA"]])
# Set the key for an Assay
```

```
Key(pbmc_small[["RNA"]]) <- "newkey_"
Key(pbmc_small[["RNA"]])
```

```
# Get a DimReduc key
Key(object = phmc\_small[["pca"]])# Set the key for DimReduc
Key(object = pbmc_small[["pca"]]) <- "newkey2_"
Key(object = pbmc_small[["pca"]])
# Show all keys associated with a Seurat object
Key(object = pbmc_small)
Keys(object = pbmc_small)
```
<span id="page-69-0"></span>labels.LogMap *Find Observations by Value*

# Description

Identify the observations that contain a specific value in a [logical map](#page-73-0)

# Usage

```
## S3 method for class 'LogMap'
labels(
  object,
  values,
  select = c("first", "last", "common", "all"),
  simplify = TRUE,
  ...
)
```
# Arguments

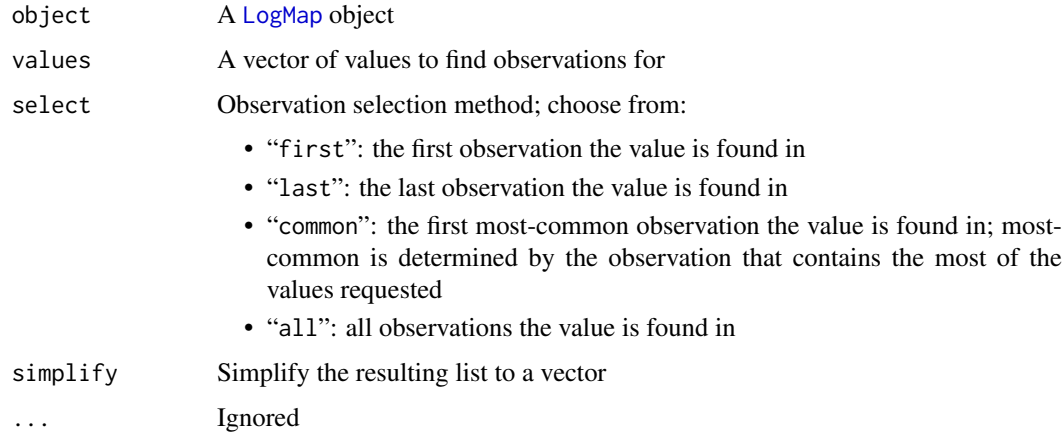

# Value

labels: A list, or vector if simplify is TRUE, of all values and the observations they're found in, according to the value of select

#### LayerData 71

## See Also

Logical map objects, validity, and interaction methods: [LogMap](#page-73-0), [LogMap-validity](#page-74-0), [as.matrix.LogMap\(](#page-9-0)), [droplevels.LogMap\(](#page-45-0)), [intersect.LogMap\(](#page-62-0))

# Examples

```
map <- LogMap(letters[1:10])
map[['obs']] < -c(1, 3, 7)map[['entry']] <- c(2, 7, 10)
```
# Find observations for a set of values labels(map, c('a', 'b', 'g'))

LayerData *Query and Manipulate Assay Layers*

# Description

Query and Manipulate Assay Layers

#### Usage

```
LayerData(object, layer, ...)
LayerData(object, layer, ...) <- value
Layers(object, ...)
## S3 method for class 'Assay'
LayerData(
  object,
  layer = NULL,
  cells = NULL,
  features = NULL,
  slot = deprecated(),
  ...
\lambda## S3 replacement method for class 'Assay'
LayerData(object, layer, ...) <- value
## S3 method for class 'Assay'
Layers(object, search = NA, ...)
## S3 method for class 'Assay5'
LayerData(
  object,
  layer = NULL,
  cells = NULL,
  features = NULL,
```
#### 72 LayerData

```
fast = FALSE,
  slot = dependence(),...
)
## S3 replacement method for class 'Assay5'
LayerData(object, layer, features = NULL, cells = NULL, ...) <- value
## S3 method for class 'Assay5'
Layers(object, search = NA, ...)
## S3 method for class 'Seurat'
LayerData(object, layer = NULL, assay = NULL, slot = deprecated(), ...)
## S3 replacement method for class 'Seurat'
LayerData(object, layer, assay = NULL, ...) <- value
## S3 method for class 'Seurat'
Layers(object, search = NA, assay = NULL, ...)
```
# Arguments

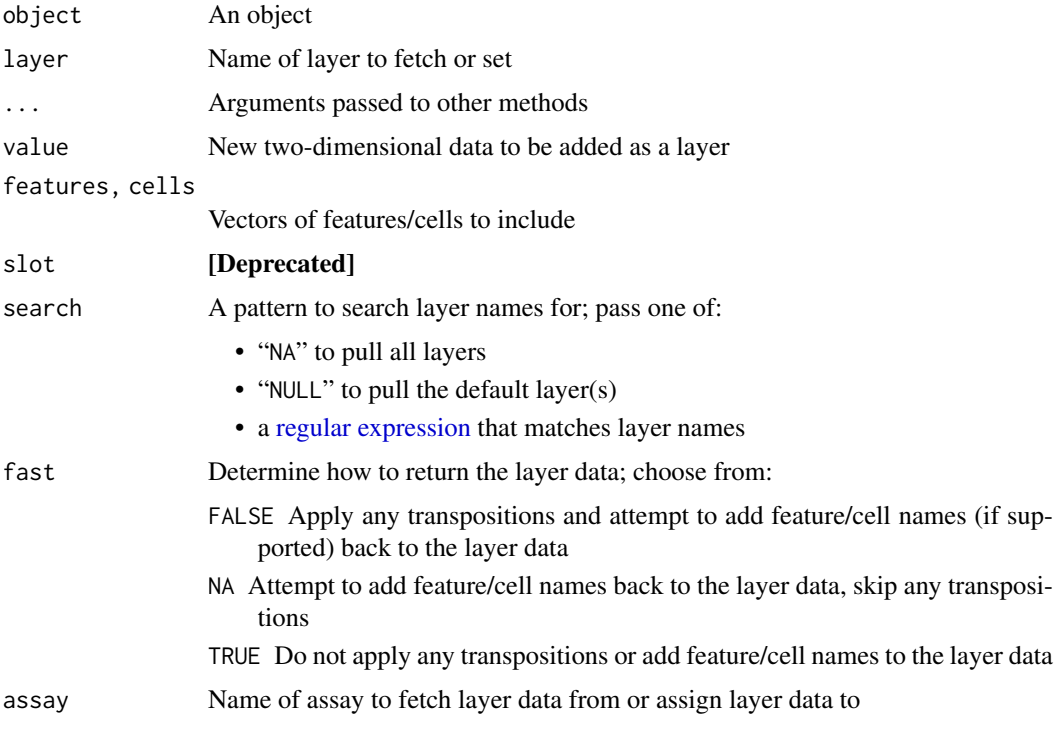

# Value

LayerData: the layer data for layer from object Layer<-: object with value added as a layer named layer Layers: the names of the layers present in object
Get and set feature loadings

# Usage

```
Loadings(object, ...)
Loadings(object, ...) <- value
## S3 method for class 'DimReduc'
Loadings(object, projected = FALSE, ...)
## S3 replacement method for class 'DimReduc'
Loadings(object, projected = TRUE, \ldots) <- value
## S3 method for class 'Seurat'
Loadings(object, reduction = "pca", projected = FALSE, ...)
```
# Arguments

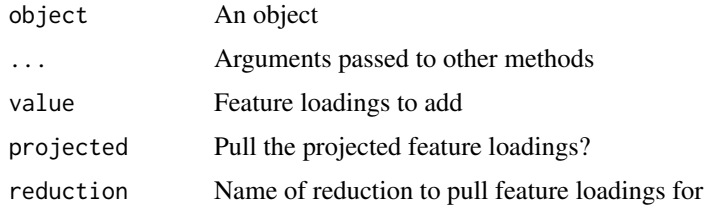

#### Value

Loadings: the feature loadings for object

Loadings<-: object with the updated loadings

#### Examples

```
# Get the feature loadings for a given DimReduc
Loadings(object = pbmc_small[["pca"]])[1:5,1:5]
```

```
# Set the feature loadings for a given DimReduc
new.loadings <- Loadings(object = pbmc_small[["pca"]])
new.loadings <- new.loadings + 0.01
Loadings(object = pbmc_small[["pca"]]) <- new.loadings
# Get the feature loadings for a specified DimReduc in a Seurat object
```

```
Loadings(object = pbmc_small, reduction = "pca")[1:5,1:5]
```
<span id="page-73-0"></span>

A simple container for storing mappings of values using logical matrices. Keeps track of which values (rows) are present in which observations (columns). LogMap objects can be created with LogMap(); queries can be performed with [[ and observations can be added or removed with [[<-

#### Usage

LogMap(y) ## S4 method for signature 'LogMap,character,missing' x[[i, j, ...]] ## S4 method for signature 'LogMap, missing, missing' x[[i, j, ...]] ## S4 method for signature 'LogMap,NULL,missing' x[[i, j, ...]] ## S4 replacement method for signature 'LogMap, character, missing, character'  $x[[i, j, ...]]$  <- value ## S4 replacement method for signature 'LogMap, character, missing, integer'  $x[[i, j, ...]]$  <- value ## S4 replacement method for signature 'LogMap, character, missing, NULL' x[[i, j, ...]] <- value ## S4 replacement method for signature 'LogMap,character,missing,numeric'

#### Arguments

 $x[[i, j, ...]]$  <- value

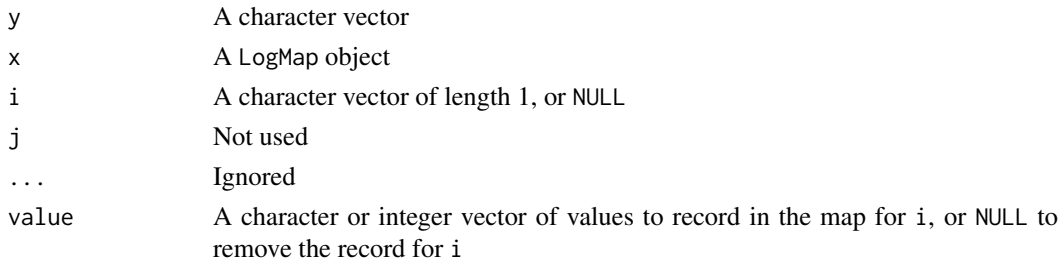

## Value

LogMap: A new LogMap object with zero columns and length( $x = x$ ) rows; rownames are set to x  $[\cdot]$ : if i is a character vector, the rownames that are mapped to i; otherwise the rownames of x

 $[\lfloor \leq \cdot : \rfloor]$  If value is NULL, then x without the observations for i; otherwise, x with a new column for i recording a TRUE for all values present in value

#### LogMap-validity 75

# Slots

.Data A logical matrix with at least one row

# See Also

Logical map objects, validity, and interaction methods: [LogMap-validity](#page-74-0), [as.matrix.LogMap\(](#page-9-0)), [droplevels.LogMap\(](#page-45-0)), [intersect.LogMap\(](#page-62-0)), [labels.LogMap\(](#page-69-0))

## Examples

```
# Create a LogMap
map <- LogMap(letters[1:10])
map
# Get the names of values in the LogMap
map[[NULL]]
rownames(map)
# Add an observation to the LogMap
map[['obs']] <- c(1, 3, 7)
map[['entry']] <- c(2, 7, 10)
map
# Get the names of observations in the LogMap
colnames(map)
# Fetch an observation from the LogMap
map[['obs']]
# Get the full logical matrix
map[[]]
# Remove an observation from the LogMap
map[['obs']] <- NULL
map[['entry']] <- NULL
map
```
<span id="page-74-0"></span>LogMap-validity *Logical Map Validity*

## Description

Validation of LogMap objects is handled by [validObject](#page-0-0)

# Data Validation

Logical maps must be a logical matrix containing only TRUE or FALSE values

# Value Validation

All values must be named within the rownames of the object. Duplicate or empty ("") values are not allowed

#### Observation Validation

All observations must be named within the column names of the object. Duplicate or empty ("") observations are not allowed

# See Also

# [validObject](#page-0-0)

Logical map objects, validity, and interaction methods: [LogMap](#page-73-0), [as.matrix.LogMap\(](#page-9-0)), [droplevels.LogMap\(](#page-45-0)), [intersect.LogMap\(](#page-62-0)), [labels.LogMap\(](#page-69-0))

# Examples

```
map <- LogMap(letters[1:10])
map[['obs']] < -c(1, 3, 7)map[['entry']] <- c(2, 7, 10)
validObject(map)
```
<span id="page-75-0"></span>LogSeuratCommand *Log a command*

#### Description

Logs command run, storing the name, timestamp, and argument list. Stores in the Seurat object

## Usage

```
LogSeuratCommand(object, return.command = FALSE)
```
# Arguments

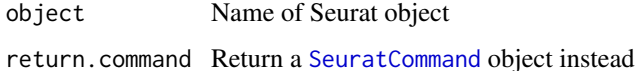

# Value

If return.command, returns a [SeuratCommand](#page-98-0) object; otherwise, returns the Seurat object with command stored

## See Also

#### **[Command](#page-25-0)**

Command log object and interaction methods [\\$.SeuratCommand\(](#page-126-0)), [.DollarNames.SeuratCommand\(](#page-5-0)), [SeuratCommand-class](#page-98-1), [\[.SeuratCommand\(](#page-116-0)), [as.list.SeuratCommand\(](#page-8-0))

<span id="page-76-0"></span>merge.Assay *Merge Assays*

# Description

Merge one or more v3 assays together

## Usage

```
## S3 method for class 'Assay'
merge(
  x = NULL,y = NULL,add.cell.ids = NULL,
  merge.data = TRUE,
  labels = NULL,
  collapse = TRUE,
  ...
)
```
# Arguments

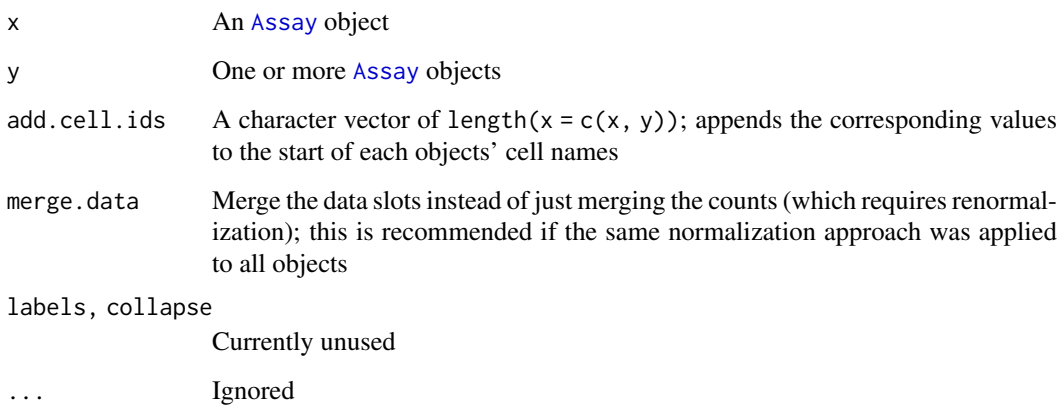

# Value

A new assay with data merged from  $c(x, y)$ 

# See Also

```
$.Assay(Assay-classAssay-validity,
CreateAssayObject(), [.Assay(), [[.Assay(), dim.Assay(), dimnames.Assay(), split.Assay(),
subset.Assay()
```
<span id="page-77-1"></span>merge.Assay5 *Merge Assays*

# Description

Merge one or more v5 assays together

## Usage

```
## S3 method for class 'Assay5'
merge(x, y, labels = NULL, add.cell.ids = NULL, collapse = FALSE, ...)
```
# Arguments

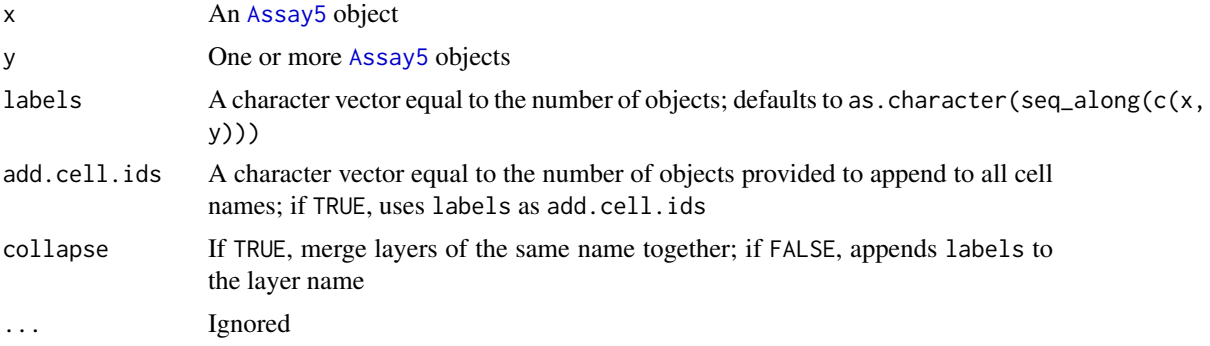

# Details

Note: collapsing layers is currently not supported

## Value

A new  $v5$  assay with data merged from  $c(x, y)$ 

# See Also

v5 Assay object, validity, and interaction methods: [\\$.Assay5\(](#page-124-0)), [Assay5-class](#page-13-1), [Assay5-validity](#page-14-0), [\[.Assay5\(](#page-114-0)), [\[\[.Assay5\(](#page-118-0)), [dim.Assay5\(](#page-38-1)), [dimnames.Assay5\(](#page-42-0)), [split.Assay5\(](#page-103-1)), [subset.Assay5\(](#page-107-0))

<span id="page-77-0"></span>merge.DimReduc *Merge Dimensional Reductions*

# Description

Merge two or more [dimensional reduction](#page-43-0) together

## Usage

```
## S3 method for class 'DimReduc'
merge(x = NULL, y = NULL, add.cell.ids = NULL, ...)
```
# merge.Seurat 79

## Arguments

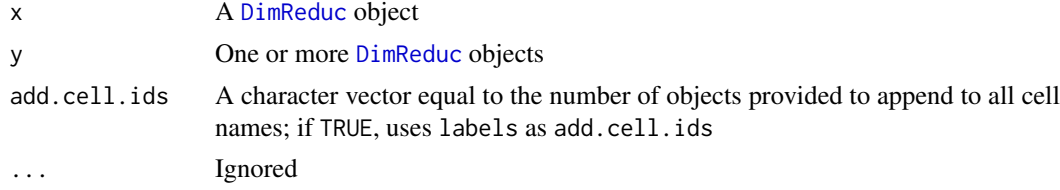

# Value

A new DimReduc object with data merged from c(x, y)

## See Also

Dimensional reduction object, validity, and interaction methods [CreateDimReducObject\(](#page-28-0)), [DimReduc-class](#page-43-1), [DimReduc-validity](#page-44-0), [\[.DimReduc\(](#page-115-0)), [\[\[.DimReduc\(](#page-119-0)), [dim.DimReduc\(](#page-39-0)), [print.DimReduc\(](#page-86-0)), [subset.DimReduc\(](#page-107-1))

<span id="page-78-0"></span>merge.Seurat *Merge Seurat Objects*

# Description

Merge Seurat Objects

## Usage

```
## S3 method for class 'Seurat'
merge(
  x = NULL,y = NULL,add.cell.ids = NULL,
  collapse = FALSE,
  merge.data = TRUE,
  merge.dr = FALSE,project = getOption(x = "Seurat.object.project", default = "SeuratProject"),
  ...
\lambda
```
# Arguments

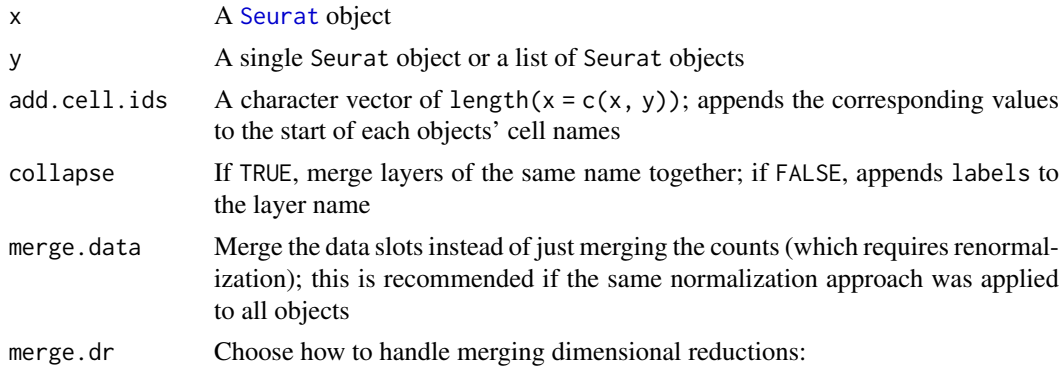

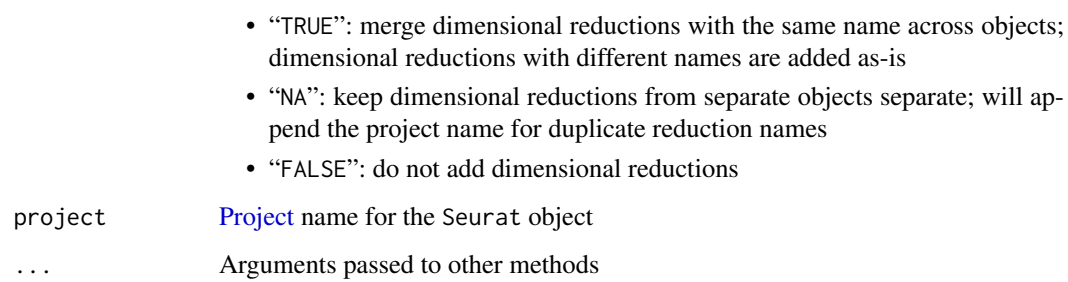

#### Value

merge: Merged object

#### Merge Details

When merging Seurat objects, the merge procedure will merge the Assay level counts and potentially the data slots (depending on the merge.data parameter). It will also merge the cell-level meta data that was stored with each object and preserve the cell identities that were active in the objects pre-merge. The merge will optionally merge reductions depending on the values passed to merge.dr if they have the same name across objects. Here the embeddings slots will be merged and if there are differing numbers of dimensions across objects, only the first N shared dimensions will be merged. The feature loadings slots will be filled by the values present in the first object.The merge will not preserve graphs, logged commands, or feature-level metadata that were present in the original objects. If add.cell.ids isn't specified and any cell names are duplicated, cell names will be appended with  $\_X$ , where X is the numeric index of the object in  $c(x, y)$ .

# See Also

Seurat object, validity, and interaction methods \$. Seurat(), [Seurat-class](#page-97-1), [Seurat-validity](#page-97-2), [\[\[.Seurat\(](#page-120-0)), [\[\[<-,Seurat](#page-0-0), [\[\[<-,Seurat,NULL](#page-0-0), [dim.Seurat\(](#page-40-0)), [dimnames.Seurat\(](#page-42-1)), [names.Seurat\(](#page-82-0)), [subset.Seurat\(](#page-108-0))

#### Examples

```
# `merge' examples
# merge two objects
merge(pbmc_small, y = pbmc_small)
# to merge more than two objects, pass one to x and a list of objects to y
merge(pbmc_small, y = c(pbmc_small, pbmc_small))
```
Misc *Get and set miscellaneous data*

## Description

Get and set miscellaneous data

## $Misc$  81

## Usage

```
Misc(object, ...)
Misc(object, ...) <- value
## S3 method for class 'Assay'
Misc(object, slot = NULL, ...)
## S3 replacement method for class 'Assay'
Misc(object, slot, ...) <- value
## S3 method for class 'Assay5'
Misc(object, slot = NULL, ...)## S3 replacement method for class 'Assay5'
Misc(object, slot, ...) <- value
## S3 method for class 'DimReduc'
Misc(object, slot = NULL, ...)
## S3 replacement method for class 'DimReduc'
Misc(object, slot, ...) <- value
## S3 method for class 'Seurat'
Misc(object, slot = NULL, ...)## S3 replacement method for class 'Seurat'
Misc(object, slot, ...) <- value
```
# Arguments

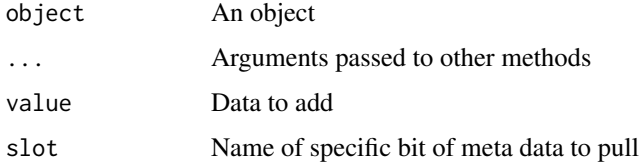

# Value

Miscellaneous data

An object with miscellaneous data added

# Examples

```
# Get the misc info
Misc(object = pbmc_small, slot = "example")
# Add misc info
Misc(object = pbmc_small, slot = "example") <- "testing_misc"
```
<span id="page-81-1"></span>Molecules-class *The Spatial Molecules Class*

# Description

The Spatial Molecules Class

# Slots

.Data A list of [SpatialPoints](#page-0-0) objects

key The key for the Molecules

## See Also

Molecules methods: [Molecules-methods](#page-81-0)

Segmentation layer classes: [Centroids-class](#page-21-0), [Centroids-methods](#page-22-0), [Molecules-methods](#page-81-0), [Segmentation-class](#page-93-0), [Segmentation-methods](#page-94-0)

<span id="page-81-0"></span>Molecules-methods Molecules *Methods* 

## Description

Methods for [Molecules](#page-17-0) objects

# Usage

```
## S3 method for class 'Molecules'
Features(x, ...)
## S3 method for class 'Molecules'
GetTissueCoordinates(object, features = NULL, ...)
## S3 method for class 'Molecules'
subset(x, features = NULL, \dots)
```
## S4 method for signature 'Molecules' show(object)

# Arguments

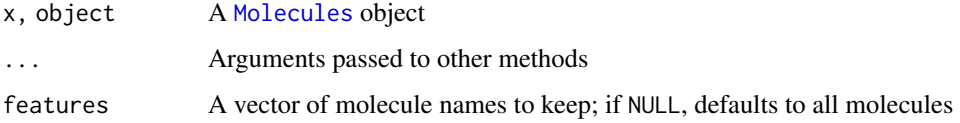

#### names.Seurat 83

## Details

Features: Get spatially-resolved molecule names

GetTissueCoordinates: Get spatially-resolved molecule coordinates

subset: Subset a Molecules object to certain molecules

show: Display an object summary to stdout

#### Value

Features: A vector of spatially-resolved molecule names; if no molecular information present, returns NULL

GetTissueCoordinates: A data frame with three columns:

- "x": the x-coordinate of a molecule
- "y": the y-coordinate of a molecule
- "molecule": the molecule name

subset: x subsetted to the features specified by features

show: Invisibly returns NULL

## See Also

# [Molecules-class](#page-81-1)

Segmentation layer classes: [Centroids-class](#page-21-0), [Centroids-methods](#page-22-0), [Molecules-class](#page-81-1), [Segmentation-class](#page-93-0), [Segmentation-methods](#page-94-0)

<span id="page-82-0"></span>names.Seurat *Subobject Names*

## Description

Get the names of subobjects within a [Seurat](#page-97-0) object

## Usage

## S3 method for class 'Seurat' names(x)

# Arguments

x A [Seurat](#page-97-0) object

# Value

The names of all of the following subobjects within x:

- [v3](#page-11-0) and [v5](#page-13-0) assays
- [dimensional reductions](#page-43-0)
- [images](#page-99-0) and [FOVs](#page-49-0)
- [nearest-neighbor graphs](#page-54-0)

## See Also

```
Seurat-classSeurat-validity,
[[.Seurat(), [[<-,Seurat, [[<-,Seurat,NULL, dim.Seurat(), dimnames.Seurat(), merge.Seurat(),
subset.Seurat()
```
## Examples

```
names(pbmc_small)
```
Neighbor-class *The Neighbor class*

## <span id="page-83-0"></span>Description

The Neighbor class is used to store the results of neighbor finding algorithms

## Slots

nn.idx Matrix containing the nearest neighbor indices

- nn.dist Matrix containing the nearest neighbor distances
- alg.idx The neighbor finding index (if applicable). E.g. the annoy index
- alg.info Any information associated with the algorithm that may be needed downstream (e.g. distance metric used with annoy is needed when reading in from stored file).
- cell.names Names of the cells for which the neighbors have been computed.

Neighbor-methods Neighbor *Methods*

# Description

Methods for [Neighbor](#page-83-0) objects for generics defined in other packages

## Usage

```
## S3 method for class 'Neighbor'
dim(x)
```
## S4 method for signature 'Neighbor' show(object)

#### Arguments

x, object A [Neighbor](#page-83-0) object

# Value

dim Dimensions of the indices matrix show: Prints summary to [stdout](#page-0-0) and invisibly returns NULL

#### Overlay 85

#### Functions

- dim(Neighbor): Dimensions of the neighbor indices
- show(Neighbor): Overview of a Neighbor object

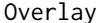

#### Overlay *Overlay* Spatial *Objects Over One Another*

#### Description

Create an overlay of some query spatial object (x) against some target object (y). Basically, find all components of a query that fall within the bounds of a target spatial region

## Usage

Overlay(x, y, invert =  $FALSE, ...$ )

## S4 method for signature 'Centroids, SpatialPolygons' Overlay(x, y, invert =  $FALSE, ...$ )

## S4 method for signature 'Segmentation, SpatialPolygons' Overlay(x, y, invert =  $FALSE, ...$ )

## S4 method for signature 'Molecules, SpatialPolygons' Overlay(x, y, invert =  $FALSE, ...$ )

## S4 method for signature 'FOV,Spatial' Overlay(x, y, invert =  $FALSE, ...$ )

## S4 method for signature 'FOV,SpatialPolygons' Overlay(x, y, invert =  $FALSE, ...$ )

## S4 method for signature 'FOV,FOV' Overlay(x, y, invert =  $FALSE, ...$ )

## Arguments

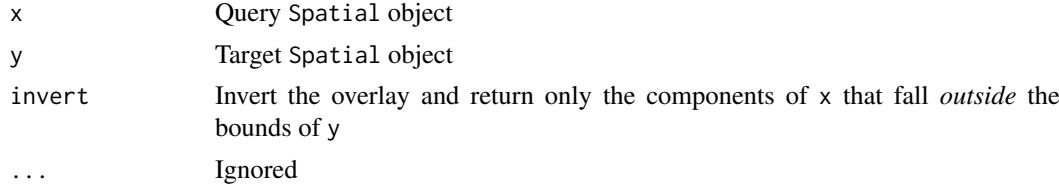

## Value

x with only the components that fall within the bounds of y

## Note

This function requires the **[sf](https://cran.r-project.org/package=sf)** package to be installed

Check the existence of a package

# Usage

PackageCheck(..., error = TRUE)

# Arguments

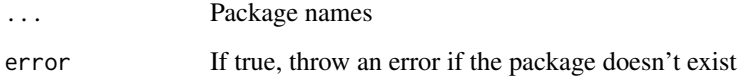

# Value

Invisibly returns boolean denoting if the package is installed

# Lifecycle

## [Deprecated]

PackageCheck was deprecated in version 5.0.0; please use [rlang::check\\_installed\(](#page-0-0)) instead

# Examples

PackageCheck("SeuratObject", error = FALSE)

pbmc\_small *A small example version of the PBMC dataset*

# Description

A subsetted version of 10X Genomics' 3k PBMC dataset

# Usage

pbmc\_small

#### print.DimReduc 87

#### Format

A Seurat object with the following slots filled

assays Currently only contains one assay ("RNA" - scRNA-seq expression data)

counts - Raw expression data

- data Normalized expression data
- scale.data Scaled expression data
- var.features names of the current features selected as variable
- meta.features Assay level metadata such as mean and variance

meta.data Cell level metadata

active.assay Current default assay

active.ident Current default idents

graphs Neighbor graphs computed, currently stores the SNN reductions Dimensional reductions: currently PCA and tSNE version Seurat version used to create the object commands Command history

#### Source

<https://support.10xgenomics.com/single-cell-gene-expression/datasets/1.1.0/pbmc3k>

<span id="page-86-0"></span>print.DimReduc *Print Top Feature Loadings*

# Description

Prints a set of features that most strongly define a set of components; note: requires feature loadings to be present in order to work

#### Usage

```
## S3 method for class 'DimReduc'
print(x, dims = 1:5, nfeatures = 20, projected = FALSE, ...)
```
## Arguments

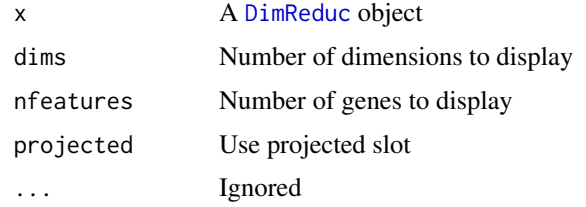

# Value

Displays set of features defining the components and invisibly returns x

# See Also

# [cat](#page-0-0)

Dimensional reduction object, validity, and interaction methods [CreateDimReducObject\(](#page-28-0)), [DimReduc-class](#page-43-1), [DimReduc-validity](#page-44-0), [\[.DimReduc\(](#page-115-0)), [\[\[.DimReduc\(](#page-119-0)), [dim.DimReduc\(](#page-39-0)), [merge.DimReduc\(](#page-77-0)), [subset.DimReduc\(](#page-107-1))

# Examples

```
pca <- pbmc_small[["pca"]]
print(pca)
```
# <span id="page-87-0"></span>Project *Get and set project information*

# Description

Get and set project information

# Usage

```
Project(object, ...)
Project(object, ...) <- value
## S3 method for class 'Seurat'
Project(object, ...)
## S3 replacement method for class 'Seurat'
Project(object, ...) <- value
```
## Arguments

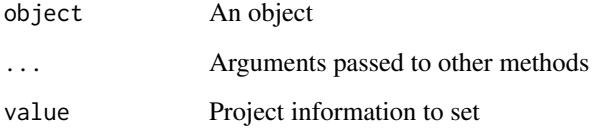

# Value

Project information

An object with project information added

88 **Project Project Project Project Project Project Project Project Project** 

<span id="page-88-0"></span>

Get the spot radius from an image

# Usage

Radius(object, ...)

# Arguments

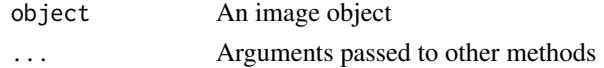

## Value

The radius size

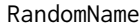

Generate a random name

# Description

Make a name from randomly sampled characters, pasted together with no spaces

# Usage

RandomName(length =  $5L$ , chars = letters, ...)

# Arguments

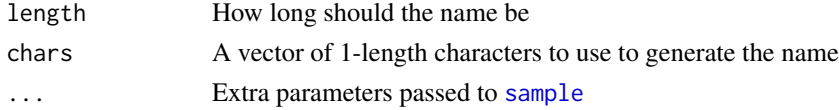

## Value

A character with nchar == length of randomly sampled letters

# See Also

[sample](#page-0-0)

# Examples

```
set.seed(42L)
RandomName()
RandomName(7L, replace = TRUE)
```
Rename assays in a Seurat object

# Usage

```
RenameAssays(
  object,
  assay.name = NULL,
  new.assay.name = NULL,
  verbose = TRUE,
  ...
)
```
# Arguments

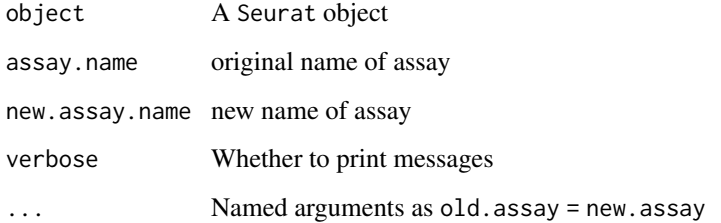

# Value

object with assays renamed

# Examples

```
RenameAssays(object = pbmc_small, RNA = 'rna')
```
<span id="page-89-0"></span>RenameCells *Rename cells*

# Description

Change the cell names in all the different parts of an object. Can be useful before combining multiple objects.

## RenameCells 91

# Usage

```
RenameCells(object, ...)
## S3 method for class 'Assay'
RenameCells(object, new.names = NULL, ...)
## S3 method for class 'Assay5'
RenameCells(object, new.names = NULL, ...)
## S3 method for class 'DimReduc'
RenameCells(object, new.names = NULL, ...)
## S3 method for class 'Neighbor'
RenameCells(object, old.names = NULL, new.names = NULL, ...)
## S3 method for class 'Seurat'
RenameCells(
 object,
 add.cell.id = missing_arg(),new.names = missing_arg(),
 for.merge = deprecated(),
  ...
)
```
# Arguments

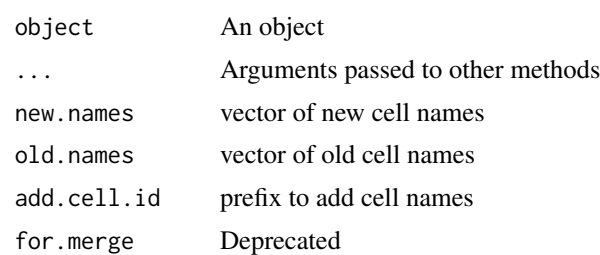

# Details

If add.cell.id is set a prefix is added to existing cell names. If new.names is set these will be used to replace existing names.

# Value

An object with new cell names

# Examples

```
# Rename cells in an Assay
head(x = columns(x = pbmc\_small[["RNA"]]))renamed.assay <- RenameCells(
   pbmc_small[["RNA"]],
    new.names = paste0("A_", colnames(x = pbmc_small[["RNA"]]))
\lambdahead(x = columns(x = renamed.assay))
```

```
# Rename cells in a DimReduc
head(x = Cells(x = pbmc\_small[["pca"]]))renamed.dimreduc <- RenameCells(
    object = pbmc_small[["pca"]],
    new.names = paste0("A_", Cells(x = pbmc_small[["pca"]]))
\lambdahead(x = Cells(x = renamed.dimreduce))# Rename cells in a Seurat object
head(x = columns(x = abmc small))pbmc_small <- RenameCells(object = pbmc_small, add.cell.id = "A")
head(x = columns(x = pbmc\_small))
```
RowMergeSparseMatrices

*Merge Sparse Matrices by Row*

# Description

Merge two or more sparse matrices by rowname.

## Usage

RowMergeSparseMatrices(mat1, mat2)

# Arguments

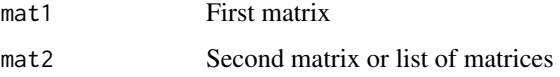

# Details

Shared matrix rows (with the same row name) will be merged, and unshared rows (with different names) will be filled with zeros in the matrix not containing the row.

# Value

Returns a sparse matrix

SaveSeuratRds *Save and Load* Seurat *Objects from Rds files*

# Description

Save and Load Seurat Objects from Rds files

# SaveSeuratRds 93

# Usage

```
SaveSeuratRds(
  object,
  file = NULL,move = TRUE,destdir = dependence(),relative = FALSE,
  ...
\mathcal{L}
```
LoadSeuratRds(file, ...)

## Arguments

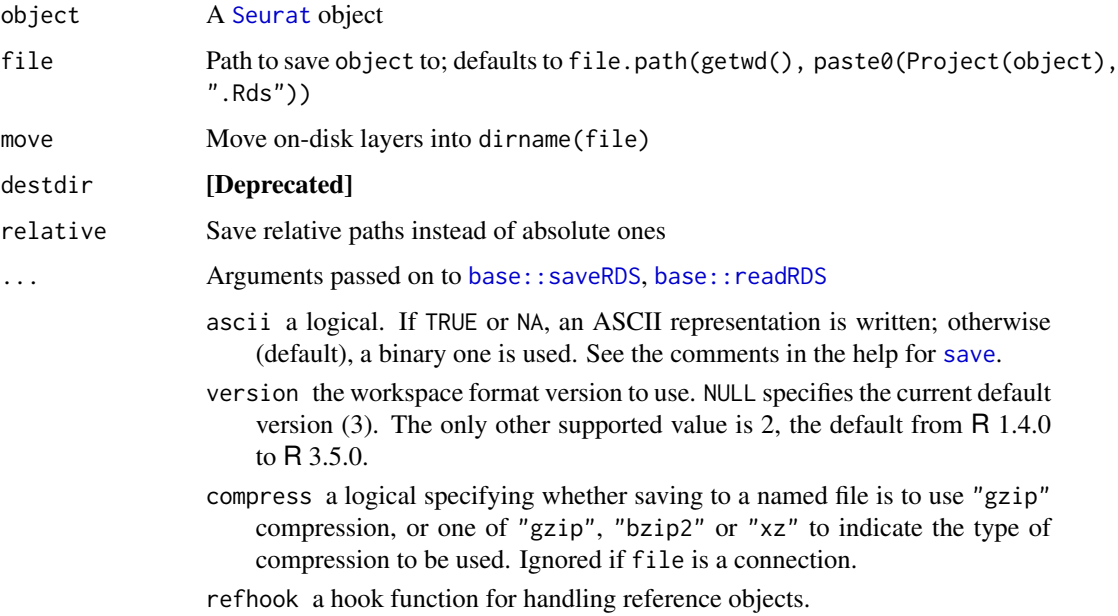

# Value

Invisibly returns file

# Progress Updates with progressr

This function uses **[progressr](https://cran.r-project.org/package=progressr)** to render status updates and progress bars. To enable progress updates, wrap the function call in [with\\_progress](#page-0-0) or run [handlers\(global = TRUE\)](#page-0-0) before running this function. For more details about progressr, please read [vignette\("progressr-intro"\)](https://progressr.futureverse.org/articles/progressr-intro.html)

# Note

This function requires the **[fs](https://cran.r-project.org/package=fs)** package to be installed

# See Also

[saveRDS\(](#page-0-0)) [readRDS\(](#page-0-0))

## Examples

```
if (requireNamespace("fs", quietly = TRUE)) {
  # Write out with DelayedArray
  if (requireNamespace("HDF5Array", quietly = TRUE)) {
    pbmc <- pbmc_small
    pbmc[["disk"]] <- CreateAssay5Object(list(
      mem = LayerData(pbmc, "counts"),
    disk = as(LayerData(pbmc, "counts"), "HDF5Array")
# Save `pbmc` to an Rds file
    ))
    out <- tempfile(fileext = ".Rds")
    SaveSeuratRds(pbmc, file = out)
    # Object cache
    obj <- readRDS(out)
    Tool(obj, "SaveSeuratRds")
    # Load the saved object with on-disk layers back into memory
    pbmc2 <- LoadSeuratRds(out)
    pbmc2
    pbmc2[["disk"]]
  }
  # Write out with BPCells
  if (requireNamespace("BPCells", quietly = TRUE)) {
    pbmc <- pbmc_small
    bpm <- BPCells::write_matrix_dir(LayerData(pbmc, "counts"), dir = tempfile())
    bph <- BPCells::write_matrix_hdf5(
      LayerData(pbmc, "counts"),
      path = tempfile(fileext = ".h5"),
      group = "counts"
    \lambdapbmc[["disk"]] <- CreateAssay5Object(list(dir = bpm, h5 = bph))
    )<br>pbmc[["disk"]] <<mark>- CreateAssa</mark><br># Save `pbmc` to an Rds file
    out <- tempfile(fileext = ".Rds")
    SaveSeuratRds(pbmc, file = out)
    # Object cache
    obj <- readRDS(out)
    Tool(obj, "SaveSeuratRds")
    # Load the saved object with on-disk layers back into memory
    pbmc2 <- LoadSeuratRds(out)
    pbmc2
    pbmc2[["disk"]]
  }
}
```
<span id="page-93-0"></span>Segmentation-class *The* Segmentation *Class*

The Segmentation Class

## See Also

Segmentation methods: [Segmentation-methods](#page-94-0)

Segmentation layer classes: [Centroids-class](#page-21-0), [Centroids-methods](#page-22-0), [Molecules-class](#page-81-1), [Molecules-methods](#page-81-0), [Segmentation-methods](#page-94-0)

<span id="page-94-0"></span>Segmentation-methods Segmentation *Methods*

## Description

Methods for [Segmentation](#page-0-0) objects

## Usage

```
## S3 method for class 'Segmentation'
Cells(x, \ldots)## S3 method for class 'Segmentation'
GetTissueCoordinates(object, full = TRUE, ...)
## S3 method for class 'Segmentation'
RenameCells(object, new.names = NULL, ...)
## S3 method for class 'Segmentation'
lengths(x, use.names = TRUE)
## S3 method for class 'Segmentation'
subset(x, cells = NULL, ...)## S4 method for signature 'Segmentation, ANY, ANY, ANY'
x[i, j, \ldots, drop = TRUE]## S4 method for signature 'Segmentation'
coordinates(obj, full = TRUE, ...)## S4 method for signature 'Segmentation'
show(object)
```
## Arguments

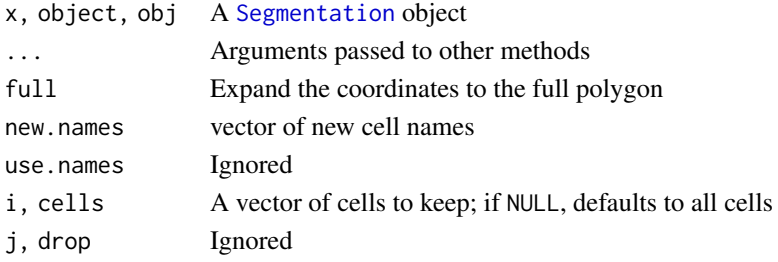

# Details

Cells: Get cell names

GetTissueCoordinates, coordinates: Get tissue coordinates

RenameCells: Update cell names

lengths: Generate a run-length encoding of the cells present

subset, [: Subset a Segmentation object to certain cells

show: Display an object summary to stdout

# Value

Cells: A vector of cell names

GetTissueCoordinates, coordinates: A data frame with three columns:

- "x": the x-coordinate
- "y": the y-coordinate
- "cell" or "ID": the cell name

If full is TRUE, then each coordinate will indicate a vertex for the cell polygon; otherwise, each coordinate will indicate a centroid for the cell. Note: GetTissueCoordinates ....

RenameCells: object with the cells renamed to new.names

lengths: An [rle](#page-0-0) object for the cells

subset, [: x subsetted to the cells specified by cells/i

show: Invisibly returns NULL

#### Progress Updates with progressr

The following methods use **[progressr](https://cran.r-project.org/package=progressr)** to render status updates and progress bars:

• RenameCells

To enable progress updates, wrap the function call in [with\\_progress](#page-0-0) or run [handlers\(global =](#page-0-0) [TRUE\)](#page-0-0) before running this function. For more details about progressr, please read [vignette\("progressr-intro"\)](https://progressr.futureverse.org/articles/progressr-intro.html)

## Parallelization with future

The following methods use **[future](https://cran.r-project.org/package=future)** to enable parallelization:

• RenameCells

Parallelization strategies can be set using [plan](#page-0-0). Common plans include "sequential" for nonparallelized processing or "multisession" for parallel evaluation using multiple R sessions; for other plans, see the "Implemented evaluation strategies" section of [?future::plan](#page-0-0). For a more thorough introduction to future, see [vignette\("future-1-overview"\)](https://future.futureverse.org/articles/future-1-overview.html)

## See Also

#### [Segmentation-class](#page-93-0)

Segmentation layer classes: [Centroids-class](#page-21-0), [Centroids-methods](#page-22-0), [Molecules-class](#page-81-1), [Molecules-methods](#page-81-0), [Segmentation-class](#page-93-0)

Set a default value depending on if an object is NULL

# Usage

x %||% y

x %iff% y

# Arguments

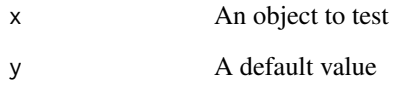

# Value

For %||%: y if x is NULL; otherwise x For %iff%: y if x is not NULL; otherwise x

# Author(s)

For %||%: rlang developers

# See Also

[rlang::%||%](#page-0-0)

# Examples

```
# Set if NULL
1 %||% 2
NULL %||% 2
# Set if *not* NULL
1 %iff% 2
NULL %iff% 2
```
<span id="page-97-1"></span>Seurat-class *The Seurat Class*

#### <span id="page-97-0"></span>Description

The Seurat object is a representation of single-cell expression data for R; each Seurat object revolves around a set of cells and consists of one or more [Assay](#page-11-0) objects, or individual representations of expression data (eg. RNA-seq, ATAC-seq, etc). These assays can be reduced from their highdimensional state to a lower-dimension state and stored as [DimReduc](#page-43-0) objects. Seurat objects also store additional metadata, both at the cell and feature level (contained within individual assays). The object was designed to be as self-contained as possible, and easily extendable to new methods.

#### Slots

assays A list of assays for this project

meta.data Contains meta-information about each cell, starting with number of features detected (nFeature) and the original identity class (orig.ident); more information is added using [AddMetaData](#page-6-0)

active.assay Name of the active, or default, assay; settable using [DefaultAssay](#page-34-0)

active. ident The active cluster identity for this Seurat object; settable using [Idents](#page-58-0)

graphs A list of [Graph](#page-54-0) objects

neighbors ...

reductions A list of dimensional reduction objects for this object

images A list of spatial image objects

project.name Name of the project

misc A list of miscellaneous information

version Version of Seurat this object was built under

commands A list of logged commands run on this Seurat object

tools A list of miscellaneous data generated by other tools, should be filled by developers only using [Tool<](#page-109-0)-

# See Also

Seurat object, validity, and interaction methods \$. Seurat(), [Seurat-validity](#page-97-2), [[. Seurat(), [\[\[<-,Seurat](#page-0-0), [\[\[<-,Seurat,NULL](#page-0-0), [dim.Seurat\(](#page-40-0)), [dimnames.Seurat\(](#page-42-1)), [merge.Seurat\(](#page-78-0)), [names.Seurat\(](#page-82-0)), [subset.Seurat\(](#page-108-0))

<span id="page-97-2"></span>Seurat-validity *Seurat Object Validity*

## Description

Validation of Seurat objects is handled by [validObject](#page-0-0)

# See Also

# [validObject](#page-0-0)

Seurat object, validity, and interaction methods [\\$.Seurat\(](#page-124-1)), [Seurat-class](#page-97-1), [\[\[.Seurat\(](#page-120-0)), [\[\[<-,Seurat](#page-0-0), [\[\[<-,Seurat,NULL](#page-0-0), [dim.Seurat\(](#page-40-0)), [dimnames.Seurat\(](#page-42-1)), [merge.Seurat\(](#page-78-0)), [names.Seurat\(](#page-82-0)), [subset.Seurat\(](#page-108-0))

<span id="page-98-1"></span>SeuratCommand-class *The* SeuratCommand *Class*

## <span id="page-98-0"></span>Description

The SeuratCommand is used for logging commands that are run on a Seurat object; it stores parameters and timestamps

## **Slots**

name Command name

time.stamp Timestamp of when command was tun

assay.used Optional name of assay used to generate SeuratCommand object

call.string String of the command call

params List of parameters used in the command call

# See Also

Command log object and interaction methods [\\$.SeuratCommand\(](#page-126-0)), [.DollarNames.SeuratCommand\(](#page-5-0)), [LogSeuratCommand\(](#page-75-0)), [\[.SeuratCommand\(](#page-116-0)), [as.list.SeuratCommand\(](#page-8-0))

show,LogMap-method [LogMap](#page-73-0) *Object Overview*

# Description

Overview of a [LogMap](#page-73-0) object

# Usage

```
## S4 method for signature 'LogMap'
show(object)
```
#### Arguments

object A [LogMap](#page-73-0) object

# Value

Prints summary to [stdout](#page-0-0) and invisibly returns NULL

Simplify Geometry

Simplify segmentations by reducing the number of vertices

# Usage

```
Simplify(coords, tol, topologyPreserve = TRUE)
## S3 method for class 'Spatial'
Simplify(coords, tol, topologyPreserve = TRUE)
```
#### Arguments

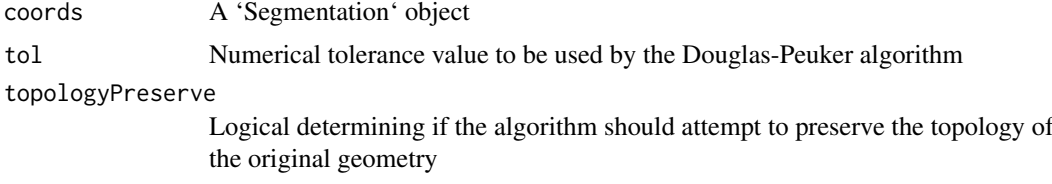

# Value

A simplified version of coords

A 'Segmentation' object with simplified segmentation vertices

SpatialImage-class *The SpatialImage class*

# <span id="page-99-0"></span>Description

The SpatialImage class is a virtual class representing spatial information for Seurat. All spatial image information must inherit from this class for use with Seurat objects

#### Slots

- assay Name of assay to associate image data with; will give this image priority for visualization when the assay is set as the active/default assay in a Seurat object
- key A one-length character vector with the object's key; keys must be one or more alphanumeric characters followed by an underscore "\_" (regex pattern " $\sim$ [a-zA-Z][a-zA-Z0-9]\*\_\$")

#### See Also

[SpatialImage-methods](#page-100-0) for a list of required and provided methods

<span id="page-100-0"></span>SpatialImage-methods SpatialImage *methods*

#### Description

Methods defined on the [SpatialImage](#page-99-0) class. Some of these methods must be overridden in order to ensure proper functionality of the derived classes (see Required methods below). Other methods are designed to work across all SpatialImage-derived subclasses, and should only be overridden if necessary

#### Usage

```
## S3 method for class 'SpatialImage'
Cells(x, \ldots)## S3 method for class 'SpatialImage'
DefaultAssay(object, ...)
## S3 replacement method for class 'SpatialImage'
DefaultAssay(object, ...) <- value
## S3 method for class 'SpatialImage'
GetImage(object, mode = c("grob", "raster", "plotly", "raw"), ...)
## S3 method for class 'SpatialImage'
GetTissueCoordinates(object, ...)
## S3 method for class 'SpatialImage'
IsGlobal(object, ...)
## S3 method for class 'SpatialImage'
Key(object, ...)
## S3 replacement method for class 'SpatialImage'
Key(object, ...) <- value
## S3 method for class 'SpatialImage'
Radius(object, ...)
## S3 method for class 'SpatialImage'
RenameCells(object, new.names = NULL, ...)
## S3 method for class 'SpatialImage'
x[i, ...]
## S3 method for class 'SpatialImage'
dim(x)
## S3 method for class 'SpatialImage'
subset(x, cells, ...)
```

```
## S4 method for signature 'SpatialImage'
show(object)
```
## Arguments

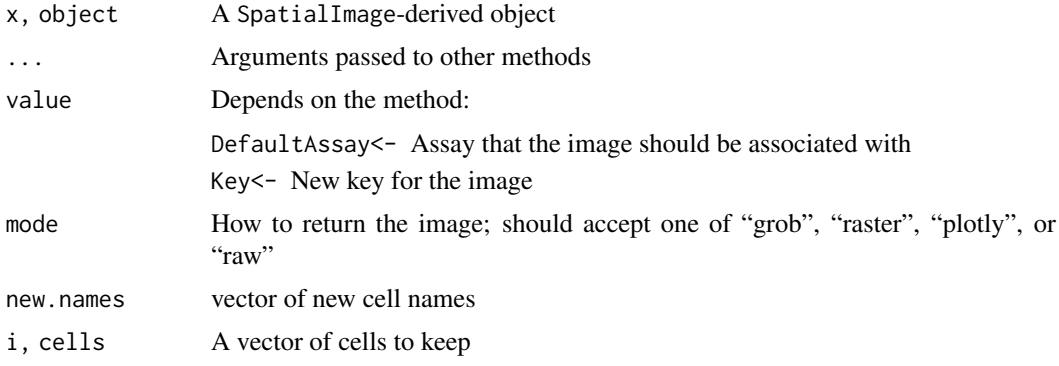

# Value

[Override] Cells: should return cell names

DefaultAssay: The associated assay of a SpatialImage-derived object

DefaultAssay<-: object with the associated assay updated

[Override] GetImage: The image data from a SpatialImage-derived object

[Override] GetTissueCoordinates: ...

IsGlobal: returns TRUE as images are, by default, global

Key: The key for a SpatialImage-derived object

Key<-: object with the key set to value

Radius: The spot radius size; by default, returns NULL

[Override] RenameCells: object with the new cell names

[, subset: x/object for only the cells requested

[Override] dim: The dimensions of the image data in  $(Y, X)$  format

show: Prints summary to [stdout](#page-0-0) and invisibly returns NULL

# Functions

- Cells(SpatialImage): Get the cell names from an image ([Override])
- DefaultAssay(SpatialImage): Get the associated assay of a SpatialImage-derived object
- DefaultAssay(SpatialImage) <- value: Set the associated assay of a SpatialImage-derived object
- GetImage(SpatialImage): Get the image data from a SpatialImage-derived object
- GetTissueCoordinates(SpatialImage): Get tissue coordinates for a SpatialImage-derived object ([Override])
- IsGlobal(SpatialImage): Globality test for SpatialImage-derived object
- Key(SpatialImage): Get the key for a SpatialImage-derived object
- Key(SpatialImage) <- value: Set the key for a SpatialImage-derived object
- Radius(SpatialImage): Get the spot radius size

- RenameCells(SpatialImage): Rename cells in a SpatialImage-derived object ([Override])
- [: Subset a SpatialImage-derived object
- dim(SpatialImage): Get the plotting dimensions of an image ([Override])
- subset(SpatialImage): Subset a SpatialImage-derived object ([Override])
- show(SpatialImage): Overview of a SpatialImage-derived object

#### Provided methods

These methods are defined on the SpatialImage object and should not be overridden without careful thought

- [DefaultAssay](#page-34-0) and [DefaultAssay<-](#page-34-1)
- [Key](#page-67-0) and [Key<-](#page-67-1)
- [GetImage](#page-53-0); this method *can* be overridden to provide image data, normally returns empty image data. If overridden, should default to returning a [grob](#page-0-0) object
- [IsGlobal](#page-63-0)
- [Radius](#page-88-0); this method *can* be overridden to provide a spot radius for image objects
- [\[](#page-0-0); this method *can* be overridden to change default subset behavior, normally returns subset(x  $= x$ , cells  $= i$ ). If overridden, should only accept i

#### Required methods

All subclasses of the SpatialImage class must define the following methods; simply relying on the SpatialImage method will result in errors. For required parameters and their values, see the Usage and Arguments sections

[Cells](#page-19-0) Return the cell/spot barcodes associated with each position

[dim](#page-0-0) Return the dimensions of the image for plotting in (Y, X) format

[GetTissueCoordinates](#page-54-1) Return tissue coordinates; by default, must return a two-column data.frame with x-coordinates in the first column and y-coordinates in the second

[Radius](#page-88-0) Return the spot radius; returns NULL by default for use with non-spot image technologies

[RenameCells](#page-89-0) Rename the cell/spot barcodes for this image

[subset](#page-108-1) Subset the image data by cells/spots

These methods are used throughout Seurat, so defining them and setting the proper defaults will allow subclasses of SpatialImage to work seamlessly

## See Also

[DefaultAssay](#page-34-0) [GetImage](#page-53-0) [GetTissueCoordinates](#page-54-1) [IsGlobal](#page-63-0) [Key](#page-67-0) [RenameCells](#page-89-0)

<span id="page-103-0"></span>

Split an Assay

# Usage

```
## S3 method for class 'Assay'
split(x, f, drop = FALSE, layers = NA, ...)
```
# Arguments

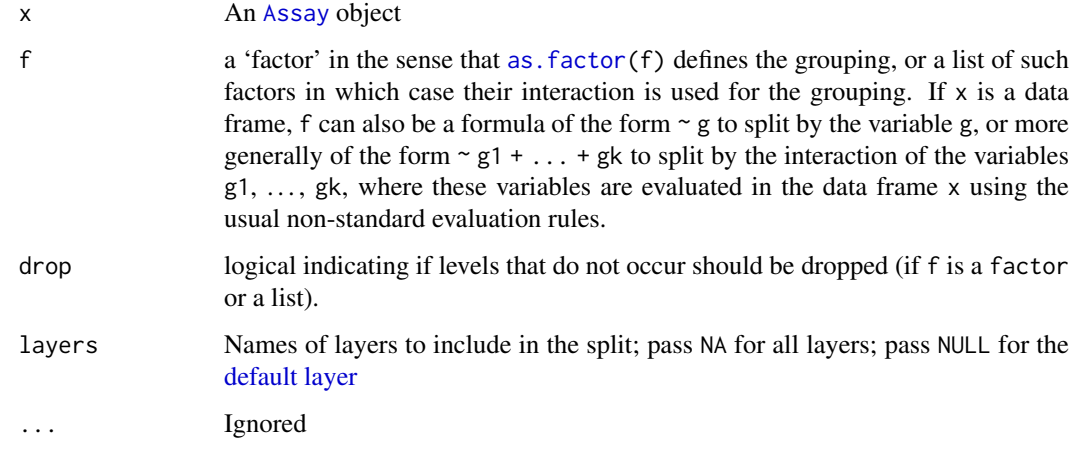

# Value

Returns a v5 assay with splitted layers

## See Also

```
$.Assay(Assay-classAssay-validity,
CreateAssayObject(), [.Assay(), [[.Assay(), dim.Assay(), dimnames.Assay(), merge.Assay(),
subset.Assay()
```
<span id="page-103-1"></span>split.Assay5 *Split an Assay*

# Description

Split an Assay

## split.Assay5 105

# Usage

```
## S3 method for class 'Assay5'
split(
  x,
  f,
  drop = FALSE,
  layers = c("counts", "data"),ret = c("assay", "multiassays", "layers"),
  ...
)
```
## Arguments

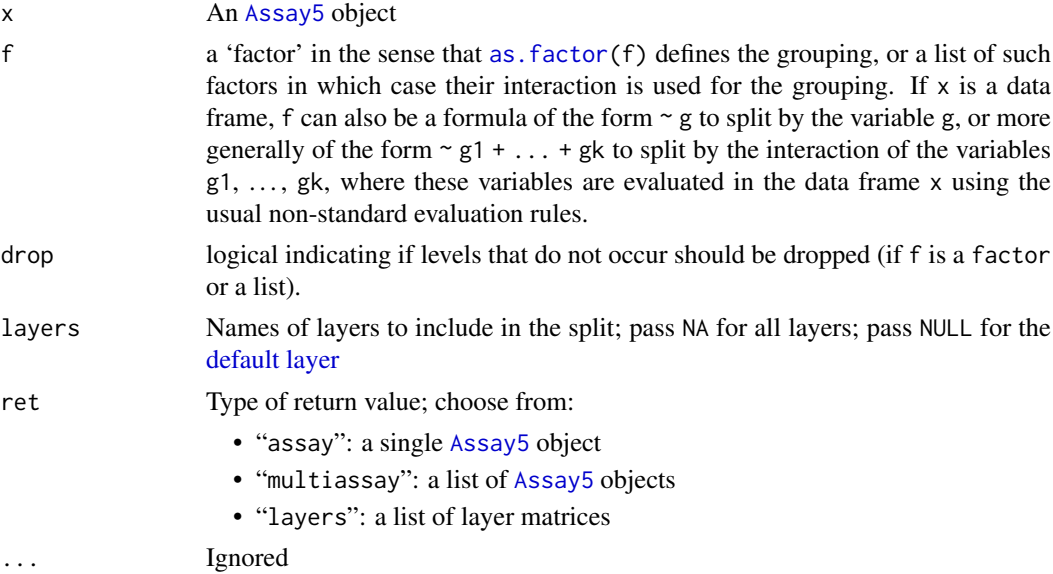

## Value

Depends on the value of ret:

- "assay": x with the layers requested in layers split based on f; all other layers are left as-is
- "multiassay": a list of [Assay5](#page-13-0) objects; the list contains one value per split and each assay contains only the layers requested in layers with the [key](#page-67-0) set to the split
- "layers": a list of matrices of length length(assays) \* length(unique(f)); the list is named as "layer.split"

## Progress Updates with progressr

This function uses **[progressr](https://cran.r-project.org/package=progressr)** to render status updates and progress bars. To enable progress updates, wrap the function call in [with\\_progress](#page-0-0) or run [handlers\(global = TRUE\)](#page-0-0) before running this function. For more details about progressr, please read [vignette\("progressr-intro"\)](https://progressr.futureverse.org/articles/progressr-intro.html)

# See Also

```
v5 Assay object, validity, and interaction methods: $.Assay5(), Assay5-class, Assay5-validity,
[.Assay5(), [[.Assay5(), dim.Assay5(), dimnames.Assay5(), merge.Assay5(), subset.Assay5()
```
Get the standard deviations for an object

## Usage

```
Stdev(object, ...)
## S3 method for class 'DimReduc'
Stdev(object, ...)
## S3 method for class 'Seurat'
Stdev(object, reduction = "pca", ...)
```
# Arguments

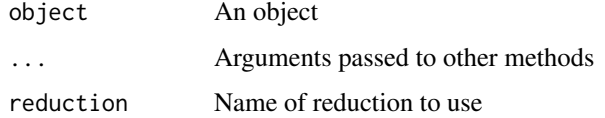

## Value

The standard deviations

## Examples

```
# Get the standard deviations for each PC from the DimReduc object
Stdev(object = pbmc_small[["pca"]])
```
# Get the standard deviations for each PC from the Seurat object Stdev(object = pbmc\_small, reduction = "pca")

StitchMatrix *Stitch Matrices Together*

# Description

Stitch Matrices Together

# Usage

```
StitchMatrix(x, y, rowmap, colmap, ...)
```
## subset. Assay 107

## Arguments

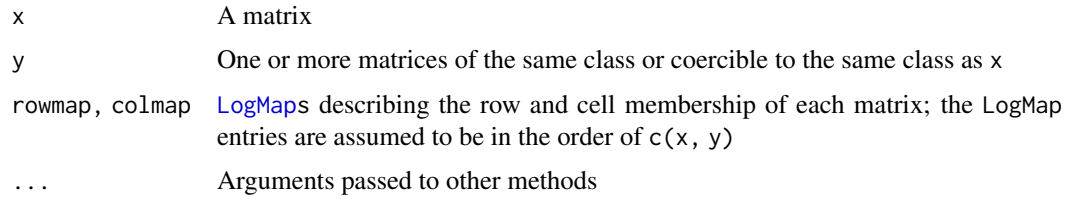

## Value

A single matrix of type class(x) consisting of all values in component matrices

<span id="page-106-0"></span>subset.Assay *Subset an Assay*

# Description

Subset an Assay

# Usage

```
## S3 method for class 'Assay'
subset(x, cells = NULL, features = NULL, ...)
```
# Arguments

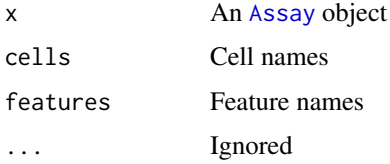

## Value

x with just the cells and features specified by cells and features

# See Also

```
$.Assay(Assay-classAssay-validity,
CreateAssayObject(), [.Assay(), [[.Assay(), dim.Assay(), dimnames.Assay(), merge.Assay(),
split.Assay()
```
## Examples

```
rna <- pbmc_small[["RNA"]]
rna2 <- subset(rna, features = VariableFeatures(rna))
rna2
```
<span id="page-107-0"></span>subset.Assay5 *Subset an Assay*

## Description

Subset an Assay

## Usage

```
## S3 method for class 'Assay5'
subset(x, cells = NULL, features = NULL, layers = NULL, ...)
```
## Arguments

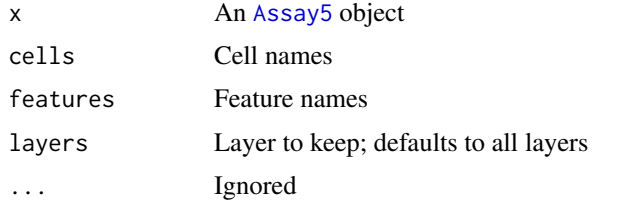

# Value

x with just the cells and features specified by cells and features for the layers specified by layers

# See Also

v5 Assay object, validity, and interaction methods: [\\$.Assay5\(](#page-124-0)), [Assay5-class](#page-13-1), [Assay5-validity](#page-14-0), [\[.Assay5\(](#page-114-0)), [\[\[.Assay5\(](#page-118-0)), [dim.Assay5\(](#page-38-1)), [dimnames.Assay5\(](#page-42-0)), [merge.Assay5\(](#page-77-1)), [split.Assay5\(](#page-103-1))

<span id="page-107-1"></span>subset.DimReduc *Subset a Dimensional Reduction*

# Description

Subset a [DimReduc](#page-43-0) object

#### Usage

## S3 method for class 'DimReduc'  $subset(x, cells = NULL, features = NULL, ...)$ 

## Arguments

x A [DimReduc](#page-43-0) object cells, features Cells and features to keep during the subset ... Ignored
#### <span id="page-108-1"></span>subset.Seurat 109

# Value

x for cells cells and features features

# See Also

Dimensional reduction object, validity, and interaction methods [CreateDimReducObject\(](#page-28-0)), [DimReduc-class](#page-43-0), [DimReduc-validity](#page-44-0), [\[.DimReduc\(](#page-115-0)), [\[\[.DimReduc\(](#page-119-0)), [dim.DimReduc\(](#page-39-0)), [merge.DimReduc\(](#page-77-0)), [print.DimReduc\(](#page-86-0))

<span id="page-108-0"></span>subset.Seurat *Subset* Seurat *Objects*

# Description

Subset Seurat Objects

## Usage

```
## S3 method for class 'Seurat'
subset(
  x,
  subset,
  cells = NULL,
  features = NULL,
  idents = NULL,
  return.null = FALSE,
  ...
)
## S3 method for class 'Seurat'
x[i, j, ...]
```
## Arguments

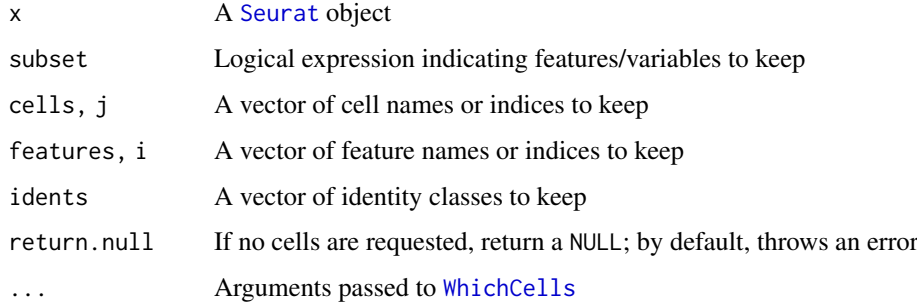

# Value

subset: A subsetted Seurat object [: object x with features i and cells j

# <span id="page-109-0"></span>See Also

# [WhichCells](#page-112-0)

```
Seurat-classSeurat-validity,
[[.Seurat(), [[<-, Seurat, [[<-, Seurat,NULL, dim. Seurat(), dimnames. Seurat(), merge. Seurat(),
names.Seurat()
```
# Examples

```
# `subset` examples
subset(pbmc_small, subset = MS4A1 > 4)
subset(pbmc_small, subset = `DLGAP1-AS1` > 2)
subset(pbmc_small, idents = '0', invert = TRUE)
subset(pbmc_small, subset = MS4A1 > 3, slot = 'counts')
subset(pbmc_small, features = VariableFeatures(object = pbmc_small))
# `[` examples
pbmc_small[VariableFeatures(object = pbmc_small), ]
pbmc_small[, 1:10]
```
Theta *Get the offset angle*

#### Description

Get the offset angle

# Usage

Theta(object)

#### Arguments

object An object

Tool *Get and Set Additional Tool Data*

## Description

Use Tool to get tool data. If no additional arguments are provided, will return a vector with the names of tools in the object.

#### Tool and the contract of the contract of the contract of the contract of the contract of the contract of the contract of the contract of the contract of the contract of the contract of the contract of the contract of the c

## Usage

```
Tool(object, ...)
Tool(object, ...) <- value
## S3 method for class 'Seurat'
Tool(object, slot = NULL, ...)## S3 replacement method for class 'Seurat'
Tool(object, ...) <- value
```
#### Arguments

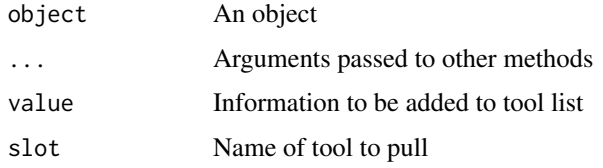

# Value

If no additional arguments, returns the names of the tools in the object; otherwise returns the data placed by the tool requested

## Note

For developers: set tool data using Tool<-. Tool<- will automatically set the name of the tool to the function that called Tool<-, so each function gets one entry in the tools list and cannot overwrite another function's entry. The automatic naming will also remove any method identifiers (eg. RunPCA.Seurat will become RunPCA); please plan accordingly

#### Examples

```
# Example function that adds unstructured data to tools
MyTool <- function(object) {
  sample.tool.output \leq matrix(rnorm(n = 16), nrow = 4)
  # Note: `Tool<-` must be called from within a function
  # and the name of the tool will be generated from the function name
 Tool(object) <- sample.tool.output
  return(object)
}
# Run our tool
set.seed(42L)
pbmc_small <- MyTool(pbmc_small)
# Get a list of tools run
Tool(pbmc_small)
# Access specific tool data
Tool(pbmc_small, slot = "MyTool")
```
<span id="page-111-0"></span>UpdateSeuratObject *Update old Seurat object to accommodate new features*

## Description

Updates Seurat objects to new structure for storing data/calculations. For Seurat v3 objects, will validate object structure ensuring all keys and feature names are formed properly.

#### Usage

```
UpdateSeuratObject(object)
```
#### Arguments

object Seurat object

# Value

Returns a Seurat object compatible with latest changes

## Examples

```
## Not run:
updated_seurat_object = UpdateSeuratObject(object = old_seurat_object)
## End(Not run)
```
UpdateSlots *Update slots in an object*

## Description

Update slots in an object

# Usage

```
UpdateSlots(object)
```
# Arguments

object An object to update

# Value

object with the latest slot definitions

<span id="page-112-1"></span>

#### Description

Get Version Information

# Usage

```
Version(object, ...)
```

```
## S3 method for class 'Seurat'
Version(object, ...)
```
## Arguments

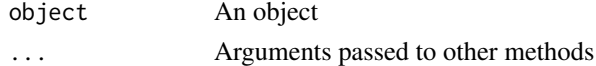

#### Examples

Version(pbmc\_small)

<span id="page-112-0"></span>

```
WhichCells Identify cells matching certain criteria
```
#### Description

Returns a list of cells that match a particular set of criteria such as identity class, high/low values for particular PCs, etc.

```
WhichCells(object, ...)
## S3 method for class 'Assay'
WhichCells(object, cells = NULL, expression, invert = FALSE, ...)
## S3 method for class 'Seurat'
WhichCells(
  object,
  cells = NULL,
  idents = NULL,
  expression,
  slot = "data",
  invert = FALSE,downsample = Inf,
  seed = 1,
   ...
)
```
# <span id="page-113-1"></span>Arguments

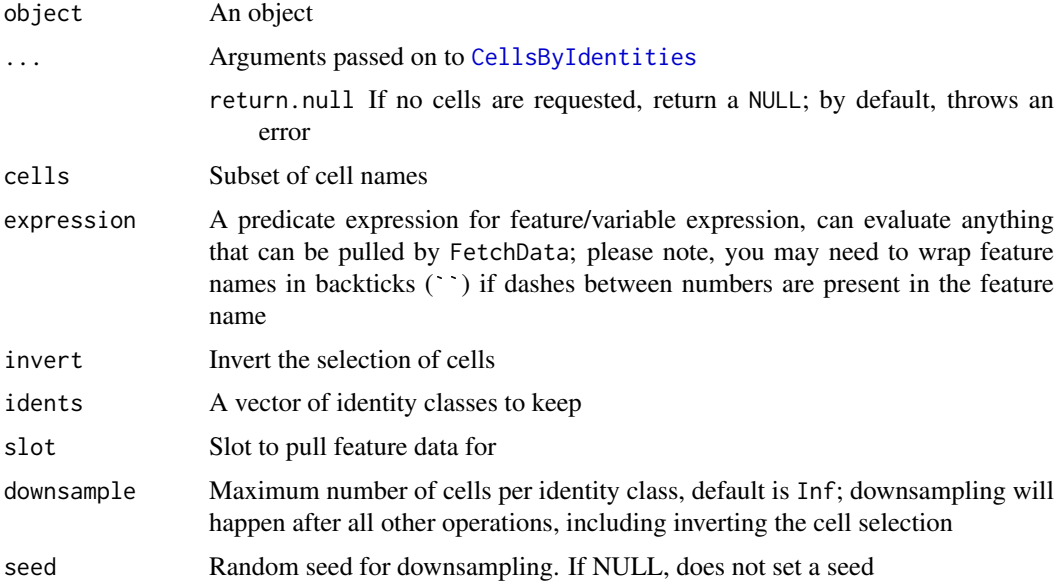

# Value

A vector of cell names

## See Also

[FetchData](#page-48-0)

# Examples

```
WhichCells(pbmc_small, idents = 2)
WhichCells(pbmc_small, expression = MS4A1 > 3)
levels(pbmc_small)
WhichCells(pbmc_small, idents = c(1, 2), invert = TRUE)
```
<span id="page-113-0"></span>[.Assay *Layer Data*

# Description

Get and set layer data

```
## S3 method for class 'Assay'
x[i = missing_arg(), j = missing_arg(), ...]## S4 replacement method for signature 'Assay,character,ANY,ANY'
x[i, j, ...] <- value
```
#### <span id="page-114-1"></span> $[.Assay5$  115

#### Arguments

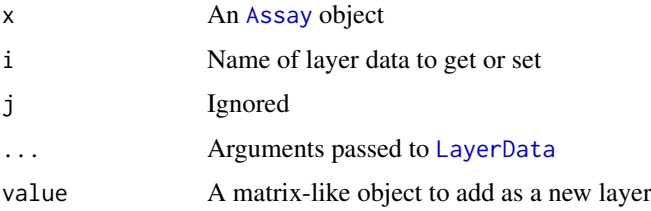

## Value

[: The layer data for layer i

[<-: x with layer data value saved as i

#### See Also

#### [LayerData](#page-70-0)

```
$.Assay(Assay-classAssay-validity,
CreateAssayObject(), [[.Assay(), dim.Assay(), dimnames.Assay(), merge.Assay(), split.Assay(),
subset.Assay()
```
# Examples

```
rna <- pbmc_small[["RNA"]]
```

```
# Get a vector of layer names in this assay
rna[]
```
# Fetch layer data rna["data"][1:10, 1:4]

# Set layer data rna["data"] <- rna["counts"] rna["data"][1:10, 1:4]

<span id="page-114-0"></span>[.Assay5 *Layer Data*

#### Description

Get and set layer data

```
## S3 method for class 'Assay5'
x[i = missing_{arg}(), j = missing_{arg}(), ...]## S4 replacement method for signature 'Assay5, character, ANY, ANY'
x[i, j, ...] <- value
```
## Arguments

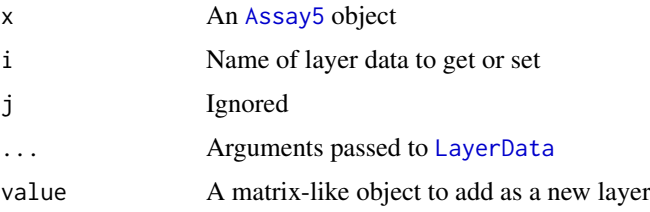

## Value

[: The layer data for layer i

[<-: x with layer data value saved as i

#### See Also

#### [LayerData](#page-70-0)

```
v5 Assay object, validity, and interaction methods: $.Assay5(), Assay5-class, Assay5-validity,
[[.Assay5(), dim.Assay5(), dimnames.Assay5(), merge.Assay5(), split.Assay5(), subset.Assay5()
```
<span id="page-115-0"></span>[.DimReduc *Get Feature Loadings*

## Description

Pull feature loadings from a [dimensional reduction](#page-43-1)

#### Usage

## S3 method for class 'DimReduc'  $x[i, j, drop = FALSE, ...]$ 

#### Arguments

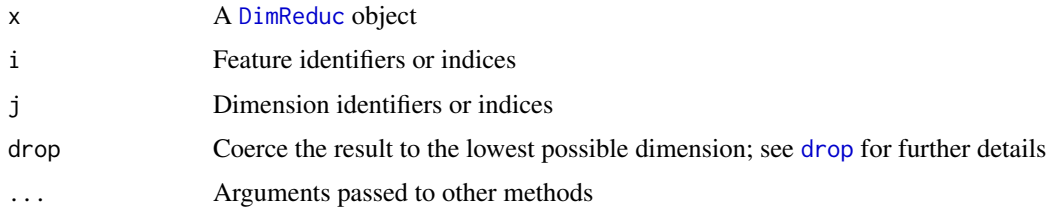

## Details

[ does not distinguish between projected and unprojected feature loadings; to select whether projected or unprojected loadings should be pulled, please use [Loadings](#page-72-0)

# Value

Feature loadings for features i and dimensions j

<span id="page-115-1"></span>

#### <span id="page-116-1"></span>[.SeuratCommand 117

#### See Also

## [Loadings](#page-72-0)

Dimensional reduction object, validity, and interaction methods [CreateDimReducObject\(](#page-28-0)), [DimReduc-class](#page-43-0), [DimReduc-validity](#page-44-0), [\[\[.DimReduc\(](#page-119-0)), [dim.DimReduc\(](#page-39-0)), [merge.DimReduc\(](#page-77-0)), [print.DimReduc\(](#page-86-0)), [subset.DimReduc\(](#page-107-1))

#### Examples

```
pca <- pbmc_small[["pca"]]
pca[1:10, 1:5]
```
<span id="page-116-0"></span>[.SeuratCommand *Command Log Data Access*

## Description

Access data from a SeuratCommand object

#### Usage

## S3 method for class 'SeuratCommand' x[i, ...]

## Arguments

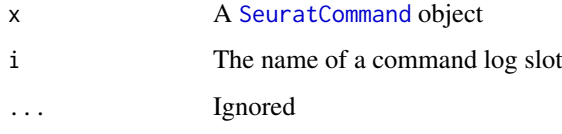

## Value

[: Slot i from x

#### See Also

Command log object and interaction methods [\\$.SeuratCommand\(](#page-126-0)), [.DollarNames.SeuratCommand\(](#page-5-0)), [LogSeuratCommand\(](#page-75-0)), [SeuratCommand-class](#page-98-1), [as.list.SeuratCommand\(](#page-8-0))

## Examples

```
cmd <- pbmc_small[["NormalizeData.RNA"]]
cmd["call.string"]
```
<span id="page-117-1"></span><span id="page-117-0"></span>

#### Description

Get and set feature-level meta data

# Usage

```
## S3 method for class 'Assay'
x[[i, ..., drop = FALSE]]## S4 replacement method for signature 'Assay, ANY, ANY, ANY'
x[[i, j, ...]] \leftarrow value
## S3 method for class 'Assay'
head(x, n = 10L, ...)
## S3 method for class 'Assay'
tail(x, n = 10L, ...)## S4 replacement method for signature 'Assay, missing, missing, data.frame'
x[[i, j, ...]] <- value
```
# Arguments

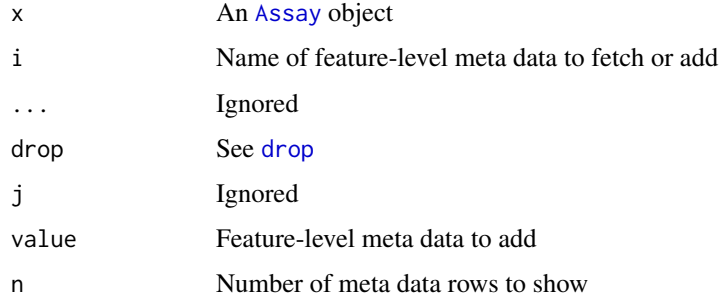

# Value

[[: The feature-level meta data for i

[[<-: x with value added as i in feature-level meta data

head: The first n rows of feature-level meta data

tail: the last n rows of feature-level meta data

# See Also

```
$.Assay(Assay-classAssay-validity,
CreateAssayObject(), [.Assay(), dim.Assay(), dimnames.Assay(), merge.Assay(), split.Assay(),
subset.Assay()
```
#### <span id="page-118-1"></span> $[$ [[.Assay5 119]

#### Examples

```
rna <- pbmc_small[["RNA"]]
# Pull the entire feature-level meta data data frame
head(rna[[]])
# Pull a specific column of feature-level meta data
head(rna[["vst.mean"]])
head(rna[["vst.mean", drop = TRUE]])
# `head` and `tail` can be used to quickly view feature-level meta data
head(rna)
tail(rna)
```
# <span id="page-118-0"></span>[[.Assay5 *Feature-Level Meta Data*

# Description

Get and set feature-level meta data

#### Usage

```
## S3 method for class 'Assay5'
x[[i, j, ..., drop = FALSE]]## S4 replacement method for signature 'Assay5, ANY, ANY, ANY'
x[[i, j, ...]] <- value
## S3 method for class 'Assay5'
head(x, n = 10L, ...)
## S3 method for class 'Assay5'
tail(x, n = 10L, ...)
```
# Arguments

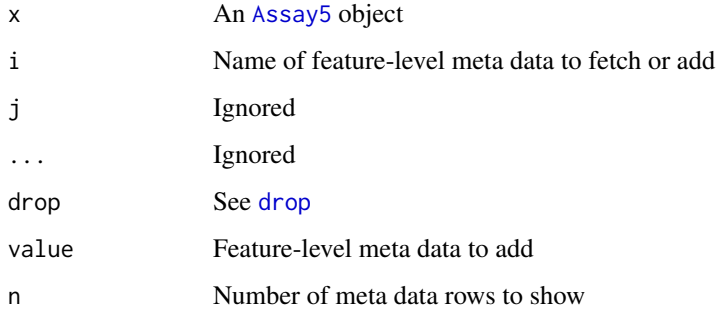

## Value

[[: The feature-level meta data for i

[[<-: x with value added as i in feature-level meta data

head: The first n rows of feature-level meta data

tail: the last n rows of feature-level meta data

## See Also

v5 Assay object, validity, and interaction methods: [\\$.Assay5\(](#page-124-1)), [Assay5-class](#page-13-1), [Assay5-validity](#page-14-0), [\[.Assay5\(](#page-114-0)), [dim.Assay5\(](#page-38-1)), [dimnames.Assay5\(](#page-42-1)), [merge.Assay5\(](#page-77-1)), [split.Assay5\(](#page-103-1)), [subset.Assay5\(](#page-107-0))

<span id="page-119-0"></span>[[.DimReduc *Get Cell Embeddings*

## Description

Pull cell embeddings from a [dimensional reduction](#page-43-1)

## Usage

## S3 method for class 'DimReduc'  $x[[i, j, drop = FALSE, ...]]$ 

## Arguments

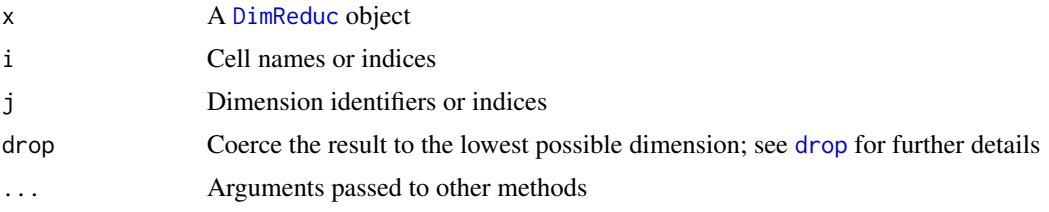

#### Value

Cell embeddings for cells i and dimensions j

## See Also

#### [Embeddings](#page-46-0)

Dimensional reduction object, validity, and interaction methods [CreateDimReducObject\(](#page-28-0)), [DimReduc-class](#page-43-0), [DimReduc-validity](#page-44-0), [\[.DimReduc\(](#page-115-0)), [dim.DimReduc\(](#page-39-0)), [merge.DimReduc\(](#page-77-0)), [print.DimReduc\(](#page-86-0)), [subset.DimReduc\(](#page-107-1))

#### Examples

pca <- pbmc\_small[["pca"]] pca[[1:10, 1:5]]

<span id="page-119-1"></span>

<span id="page-120-1"></span><span id="page-120-0"></span>

#### Description

The [[ operator pulls either subobjects (eg. [v3](#page-11-0) or [v5](#page-13-0) assays, [dimensional reduction](#page-43-1) information, or [nearest-neighbor graphs\)](#page-54-0) or cell-level meta data from a [Seurat](#page-97-0) object

## Usage

```
## S3 method for class 'Seurat'
x[[i = missing_arg(), ..., drop = FALSE, na.rm = FALSE]]## S3 method for class 'Seurat'
head(x, n = 10L, ...)
## S3 method for class 'Seurat'
tail(x, n = 10L, ...)
```
## Arguments

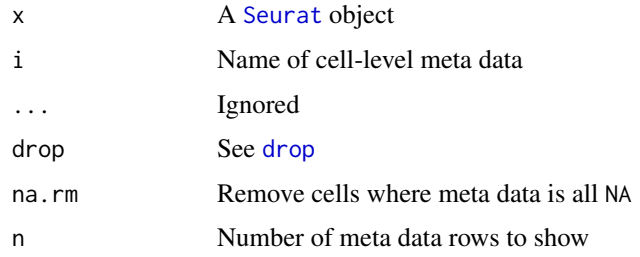

# Value

Varies based on the value of i:

- If i is missing, a data frame with cell-level meta data
- If i is a vector with cell-level meta data names, a data frame (or vector of drop = TRUE) with cell-level meta data requested
- If i is a one-length character with the [name of a subobject,](#page-82-0) the subobject specified by i

head: The first n rows of cell-level metadata

tail: The last n rows of cell-level metadata

# See Also

See [here](#page-122-0) for adding meta data with  $[\zeta$  -, here for adding subobjects with  $[\zeta$  -, and here for removing subobjects and cell-level meta data with [[<-

Seurat object, validity, and interaction methods \$. Seurat(), [Seurat-class](#page-97-1), [Seurat-validity](#page-97-2), [\[\[<-,Seurat](#page-0-0), [\[\[<-,Seurat,NULL](#page-0-0), [dim.Seurat\(](#page-40-0)), [dimnames.Seurat\(](#page-42-0)), [merge.Seurat\(](#page-78-0)), [names.Seurat\(](#page-82-0)), [subset.Seurat\(](#page-108-0))

#### Examples

```
# Get the cell-level metadata data frame
head(pbmc_small[[]])
# Pull specific metadata information
head(pbmc_small[[c("letter.idents", "groups")]])
head(pbmc_small[["groups", drop = TRUE]])
head(pbmc_small[[c("letter.idents", "groups")]])<br>head(pbmc_small[["groups", drop = TRUE]])<br># Get a sub-object (eg. an `Assay` or `DimReduc`)
pbmc_small[["RNA"]]
pbmc_small[["pca"]]
# Get the first 10 rows of cell-level metadata
head(pbmc_small)
# Get the last 10 rows of cell-level metadata
tail(pbmc_small)
```
<span id="page-121-0"></span>[[<-,Seurat *Add Subobjects*

#### Description

Add subobjects containing expression, dimensional reduction, or other containerized data to a [Seurat](#page-97-0) object. Subobjects can be accessed with  $[\ ]$  and manipulated directly within the Seurat object or used independently

```
## S4 replacement method for signature 'Seurat, character, missing, Assay'
x[[i, j, ...]] <- value
## S4 replacement method for signature 'Seurat,character,missing,Assay5'
x[[i, j, \ldots]] \leftarrow value
## S4 replacement method for signature 'Seurat, character, missing, DimReduc'
x[[i, j, ...]] \leftarrow value
## S4 replacement method for signature 'Seurat, character, missing, Graph'
x[[i, j, ...]] <- value
## S4 replacement method for signature 'Seurat, character, missing, Neighbor'
x[[i, j, ...]] <- value
## S4 replacement method for signature 'Seurat, character, missing, SeuratCommand'
x[[i, j, ...]] <- value
## S4 replacement method for signature 'Seurat,character,missing,SpatialImage'
x[[i, j, ...]] <- value
```
<span id="page-121-1"></span>

#### <span id="page-122-1"></span>Arguments

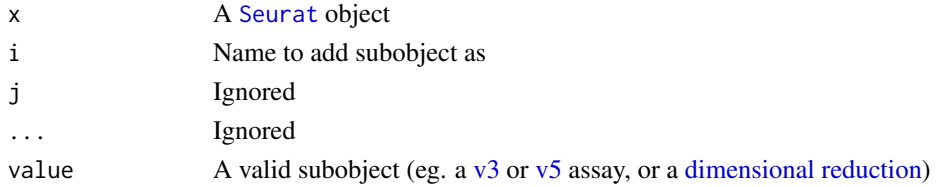

# Value

x with value added as i

#### See Also

See [here](#page-122-0) for pulling subobjects using  $[\lceil$ , here for adding metadata with  $[\lceil$ <-, and here for removing subobjects and cell-level meta data with [[<-

```
Seurat-classSeurat-validity,
[[.Seurat(), [[<-,Seurat,NULL, dim.Seurat(), dimnames.Seurat(), merge.Seurat(), names.Seurat(),
subset.Seurat()
```
<span id="page-122-0"></span>[[<-,Seurat,NULL *Remove Subobjects and Cell-Level Meta Data*

#### Description

Remove Subobjects and Cell-Level Meta Data

# Usage

```
## S4 replacement method for signature 'Seurat, character, missing, NULL'
x[[i, j, ...]] <- value
```
# Arguments

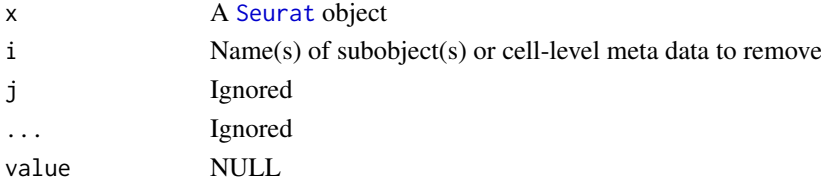

#### Value

x with i removed from the object

#### See Also

See [here](#page-121-0) for pulling subobjects using [[, here for adding metadata with [[<-, and here for adding subobjects with [[<-

Seurat object, validity, and interaction methods \$. Seurat(), [Seurat-class](#page-97-1), [Seurat-validity](#page-97-2), [\[\[.Seurat\(](#page-120-0)), [\[\[<-,Seurat](#page-0-0), [dim.Seurat\(](#page-40-0)), [dimnames.Seurat\(](#page-42-0)), [merge.Seurat\(](#page-78-0)), [names.Seurat\(](#page-82-0)), [subset.Seurat\(](#page-108-0))

<span id="page-123-1"></span><span id="page-123-0"></span>

# Description

Get and set layer data

## Usage

## S3 method for class 'Assay' x\$i

```
## S3 replacement method for class 'Assay'
x$i <- value
```
# Arguments

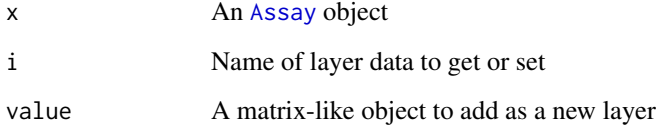

# Value

\$: Layer data for layer i

\$<-: x with layer data value saved as i

# See Also

v3 Assay object, validity, and interaction methods: [Assay-class](#page-11-1), [Assay-validity](#page-12-0), [CreateAssayObject\(](#page-26-0)), [\[.Assay\(](#page-113-0)), [\[\[.Assay\(](#page-117-0)), [dim.Assay\(](#page-38-0)), [dimnames.Assay\(](#page-41-0)), [merge.Assay\(](#page-76-0)), [split.Assay\(](#page-103-0)), [subset.Assay\(](#page-106-0))

# Examples

```
rna <- pbmc_small[["RNA"]]
 -<br>rna <– pbmc_small[["RNA"<br># Fetch a layer with `$`
rna$data[1:10, 1:4]
 # Fetch a layer with `<br>rna$data[1:10, 1:4]<br># Add a layer with `$`
```
rna\$data <- rna\$counts rna\$data[1:10, 1:4]

<span id="page-124-2"></span><span id="page-124-1"></span>

# Description

Get and set layer data

# Usage

## S3 method for class 'Assay5' x\$i ## S3 replacement method for class 'Assay5' x\$i <- value

#### Arguments

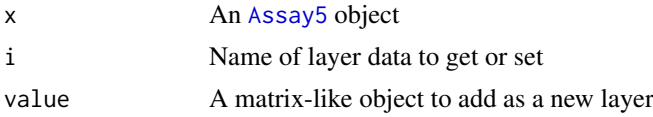

# Value

\$: Layer data for layer i

\$<-: x with layer data value saved as i

#### See Also

v5 Assay object, validity, and interaction methods: [Assay5-class](#page-13-1), [Assay5-validity](#page-14-0), [\[.Assay5\(](#page-114-0)), [\[\[.Assay5\(](#page-118-0)), [dim.Assay5\(](#page-38-1)), [dimnames.Assay5\(](#page-42-1)), [merge.Assay5\(](#page-77-1)), [split.Assay5\(](#page-103-1)), [subset.Assay5\(](#page-107-0))

<span id="page-124-0"></span>\$.Seurat *Cell-Level Meta Data*

## Description

Get and set cell-level meta data

```
## S3 method for class 'Seurat'
x$i
## S3 replacement method for class 'Seurat'
x$i, \ldots <- value
## S4 replacement method for signature 'Seurat,character,missing,data.frame'
x[[i, j, ...]] <- value
```
#### <span id="page-125-0"></span>126 \$.Seurat

```
## S4 replacement method for signature 'Seurat, missing, missing, data.frame'
x[[i, j, ...]] <- value
## S4 replacement method for signature 'Seurat, character, missing, factor'
x[[i, j, ...]] <- value
## S4 replacement method for signature 'Seurat, character, missing, list'
x[[i, j, ...]] \leftarrow value
## S4 replacement method for signature 'Seurat, missing, missing, list'
x[[i, j, ...]] <- value
## S4 replacement method for signature 'Seurat, character, missing, vector'
x[[i, j, ...]] <- value
```
## Arguments

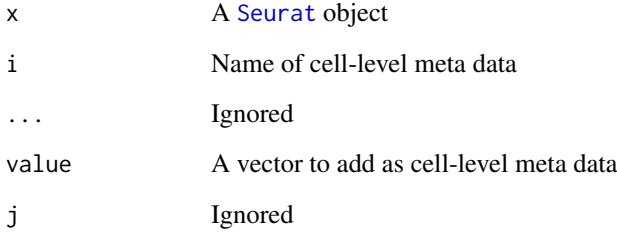

## Value

\$: Metadata column i for object x; note: unlike [[, \$ drops the shape of the metadata to return a vector instead of a data frame

\$<-: x with metadata value saved as i

#### See Also

Seurat object, validity, and interaction methods [Seurat-class](#page-97-1), [Seurat-validity](#page-97-2), [\[\[.Seurat\(](#page-120-0)), [\[\[<-,Seurat](#page-0-0), [\[\[<-,Seurat,NULL](#page-0-0), [dim.Seurat\(](#page-40-0)), [dimnames.Seurat\(](#page-42-0)), [merge.Seurat\(](#page-78-0)), [names.Seurat\(](#page-82-0)), [subset.Seurat\(](#page-108-0))

# Examples

```
# Get metadata using `$'
head(pbmc_small$groups)
# Add metadata using the `$' operator
set.seed(42)
pbmc_small$value <- sample(1:3, size = ncol(pbmc_small), replace = TRUE)
head(pbmc_small[["value"]])
```
<span id="page-126-1"></span><span id="page-126-0"></span>\$.SeuratCommand *Command Log Parameter Access*

# Description

Pull parameter values from a [SeuratCommand](#page-98-0) object

# Usage

```
## S3 method for class 'SeuratCommand'
x$i
```
## Arguments

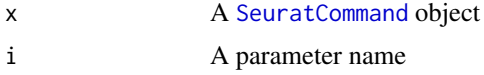

# Value

The value for parameter i

# See Also

Command log object and interaction methods [.DollarNames.SeuratCommand\(](#page-5-0)), [LogSeuratCommand\(](#page-75-0)), [SeuratCommand-class](#page-98-1), [\[.SeuratCommand\(](#page-116-0)), [as.list.SeuratCommand\(](#page-8-0))

## Examples

```
cmd <- pbmc_small[["NormalizeData.RNA"]]
cmd$normalization.method
```
# **Index**

∗ assay5 [.Assay5, [115](#page-114-1) [[.Assay5, [119](#page-118-1) \$.Assay5, [125](#page-124-2) Assay5-class, [14](#page-13-2) Assay5-validity, [15](#page-14-1) CastAssay, [19](#page-18-0) DefaultLayer, [38](#page-37-0) dim.Assay5, [39](#page-38-2) dimnames.Assay5, [43](#page-42-2) JoinLayers, [67](#page-66-0) merge.Assay5, [78](#page-77-2) split.Assay5, [104](#page-103-2) subset.Assay5, [108](#page-107-2) ∗ assay [.Assay, [114](#page-113-1) [[.Assay, [118](#page-117-1) \$.Assay, [124](#page-123-1) Assay-class, [12](#page-11-2) Assay-validity, [13](#page-12-1) CreateAssay5Object, [26](#page-25-0) CreateAssayObject, [27](#page-26-1) dim.Assay, [39](#page-38-2) dimnames.Assay, [42](#page-41-1) merge.Assay, [77](#page-76-1) split.Assay, [104](#page-103-2) subset.Assay, [107](#page-106-1) ∗ command .DollarNames.SeuratCommand, [6](#page-5-1) [.SeuratCommand, [117](#page-116-1) \$.SeuratCommand, [127](#page-126-1) as.list.SeuratCommand, [9](#page-8-1) LogSeuratCommand, [76](#page-75-1) SeuratCommand-class, [99](#page-98-2) ∗ data-access AssayData, [15](#page-14-1) Assays, [17](#page-16-0) Cells, [20](#page-19-0) CellsByIdentities, [21](#page-20-1) CellsByImage, [22](#page-21-0) Command, [26](#page-25-0) DefaultAssay, [35](#page-34-0) Distances, [46](#page-45-0)

Embeddings, [47](#page-46-1) FetchData, [49](#page-48-1) GetImage, [54](#page-53-0) GetTissueCoordinates, [55](#page-54-1) HVFInfo, [56](#page-55-0) Images, [61](#page-60-0) Index, [62](#page-61-0) Indices, [62](#page-61-0) IsGlobal, [64](#page-63-0) Key, [68](#page-67-0) LayerData, [71](#page-70-1) Loadings, [73](#page-72-1) Misc,  $80$ Stdev, [106](#page-105-0) Tool, [110](#page-109-0) Version, [113](#page-112-1) WhichCells, [113](#page-112-1) ∗ datasets pbmc\_small, [86](#page-85-0) ∗ dimnames Cells, [20](#page-19-0) dimnames.Assay, [42](#page-41-1) dimnames.Assay5, [43](#page-42-2) dimnames.Seurat, [43](#page-42-2) ∗ dimreduc [.DimReduc, [116](#page-115-1) [[.DimReduc, [120](#page-119-1) CreateDimReducObject, [29](#page-28-1) dim.DimReduc, [40](#page-39-1) DimReduc-class, [44](#page-43-2) DimReduc-validity, [45](#page-44-1) merge.DimReduc, [78](#page-77-2) print.DimReduc, [87](#page-86-1) subset.DimReduc, [108](#page-107-2) ∗ fov FOV-class, [50](#page-49-0) FOV-methods, [51](#page-50-0) FOV-validity, [53](#page-52-0) ∗ future Segmentation-methods, [95](#page-94-0) ∗ graph as.Graph, [8](#page-7-0) Graph-class, [55](#page-54-1)

∗ jackstraw JackStrawData-methods, [66](#page-65-0) JS, [68](#page-67-0) ∗ logmap as.matrix.LogMap, [10](#page-9-0) droplevels.LogMap, [46](#page-45-0) intersect.LogMap, [63](#page-62-0) labels.LogMap, [70](#page-69-0) LogMap, [74](#page-73-0) LogMap-validity, [75](#page-74-0) show, LogMap-method, [99](#page-98-2) ∗ neighbor as.Neighbor, [11](#page-10-0) Neighbor-methods, [84](#page-83-0) ∗ segmentation Centroids-class, [22](#page-21-0) Centroids-methods, [23](#page-22-0) Molecules-class, [82](#page-81-0) Molecules-methods, [82](#page-81-0) Segmentation-class, [94](#page-93-0) Segmentation-methods, [95](#page-94-0) ∗ seurat [[.Seurat, [121](#page-120-1) [[<-,Seurat, [122](#page-121-1) [[<-,Seurat,NULL, [123](#page-122-1) \$.Seurat, [125](#page-124-2) AddMetaData, [7](#page-6-0) as.Seurat, [11](#page-10-0) CreateSeuratObject, [33](#page-32-0) dim.Seurat, [41](#page-40-1) dimnames.Seurat, [43](#page-42-2) Idents, [59](#page-58-0) merge.Seurat, [79](#page-78-1) names.Seurat, [83](#page-82-1) Project, [88](#page-87-0) RenameAssays, [90](#page-89-0) RenameCells, [90](#page-89-0) Seurat-class, [98](#page-97-3) Seurat-validity, [98](#page-97-3) subset.Seurat, [109](#page-108-1) UpdateSeuratObject, [112](#page-111-0) ∗ spatialimage Radius, [89](#page-88-0) SpatialImage-methods, [101](#page-100-0) ∗ spatial as.Centroids, [8](#page-7-0) Boundaries, [18](#page-17-0) CreateCentroids, [28](#page-27-0) CreateFOV, [30](#page-29-0) CreateMolecules, [31](#page-30-0) CreateSegmentation, [32](#page-31-0) Crop, [35](#page-34-0)

DefaultFOV, [37](#page-36-0) Overlay, [85](#page-84-0) Simplify, [100](#page-99-0) Theta, [110](#page-109-0) ∗ utils as.sparse, [12](#page-11-2) AttachDeps, [18](#page-17-0) CheckGC, [25](#page-24-0) CheckLayersName, [25](#page-24-0) DefaultDimReduc, [37](#page-36-0) EmptyMatrix, [48](#page-47-0) FilterObjects, [50](#page-49-0) IsMatrixEmpty, [64](#page-63-0) IsNamedList, [65](#page-64-0) PackageCheck, [86](#page-85-0) RandomName, [89](#page-88-0) RowMergeSparseMatrices, [92](#page-91-0) SaveSeuratRds, [92](#page-91-0) set-if-null, [97](#page-96-0) StitchMatrix, [106](#page-105-0) UpdateSlots, [112](#page-111-0) .DollarNames.JackStrawData *(*JackStrawData-methods*)*, [66](#page-65-0) .DollarNames.SeuratCommand, [6,](#page-5-1) *[10](#page-9-0)*, *[76](#page-75-1)*, *[99](#page-98-2)*, *[117](#page-116-1)*, *[127](#page-126-1)* .FilterObjects, *[50](#page-49-0)* .onAttach, *[18](#page-17-0)* ?future::plan, *[96](#page-95-0)* [, *[103](#page-102-0)* [,Centroids,character,ANY,ANY-method *(*Centroids-methods*)*, [23](#page-22-0) [,Centroids,numeric,ANY,ANY-method *(*Centroids-methods*)*, [23](#page-22-0) [,Segmentation,ANY,ANY,ANY-method *(*Segmentation-methods*)*, [95](#page-94-0) [.Assay, *[13,](#page-12-1) [14](#page-13-2)*, *[28](#page-27-0)*, *[39](#page-38-2)*, *[42](#page-41-1)*, *[77](#page-76-1)*, *[104](#page-103-2)*, *[107](#page-106-1)*, [114,](#page-113-1) *[118](#page-117-1)*, *[124](#page-123-1)* [.Assay5, *[14,](#page-13-2) [15](#page-14-1)*, *[40](#page-39-1)*, *[43](#page-42-2)*, *[78](#page-77-2)*, *[105](#page-104-0)*, *[108](#page-107-2)*, [115,](#page-114-1) *[120](#page-119-1)*, *[125](#page-124-2)* [.DimReduc, *[29](#page-28-1)*, *[40](#page-39-1)*, *[45](#page-44-1)*, *[79](#page-78-1)*, *[88](#page-87-0)*, *[109](#page-108-1)*, [116,](#page-115-1) *[120](#page-119-1)* [.FOV *(*FOV-methods*)*, [51](#page-50-0) [.Seurat *(*subset.Seurat*)*, [109](#page-108-1) [.SeuratCommand, *[6](#page-5-1)*, *[10](#page-9-0)*, *[76](#page-75-1)*, *[99](#page-98-2)*, [117,](#page-116-1) *[127](#page-126-1)* [.SpatialImage *(*SpatialImage-methods*)*, [101](#page-100-0) [<-,Assay,character,ANY,ANY-method *(*[.Assay*)*, [114](#page-113-1) [<-,Assay5,character,ANY,ANY-method *(*[.Assay5*)*, [115](#page-114-1) [[, *[122](#page-121-1)* [[,LogMap,NULL,missing-method *(*LogMap*)*, [74](#page-73-0)

[[,LogMap,character,missing-method *(*LogMap*)*, [74](#page-73-0) [[,LogMap,missing,missing-method *(*LogMap*)*, [74](#page-73-0) [[.Assay, *[13,](#page-12-1) [14](#page-13-2)*, *[28](#page-27-0)*, *[39](#page-38-2)*, *[42](#page-41-1)*, *[77](#page-76-1)*, *[104](#page-103-2)*, *[107](#page-106-1)*, *[115](#page-114-1)*, [118,](#page-117-1) *[124](#page-123-1)* [[.Assay5, *[14,](#page-13-2) [15](#page-14-1)*, *[40](#page-39-1)*, *[43](#page-42-2)*, *[78](#page-77-2)*, *[105](#page-104-0)*, *[108](#page-107-2)*, *[116](#page-115-1)*, [119,](#page-118-1) *[125](#page-124-2)* [[.DimReduc, *[29](#page-28-1)*, *[40](#page-39-1)*, *[45](#page-44-1)*, *[79](#page-78-1)*, *[88](#page-87-0)*, *[109](#page-108-1)*, *[117](#page-116-1)*, [120](#page-119-1) [[.FOV *(*FOV-methods*)*, [51](#page-50-0) [[.Seurat, *[41](#page-40-1)*, *[44](#page-43-2)*, *[80](#page-79-0)*, *[84](#page-83-0)*, *[98](#page-97-3)*, *[110](#page-109-0)*, [121,](#page-120-1) *[123](#page-122-1)*, *[126](#page-125-0)* [[<-,Seurat, [122](#page-121-1) [[<-,Seurat,NULL, [123](#page-122-1) [[<-,Assay,ANY,ANY,ANY-method *(*[[.Assay*)*, [118](#page-117-1) [[<-,Assay,missing,missing,data.frame-method *(*[[.Assay*)*, [118](#page-117-1) [[<-,Assay5,ANY,ANY,ANY-method *(*[[.Assay5*)*, [119](#page-118-1) [[<-,FOV,character,missing,Centroids-method *(*FOV-methods*)*, [51](#page-50-0) [[<-,FOV,character,missing,Molecules-method *(*FOV-methods*)*, [51](#page-50-0) [[<-,FOV,character,missing,NULL-method *(*FOV-methods*)*, [51](#page-50-0) [[<-,FOV,character,missing,Segmentation-method %iff% *(*set-if-null*)*, [97](#page-96-0) *(*FOV-methods*)*, [51](#page-50-0) [[<-,LogMap,character,missing,NULL-method *(*LogMap*)*, [74](#page-73-0) [[<-,LogMap,character,missing,character-method as.factor, *[104,](#page-103-2) [105](#page-104-0) (*LogMap*)*, [74](#page-73-0) [[<-,LogMap,character,missing,integer-method as.list.SeuratCommand, *[6](#page-5-1)*, [9,](#page-8-1) *[76](#page-75-1)*, *[99](#page-98-2)*, *[117](#page-116-1)*, *(*LogMap*)*, [74](#page-73-0) [[<-,LogMap,character,missing,numeric-method as.logical.JackStrawData *(*LogMap*)*, [74](#page-73-0) [[<-,Seurat,character,missing,Assay-method *(*[[<-,Seurat*)*, [122](#page-121-1) [[<-,Seurat,character,missing,Assay5-method *(*[[<-,Seurat*)*, [122](#page-121-1) [[<-,Seurat,character,missing,DimReduc-method as.sparse, [12,](#page-11-2) *[27](#page-26-1) (*[[<-,Seurat*)*, [122](#page-121-1) [[<-,Seurat,character,missing,Graph-method *(*[[<-,Seurat*)*, [122](#page-121-1) [[<-,Seurat,character,missing,NULL-method *(*[[<-,Seurat,NULL*)*, [123](#page-122-1) [[<-,Seurat,character,missing,Neighbor-method Assay5, *[26,](#page-25-0) [27](#page-26-1)*, *[39](#page-38-2)*, *[43](#page-42-2)*, *[78](#page-77-2)*, *[105](#page-104-0)*, *[108](#page-107-2)*, *[116](#page-115-1)*, *[119](#page-118-1)*, *(*[[<-,Seurat*)*, [122](#page-121-1) [[<-, Seurat, character, missing, SeuratCommand-methods (Assay5-class), [14](#page-13-2) *(*[[<-,Seurat*)*, [122](#page-121-1) [[<-, Seurat, character, missing, SpatialImage-methody5-validity, [15](#page-14-1) *(*[[<-,Seurat*)*, [122](#page-121-1) [[<-,Seurat,character,missing,data.frame-method *(*\$.Seurat*)*, [125](#page-124-2) [[<-,Seurat,character,missing,factor-method *(*\$.Seurat*)*, [125](#page-124-2) [[<-,Seurat,character,missing,list-method *(*\$.Seurat*)*, [125](#page-124-2) [[<-,Seurat,character,missing,vector-method *(*\$.Seurat*)*, [125](#page-124-2) [[<-,Seurat,missing,missing,data.frame-method *(*\$.Seurat*)*, [125](#page-124-2) [[<-,Seurat,missing,missing,list-method *(*\$.Seurat*)*, [125](#page-124-2) [[<-.Seurat *(*[[<-,Seurat*)*, [122](#page-121-1) \$.Assay, *[13,](#page-12-1) [14](#page-13-2)*, *[28](#page-27-0)*, *[39](#page-38-2)*, *[42](#page-41-1)*, *[77](#page-76-1)*, *[104](#page-103-2)*, *[107](#page-106-1)*, *[115](#page-114-1)*, *[118](#page-117-1)*, [124](#page-123-1) \$.Assay5, *[14,](#page-13-2) [15](#page-14-1)*, *[40](#page-39-1)*, *[43](#page-42-2)*, *[78](#page-77-2)*, *[105](#page-104-0)*, *[108](#page-107-2)*, *[116](#page-115-1)*, *[120](#page-119-1)*, [125](#page-124-2) \$.FOV *(*FOV-methods*)*, [51](#page-50-0) \$.JackStrawData *(*JackStrawData-methods*)*, [66](#page-65-0) \$.Seurat, *[41](#page-40-1)*, *[44](#page-43-2)*, *[80](#page-79-0)*, *[84](#page-83-0)*, *[98](#page-97-3)*, *[110](#page-109-0)*, *[121](#page-120-1)*, *[123](#page-122-1)*, [125](#page-124-2) \$.SeuratCommand, *[6](#page-5-1)*, *[10](#page-9-0)*, *[76](#page-75-1)*, *[99](#page-98-2)*, *[117](#page-116-1)*, [127](#page-126-1) \$<-.Assay *(*\$.Assay*)*, [124](#page-123-1) \$<-.Assay5 *(*\$.Assay5*)*, [125](#page-124-2) \$<-.Seurat *(*\$.Seurat*)*, [125](#page-124-2) AddMetaData, [7,](#page-6-0) *[98](#page-97-3)* AddSamples *(*merge.Seurat*)*, [79](#page-78-1) as.Centroids, [8](#page-7-0) as.Graph, [8,](#page-7-0) *[55](#page-54-1) [127](#page-126-1) (*JackStrawData-methods*)*, [66](#page-65-0) as.matrix.LogMap, [10,](#page-9-0) *[46](#page-45-0)*, *[63](#page-62-0)*, *[71](#page-70-1)*, *[75,](#page-74-0) [76](#page-75-1)* as.Neighbor, [11](#page-10-0) as.Segmentation *(*as.Centroids*)*, [8](#page-7-0) as.Seurat, [11](#page-10-0) Assay, *[15](#page-14-1)*, *[17](#page-16-0)*, *[28](#page-27-0)*, *[34](#page-33-0)*, *[39](#page-38-2)*, *[42](#page-41-1)*, *[56](#page-55-0)*, *[77](#page-76-1)*, *[98](#page-97-3)*, *[104](#page-103-2)*, *[107](#page-106-1)*, *[115](#page-114-1)*, *[118](#page-117-1)*, *[124](#page-123-1)* Assay *(*Assay-class*)*, [12](#page-11-2) Assay-class, [12](#page-11-2) Assay-validity, [13](#page-12-1) *[125](#page-124-2)* Assay5-class, [14](#page-13-2) AssayData, [15](#page-14-1)

#### $I<sub>31</sub>$  is the set of  $I<sub>31</sub>$  is the set of  $I<sub>31</sub>$  is the set of  $I<sub>31</sub>$  is the set of  $I<sub>31</sub>$  is the set of  $I<sub>31</sub>$  is the set of  $I<sub>31</sub>$  is the set of  $I<sub>31</sub>$  is the set of  $I<sub>31</sub>$  i

Assays, [17](#page-16-0) AttachDeps, [18](#page-17-0) base::readRDS, *[93](#page-92-0)* base::saveRDS, *[93](#page-92-0)* Boundaries, [18](#page-17-0) CastAssay, [19](#page-18-0) cat, *[88](#page-87-0)* Cells, [20,](#page-19-0) *[42](#page-41-1)[–44](#page-43-2)*, *[103](#page-102-0)* Cells.Centroids *(*Centroids-methods*)*, [23](#page-22-0) Cells.FOV *(*FOV-methods*)*, [51](#page-50-0) Cells.Segmentation *(*Segmentation-methods*)*, [95](#page-94-0) Cells.SpatialImage *(*SpatialImage-methods*)*, [101](#page-100-0) CellsByIdentities, [21,](#page-20-1) *[114](#page-113-1)* CellsByImage, [22](#page-21-0) Centroids, *[8](#page-7-0)*, *[23](#page-22-0)*, *[28](#page-27-0)*, *[31](#page-30-0)*, *[50](#page-49-0)*, *[52,](#page-51-0) [53](#page-52-0)* Centroids-class, [22](#page-21-0) Centroids-methods, [23](#page-22-0) CheckGC, [25](#page-24-0) CheckLayersName, [25](#page-24-0) Command, [26,](#page-25-0) *[76](#page-75-1)* coordinates, Segmentation-method *(*Segmentation-methods*)*, [95](#page-94-0) CreateAssay5Object, [26](#page-25-0) CreateAssayObject, *[13,](#page-12-1) [14](#page-13-2)*, [27,](#page-26-1) *[39](#page-38-2)*, *[42](#page-41-1)*, *[77](#page-76-1)*, *[104](#page-103-2)*, *[107](#page-106-1)*, *[115](#page-114-1)*, *[118](#page-117-1)*, *[124](#page-123-1)* CreateCentroids, [28](#page-27-0) CreateDimReducObject, [29,](#page-28-1) *[40](#page-39-1)*, *[45](#page-44-1)*, *[79](#page-78-1)*, *[88](#page-87-0)*, *[109](#page-108-1)*, *[117](#page-116-1)*, *[120](#page-119-1)* CreateFOV, [30](#page-29-0) CreateMolecules, [31](#page-30-0) CreateSegmentation, [32](#page-31-0) CreateSeuratObject, [33](#page-32-0) Crop, [35](#page-34-0) CsparseMatrix, *[48](#page-47-0)*

data frame, *[14](#page-13-2)* data.frame, *[31](#page-30-0)*, *[34](#page-33-0)* default assay, *[16](#page-15-0)*, *[44](#page-43-2)* default layer, *[14](#page-13-2)*, *[104,](#page-103-2) [105](#page-104-0)* DefaultAssay, [35,](#page-34-0) *[98](#page-97-3)*, *[103](#page-102-0)* DefaultAssay.SpatialImage *(*SpatialImage-methods*)*, [101](#page-100-0) DefaultAssay<- *(*DefaultAssay*)*, [35](#page-34-0) DefaultAssay<-.SpatialImage *(*SpatialImage-methods*)*, [101](#page-100-0) DefaultBoundary *(*Boundaries*)*, [18](#page-17-0) DefaultBoundary<- *(*Boundaries*)*, [18](#page-17-0) DefaultDimReduc, [37](#page-36-0) DefaultFOV, [37](#page-36-0)

DefaultFOV<- *(*DefaultFOV*)*, [37](#page-36-0) DefaultLayer, [38](#page-37-0) DefaultLayer<- *(*DefaultLayer*)*, [38](#page-37-0) dgCMatrix, *[55](#page-54-1)* dim, *[103](#page-102-0)* dim.Assay, *[13,](#page-12-1) [14](#page-13-2)*, *[28](#page-27-0)*, [39,](#page-38-2) *[42](#page-41-1)*, *[77](#page-76-1)*, *[104](#page-103-2)*, *[107](#page-106-1)*, *[115](#page-114-1)*, *[118](#page-117-1)*, *[124](#page-123-1)* dim.Assay5, *[14,](#page-13-2) [15](#page-14-1)*, [39,](#page-38-2) *[43](#page-42-2)*, *[78](#page-77-2)*, *[105](#page-104-0)*, *[108](#page-107-2)*, *[116](#page-115-1)*, *[120](#page-119-1)*, *[125](#page-124-2)* dim.DimReduc, *[29](#page-28-1)*, [40,](#page-39-1) *[45](#page-44-1)*, *[79](#page-78-1)*, *[88](#page-87-0)*, *[109](#page-108-1)*, *[117](#page-116-1)*, *[120](#page-119-1)* dim.Neighbor *(*Neighbor-methods*)*, [84](#page-83-0) dim.Seurat, [41,](#page-40-1) *[44](#page-43-2)*, *[80](#page-79-0)*, *[84](#page-83-0)*, *[98](#page-97-3)*, *[110](#page-109-0)*, *[121](#page-120-1)*, *[123](#page-122-1)*, *[126](#page-125-0)* dim.SpatialImage *(*SpatialImage-methods*)*, [101](#page-100-0) dimensional reduction, *[40](#page-39-1)*, *[78](#page-77-2)*, *[116](#page-115-1)*, *[120,](#page-119-1) [121](#page-120-1)*, *[123](#page-122-1)* dimensional reductions, *[83](#page-82-1)* dimnames.Assay, *[13,](#page-12-1) [14](#page-13-2)*, *[21](#page-20-1)*, *[28](#page-27-0)*, *[39](#page-38-2)*, [42,](#page-41-1) *[43,](#page-42-2) [44](#page-43-2)*, *[77](#page-76-1)*, *[104](#page-103-2)*, *[107](#page-106-1)*, *[115](#page-114-1)*, *[118](#page-117-1)*, *[124](#page-123-1)* dimnames.Assay5, *[14,](#page-13-2) [15](#page-14-1)*, *[21](#page-20-1)*, *[40](#page-39-1)*, *[42](#page-41-1)*, [43,](#page-42-2) *[44](#page-43-2)*, *[78](#page-77-2)*, *[105](#page-104-0)*, *[108](#page-107-2)*, *[116](#page-115-1)*, *[120](#page-119-1)*, *[125](#page-124-2)* dimnames.DimReduc *(*dim.DimReduc*)*, [40](#page-39-1) dimnames.Seurat, *[21](#page-20-1)*, *[41](#page-40-1)[–43](#page-42-2)*, [43,](#page-42-2) *[80](#page-79-0)*, *[84](#page-83-0)*, *[98](#page-97-3)*, *[110](#page-109-0)*, *[121](#page-120-1)*, *[123](#page-122-1)*, *[126](#page-125-0)* dimnames<-.Assay *(*dimnames.Assay*)*, [42](#page-41-1) dimnames<-.Assay5 *(*dimnames.Assay5*)*, [43](#page-42-2) dimnames<-.Seurat *(*dimnames.Seurat*)*, [43](#page-42-2) DimReduc, *[17](#page-16-0)*, *[29](#page-28-1)*, *[37](#page-36-0)*, *[40](#page-39-1)*, *[79](#page-78-1)*, *[87](#page-86-1)*, *[98](#page-97-3)*, *[108](#page-107-2)*, *[116](#page-115-1)*, *[120](#page-119-1)* DimReduc *(*DimReduc-class*)*, [44](#page-43-2) DimReduc-class, [44](#page-43-2) DimReduc-validity, [45](#page-44-1) Distances, [46](#page-45-0) drop, *[116](#page-115-1)*, *[118](#page-117-1)[–121](#page-120-1)* droplevels.LogMap, *[10](#page-9-0)*, [46,](#page-45-0) *[63](#page-62-0)*, *[71](#page-70-1)*, *[75,](#page-74-0) [76](#page-75-1)* droplevels.Seurat *(*Idents*)*, [59](#page-58-0) Embeddings, [47,](#page-46-1) *[120](#page-119-1)* EmptyMatrix, [48,](#page-47-0) *[65](#page-64-0)* Features *(*Cells*)*, [20](#page-19-0) Features.FOV *(*FOV-methods*)*, [51](#page-50-0) Features.Molecules *(*Molecules-methods*)*, [82](#page-81-0) FetchData, [49,](#page-48-1) *[60](#page-59-0)*, *[114](#page-113-1)* FetchData.FOV *(*FOV-methods*)*, [51](#page-50-0) FilterObjects, [50](#page-49-0) FOV, *[31](#page-30-0)*, *[38](#page-37-0)*, *[51,](#page-50-0) [52](#page-51-0)*

FOV *(*FOV-class*)*, [50](#page-49-0) FOV-class, [50](#page-49-0) FOV-methods, [51](#page-50-0)

FOV-validity, [53](#page-52-0) FOVs, *[83](#page-82-1)* GetAssayData *(*AssayData*)*, [15](#page-14-1) GetImage, [54,](#page-53-0) *[103](#page-102-0)* GetImage.SpatialImage

*(*SpatialImage-methods*)*, [101](#page-100-0) GetTissueCoordinates, *[35](#page-34-0)*, [55,](#page-54-1) *[103](#page-102-0)* GetTissueCoordinates.Centroids *(*Centroids-methods*)*, [23](#page-22-0) GetTissueCoordinates.FOV *(*FOV-methods*)*, [51](#page-50-0) GetTissueCoordinates.Molecules *(*Molecules-methods*)*, [82](#page-81-0) GetTissueCoordinates.Segmentation *(*Segmentation-methods*)*, [95](#page-94-0) GetTissueCoordinates.SpatialImage *(*SpatialImage-methods*)*, [101](#page-100-0) Graph, *[8,](#page-7-0) [9](#page-8-1)*, *[17](#page-16-0)*, *[98](#page-97-3)* Graph *(*Graph-class*)*, [55](#page-54-1) Graph-class, [55](#page-54-1) Graphs *(*Assays*)*, [17](#page-16-0) grob, *[103](#page-102-0)*

head.Assay *(*[[.Assay*)*, [118](#page-117-1) head.Assay5 *(*[[.Assay5*)*, [119](#page-118-1) head.Seurat *(*[[.Seurat*)*, [121](#page-120-1) here, *[121](#page-120-1)*, *[123](#page-122-1)* HVFInfo, [56](#page-55-0)

Idents, [59,](#page-58-0) *[98](#page-97-3)* Idents<- *(*Idents*)*, [59](#page-58-0) Images, [61](#page-60-0) images, *[83](#page-82-1)* Index, [62](#page-61-0) Index<- *(*Index*)*, [62](#page-61-0) Indices, [62](#page-61-0) Inf, *[8](#page-7-0)*, *[28](#page-27-0)*, *[31](#page-30-0)* intersect.LogMap, *[10](#page-9-0)*, *[46](#page-45-0)*, [63,](#page-62-0) *[71](#page-70-1)*, *[75,](#page-74-0) [76](#page-75-1)* is.finite.Centroids *(*Centroids-methods*)*, [23](#page-22-0) is.infinite.Centroids *(*Centroids-methods*)*, [23](#page-22-0) IsGlobal, [64,](#page-63-0) *[103](#page-102-0)* IsGlobal.SpatialImage *(*SpatialImage-methods*)*, [101](#page-100-0) IsMatrixEmpty, *[48](#page-47-0)*, [64](#page-63-0) IsNamedList, [65](#page-64-0)

JackStrawData, *[66](#page-65-0)*, *[68](#page-67-0)* JackStrawData *(*JackStrawData-class*)*, [66](#page-65-0) JackStrawData-class, [66](#page-65-0) JackStrawData-methods, [66](#page-65-0)

JoinLayers, [67](#page-66-0) JS, [68](#page-67-0) JS<- *(*JS*)*, [68](#page-67-0) Key, [68,](#page-67-0) *[103](#page-102-0)* key, *[105](#page-104-0)* Key.SpatialImage *(*SpatialImage-methods*)*, [101](#page-100-0) Key<- *(*Key*)*, [68](#page-67-0) Key<-.SpatialImage *(*SpatialImage-methods*)*, [101](#page-100-0) Keys *(*Key*)*, [68](#page-67-0) Keys.FOV *(*FOV-methods*)*, [51](#page-50-0) labels.LogMap, *[10](#page-9-0)*, *[46](#page-45-0)*, *[63](#page-62-0)*, [70,](#page-69-0) *[75,](#page-74-0) [76](#page-75-1)* LayerData, *[16](#page-15-0)*, [71,](#page-70-1) *[115,](#page-114-1) [116](#page-115-1)* LayerData<- *(*LayerData*)*, [71](#page-70-1) Layers *(*LayerData*)*, [71](#page-70-1) layout, *[54](#page-53-0)* length.Centroids *(*Centroids-methods*)*, [23](#page-22-0) length.DimReduc *(*dim.DimReduc*)*, [40](#page-39-1) length.FOV *(*FOV-methods*)*, [51](#page-50-0) lengths.Centroids *(*Centroids-methods*)*,  $23$ lengths. Segmentation *(*Segmentation-methods*)*, [95](#page-94-0) levels.Seurat *(*Idents*)*, [59](#page-58-0) levels<-.Seurat *(*Idents*)*, [59](#page-58-0) Loadings, [73,](#page-72-1) *[116,](#page-115-1) [117](#page-116-1)* Loadings<- *(*Loadings*)*, [73](#page-72-1) LoadSeuratRds *(*SaveSeuratRds*)*, [92](#page-91-0) logical map, *[10](#page-9-0)*, *[46](#page-45-0)*, *[63](#page-62-0)*, *[70](#page-69-0)* logical mapping, *[14](#page-13-2)* LogMap, *[10](#page-9-0)*, *[46](#page-45-0)*, *[63](#page-62-0)*, *[70,](#page-69-0) [71](#page-70-1)*, [74,](#page-73-0) *[76](#page-75-1)*, *[99](#page-98-2)*, *[107](#page-106-1)* LogMap-class *(*LogMap*)*, [74](#page-73-0) LogMap-validity, [75](#page-74-0) LogSeuratCommand, *[6](#page-5-1)*, *[10](#page-9-0)*, [76,](#page-75-1) *[99](#page-98-2)*, *[117](#page-116-1)*, *[127](#page-126-1)* Matrix, *[8](#page-7-0)* matrix, *[8](#page-7-0)*, *[34](#page-33-0)*, *[48](#page-47-0)* mean, *[60](#page-59-0)* merge *(*merge.Seurat*)*, [79](#page-78-1) merge.Assay, *[13,](#page-12-1) [14](#page-13-2)*, *[28](#page-27-0)*, *[39](#page-38-2)*, *[42](#page-41-1)*, [77,](#page-76-1) *[104](#page-103-2)*, *[107](#page-106-1)*, *[115](#page-114-1)*, *[118](#page-117-1)*, *[124](#page-123-1)* merge.Assay5, *[14,](#page-13-2) [15](#page-14-1)*, *[40](#page-39-1)*, *[43](#page-42-2)*, [78,](#page-77-2) *[105](#page-104-0)*, *[108](#page-107-2)*, *[116](#page-115-1)*, *[120](#page-119-1)*, *[125](#page-124-2)* merge.DimReduc, *[29](#page-28-1)*, *[40](#page-39-1)*, *[45](#page-44-1)*, [78,](#page-77-2) *[88](#page-87-0)*, *[109](#page-108-1)*, *[117](#page-116-1)*, *[120](#page-119-1)* merge.Seurat, *[41](#page-40-1)*, *[44](#page-43-2)*, [79,](#page-78-1) *[84](#page-83-0)*, *[98](#page-97-3)*, *[110](#page-109-0)*, *[121](#page-120-1)*, *[123](#page-122-1)*, *[126](#page-125-0)* MergeSeurat *(*merge.Seurat*)*, [79](#page-78-1) Misc, [80](#page-79-0) Misc<- *(*Misc*)*, [80](#page-79-0)

Molecules, *[31,](#page-30-0) [32](#page-31-0)*, *[50](#page-49-0)*, *[52](#page-51-0)*, *[82](#page-81-0)* Molecules *(*Boundaries*)*, [18](#page-17-0) Molecules-class, [82](#page-81-0) Molecules-methods, [82](#page-81-0) name of a subobject, *[121](#page-120-1)* names.DimReduc *(*dim.DimReduc*)*, [40](#page-39-1) names.FOV *(*FOV-methods*)*, [51](#page-50-0) names.Seurat, *[41](#page-40-1)*, *[44](#page-43-2)*, *[80](#page-79-0)*, [83,](#page-82-1) *[98](#page-97-3)*, *[110](#page-109-0)*, *[121](#page-120-1)*, *[123](#page-122-1)*, *[126](#page-125-0)* nearest-neighbor graphs, *[83](#page-82-1)*, *[121](#page-120-1)* Neighbor, *[11](#page-10-0)*, *[17](#page-16-0)*, *[84](#page-83-0)* Neighbor *(*Neighbor-class*)*, [84](#page-83-0) Neighbor-class, [84](#page-83-0) Neighbor-methods, [84](#page-83-0) Neighbors *(*Assays*)*, [17](#page-16-0) Overlay, [85](#page-84-0) Overlay,Centroids,SpatialPolygons-method *(*Overlay*)*, [85](#page-84-0) Overlay,FOV,FOV-method *(*Overlay*)*, [85](#page-84-0) Overlay,FOV,Spatial-method *(*Overlay*)*, [85](#page-84-0) Overlay,FOV,SpatialPolygons-method *(*Overlay*)*, [85](#page-84-0) Overlay,Molecules,SpatialPolygons-method *(*Overlay*)*, [85](#page-84-0) Overlay,Segmentation,SpatialPolygons-method *(*Overlay*)*, [85](#page-84-0) PackageCheck, [86](#page-85-0) pbmc\_small, [86](#page-85-0) plan, *[96](#page-95-0)* plotly::layout, *[54](#page-53-0)* print *(*print.DimReduc*)*, [87](#page-86-1) print.DimReduc, *[29](#page-28-1)*, *[40](#page-39-1)*, *[45](#page-44-1)*, *[79](#page-78-1)*, [87,](#page-86-1) *[109](#page-108-1)*, *[117](#page-116-1)*, *[120](#page-119-1)* Project, *[34](#page-33-0)*, *[80](#page-79-0)*, [88](#page-87-0) Project<- *(*Project*)*, [88](#page-87-0) Radius, [89,](#page-88-0) *[103](#page-102-0)* Radius.Centroids *(*Centroids-methods*)*, [23](#page-22-0) Radius.SpatialImage *(*SpatialImage-methods*)*, [101](#page-100-0) RandomName, [89](#page-88-0) readRDS, *[93](#page-92-0)* Reductions *(*Assays*)*, [17](#page-16-0) regular expression, *[72](#page-71-0)* remove-object *(*[[<-,Seurat,NULL*)*, [123](#page-122-1) remove-objects *(*[[<-,Seurat,NULL*)*, [123](#page-122-1) RenameAssays, [90](#page-89-0) RenameCells, [90,](#page-89-0) *[103](#page-102-0)* RenameCells.Centroids *(*Centroids-methods*)*, [23](#page-22-0)

RenameCells.FOV *(*FOV-methods*)*, [51](#page-50-0) RenameCells.Segmentation *(*Segmentation-methods*)*, [95](#page-94-0) RenameCells.SpatialImage *(*SpatialImage-methods*)*, [101](#page-100-0) RenameIdent *(*Idents*)*, [59](#page-58-0) RenameIdents *(*Idents*)*, [59](#page-58-0) ReorderIdent *(*Idents*)*, [59](#page-58-0) rlang::%, [97](#page-96-0) rlang::check\_installed, *[86](#page-85-0)* rle, *[24](#page-23-0)*, *[96](#page-95-0)* RowMergeSparseMatrices, [92](#page-91-0) RsparseMatrix, *[48](#page-47-0)* sample, *[89](#page-88-0)* save, *[93](#page-92-0)* saveRDS, *[93](#page-92-0)* SaveSeuratRds, [92](#page-91-0) Segmentation, *[8](#page-7-0)*, *[31,](#page-30-0) [32](#page-31-0)*, *[50](#page-49-0)*, *[52,](#page-51-0) [53](#page-52-0)*, *[95](#page-94-0)* Segmentation-class, [94](#page-93-0) Segmentation-methods, [95](#page-94-0) set-if-null, [97](#page-96-0) SetAssayData *(*AssayData*)*, [15](#page-14-1) SetDimReduction *(*CreateDimReducObject*)*, [29](#page-28-1) SetIdent *(*Idents*)*, [59](#page-58-0) Seurat, *[11](#page-10-0)*, *[17](#page-16-0)*, *[34](#page-33-0)*, *[37,](#page-36-0) [38](#page-37-0)*, *[41](#page-40-1)*, *[43,](#page-42-2) [44](#page-43-2)*, *[50](#page-49-0)*, *[79](#page-78-1)*, *[83](#page-82-1)*, *[93](#page-92-0)*, *[109](#page-108-1)*, *[121](#page-120-1)[–123](#page-122-1)*, *[126](#page-125-0)* Seurat *(*Seurat-class*)*, [98](#page-97-3) Seurat-class, [98](#page-97-3) Seurat-validity, [98](#page-97-3) SeuratAccess *(*AddMetaData*)*, [7](#page-6-0) SeuratCommand, *[6](#page-5-1)*, *[9](#page-8-1)*, *[76](#page-75-1)*, *[117](#page-116-1)*, *[127](#page-126-1)* SeuratCommand *(*SeuratCommand-class*)*, [99](#page-98-2) SeuratCommand-class, [99](#page-98-2) SeuratObject *(*SeuratObject-package*)*, [5](#page-4-0) SeuratObject-package, [5](#page-4-0) show,Centroids-method *(*Centroids-methods*)*, [23](#page-22-0) show,FOV-method *(*FOV-methods*)*, [51](#page-50-0) show,JackStrawData-method *(*JackStrawData-methods*)*, [66](#page-65-0) show,LogMap-method, [99](#page-98-2) show, Molecules-method *(*Molecules-methods*)*, [82](#page-81-0) show,Neighbor-method *(*Neighbor-methods*)*, [84](#page-83-0) show, Segmentation-method *(*Segmentation-methods*)*, [95](#page-94-0) show,SpatialImage-method *(*SpatialImage-methods*)*, [101](#page-100-0) Simplify, [100](#page-99-0) spam, *[48](#page-47-0)*

SpatialImage, *[50](#page-49-0)*, *[101](#page-100-0)* SpatialImage *(*SpatialImage-class*)*, [100](#page-99-0) SpatialImage-class, [100](#page-99-0) SpatialImage-methods, [101](#page-100-0) SpatiallyVariableFeatures *(*HVFInfo*)*, [56](#page-55-0) SpatialPoints, *[82](#page-81-0)* split.Assay, *[13,](#page-12-1) [14](#page-13-2)*, *[28](#page-27-0)*, *[39](#page-38-2)*, *[42](#page-41-1)*, *[77](#page-76-1)*, [104,](#page-103-2) *[107](#page-106-1)*, *[115](#page-114-1)*, *[118](#page-117-1)*, *[124](#page-123-1)* split.Assay5, *[14,](#page-13-2) [15](#page-14-1)*, *[40](#page-39-1)*, *[43](#page-42-2)*, *[78](#page-77-2)*, [104,](#page-103-2) *[108](#page-107-2)*, *[116](#page-115-1)*, *[120](#page-119-1)*, *[125](#page-124-2)* StashIdent *(*Idents*)*, [59](#page-58-0) Stdev, [106](#page-105-0) stdout, *[66](#page-65-0)*, *[84](#page-83-0)*, *[99](#page-98-2)*, *[102](#page-101-0)* StitchMatrix, [106](#page-105-0) subset, *[103](#page-102-0)* subset *(*subset.Seurat*)*, [109](#page-108-1) subset.Assay, *[13,](#page-12-1) [14](#page-13-2)*, *[28](#page-27-0)*, *[39](#page-38-2)*, *[42](#page-41-1)*, *[77](#page-76-1)*, *[104](#page-103-2)*, [107,](#page-106-1) *[115](#page-114-1)*, *[118](#page-117-1)*, *[124](#page-123-1)* subset.Assay5, *[14,](#page-13-2) [15](#page-14-1)*, *[40](#page-39-1)*, *[43](#page-42-2)*, *[78](#page-77-2)*, *[105](#page-104-0)*, [108,](#page-107-2) *[116](#page-115-1)*, *[120](#page-119-1)*, *[125](#page-124-2)* subset.Centroids *(*Centroids-methods*)*, [23](#page-22-0) subset.DimReduc, *[29](#page-28-1)*, *[40](#page-39-1)*, *[45](#page-44-1)*, *[79](#page-78-1)*, *[88](#page-87-0)*, [108,](#page-107-2) *[117](#page-116-1)*, *[120](#page-119-1)* subset.FOV *(*FOV-methods*)*, [51](#page-50-0) subset.Molecules *(*Molecules-methods*)*, [82](#page-81-0) subset.Segmentation *(*Segmentation-methods*)*, [95](#page-94-0) subset.Seurat, *[41](#page-40-1)*, *[44](#page-43-2)*, *[80](#page-79-0)*, *[84](#page-83-0)*, *[98](#page-97-3)*, [109,](#page-108-1) *[121](#page-120-1)*, *[123](#page-122-1)*, *[126](#page-125-0)* subset.SpatialImage *(*SpatialImage-methods*)*, [101](#page-100-0) SVFInfo *(*HVFInfo*)*, [56](#page-55-0) tail.Assay *(*[[.Assay*)*, [118](#page-117-1) tail.Assay5 *(*[[.Assay5*)*, [119](#page-118-1) tail.Seurat *(*[[.Seurat*)*, [121](#page-120-1) Theta, [110](#page-109-0) Theta.Centroids *(*Centroids-methods*)*, [23](#page-22-0)

Tool, *[98](#page-97-3)*, [110](#page-109-0) Tool<- *(*Tool*)*, [110](#page-109-0) Tools *(*Tool*)*, [110](#page-109-0) TsparseMatrix, *[48](#page-47-0)*

unpackedMatrix, *[48](#page-47-0)* UpdateSeuratObject, [112](#page-111-0) UpdateSlots, [112](#page-111-0)

v3, *[83](#page-82-1)*, *[121](#page-120-1)*, *[123](#page-122-1)* v5, *[83](#page-82-1)*, *[121](#page-120-1)*, *[123](#page-122-1)* validObject, *[13](#page-12-1)[–15](#page-14-1)*, *[45](#page-44-1)*, *[53](#page-52-0)*, *[75,](#page-74-0) [76](#page-75-1)*, *[98](#page-97-3)* VariableFeatures *(*HVFInfo*)*, [56](#page-55-0) VariableFeatures<- *(*HVFInfo*)*, [56](#page-55-0) Version, [113](#page-112-1)

WhichCells, *[109,](#page-108-1) [110](#page-109-0)*, [113](#page-112-1) with\_progress, *[93](#page-92-0)*, *[96](#page-95-0)*, *[105](#page-104-0)*